Dieser Band befasst sich mit der Weiterentwicklung des Mathematikunterrichts an allgemeinbildenden Schulen unter Einsatz von digitalen Technologien. Er dokumentiert einen internationalen Workshop, der vom 27. bis 29. September 2017 an der Friedrich-Schiller-Universität Jena im Rahmen der "Qualitätsoffensive Lehrerbildung" stattfand und auf dem über Erfahrungen, Tendenzen und Entwicklungen sehr produktiv und facettenreich berichtet und diskutiert wurde. Die Referent/innen kamen aus Österreich, Ungarn, der Schweiz und Deutschland. Das Thüringer Institut für Lehrerfortbildung, Lehrplanentwicklung und Medien (ThILLM) war Kooperationspartner.

#### Herausgeber

©Thüringer Institut für Lehrerfortbildung, Lehrplanentwicklung und Medien (Thillm) Heinrich-Heine-Allee 2–4, 99438 Bad Berka

ISBN 978-3-9816900-3-3

Thüringen Medien im Mathematikunterricht Michael Fothe, Birgit Skorsetz, Kinga Szűcs • Medien im Mathematikunterricht  $\bullet$ Michael Fothe, Birgit Skorsetz, Kinga Szűcs

www.thillm.de

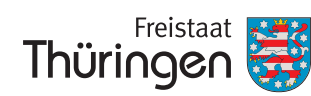

Institut für Lehrerfortbildung, Lehrplanentwicklung und Medien

Michael Fothe, Birgit Skorsetz, Kinga Szűcs

# Medien im Mathematikunterricht Tagungsband

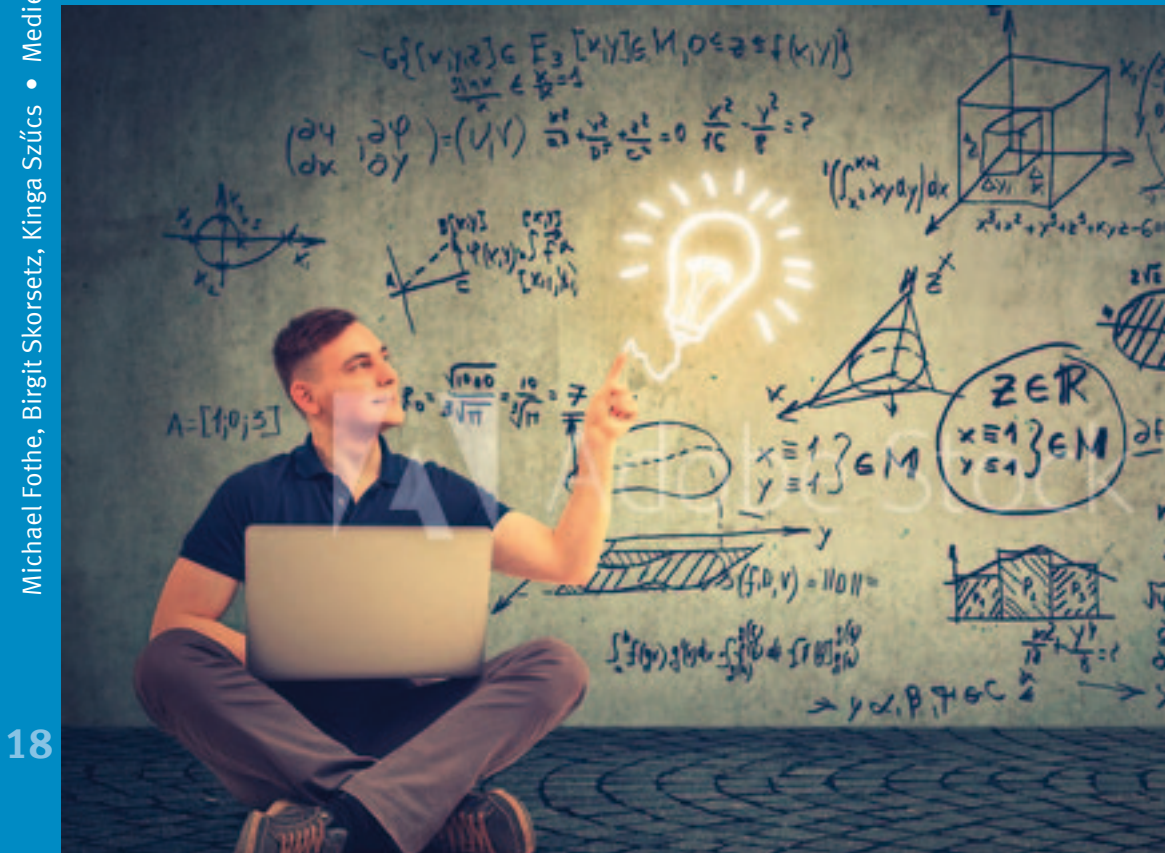

Michael Fothe, Birgit Skorsetz, Kinga Szűcs

# Medien im Mathematikunterricht

Tagungsband

Die Reihe »Forum« wird vom Thüringer Institut für Lehrerfortbildung, Lehrplanentwicklung und Medien verlegt, sie<br>stellt jedoch keine verbindliche, amtliche Verlautbarung des Ministeriums dar. Die verwendeten Personenbezei nungen beziehen sich auf Personen beiderlei Geschlechts. Dem Freistaat Thüringen, vertreten durch das Thüringer Institut für Lehrerfortbildung, Lehrplanentwicklung und Medien, sind alle Rechte der Veröfentlichung, Verbreitung, Übersetzung und auch die Einspeicherung und Ausgabe in Datenbanken vorbehalten. Die Herstellung von Kopien und Auszügen zur Verwendung an Thüringer Bildungseinrichtungen, insbesondere für Unterrichtszwecke, ist gestattet.

Diese Veröfentlichung stellt keine Meinungsäußerung des Thüringer Instituts für Lehrerfortbildung, Lehrplanentwicklung und Medien dar.

Für die inhaltlichen Aussagen tragen die Autoren die Verantwortung.

ISSN 0944-8683 ISBN 978-3-98169-3-3 Bad Berka 2018 1. Aufage © Thüringer Institut für Lehrerfortbildung, Lehrplanentwicklung und Medien (Thillm) Heinrich-Heine-Allee 2–4, 99438 Bad Berka E-Mail: institut@thillm.de URL: www.thillm.de

Redaktion: Rigobert Möllers Herstellung: Gutenberg Druckerei GmbH Weimar Titelbild: Fotolia

Die Publikation wird gegen eine Schutzgebühr von 4 Euro abgegeben.

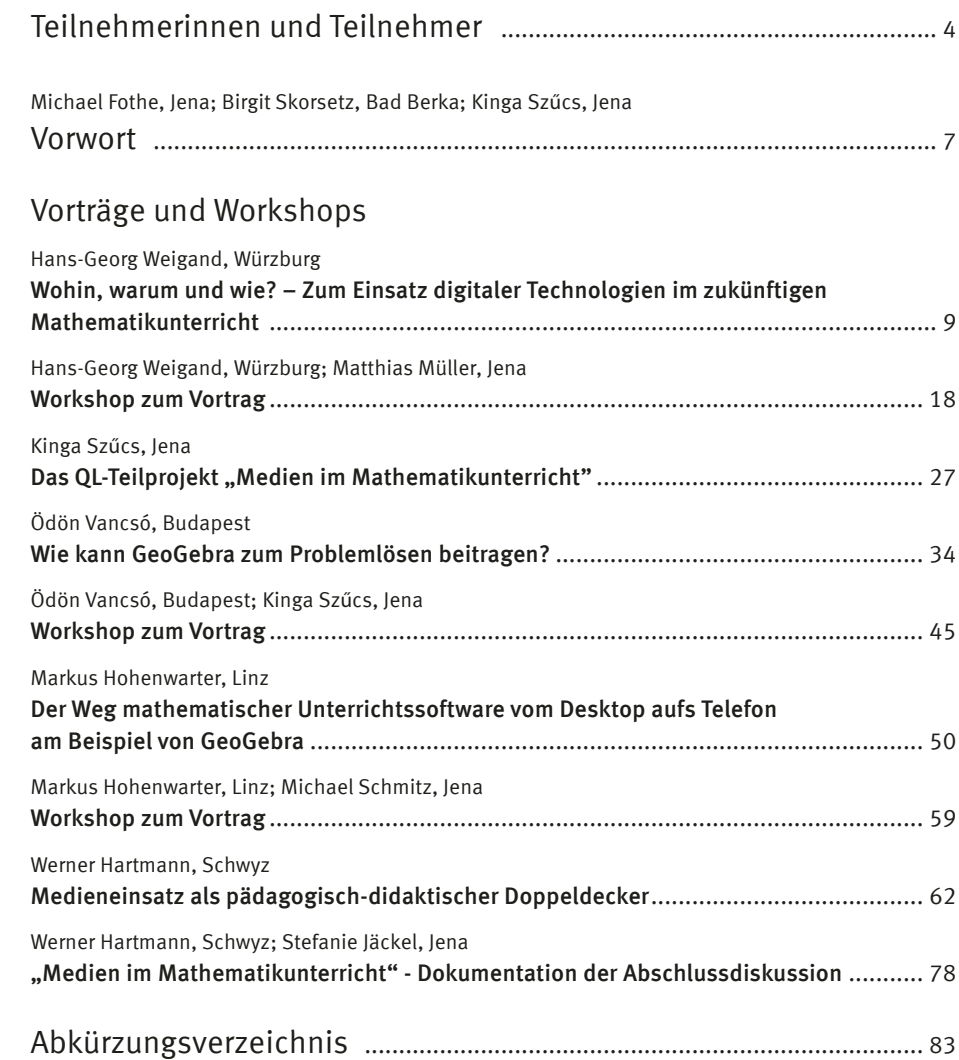

## Teilnehmerinnen und Teilnehmer

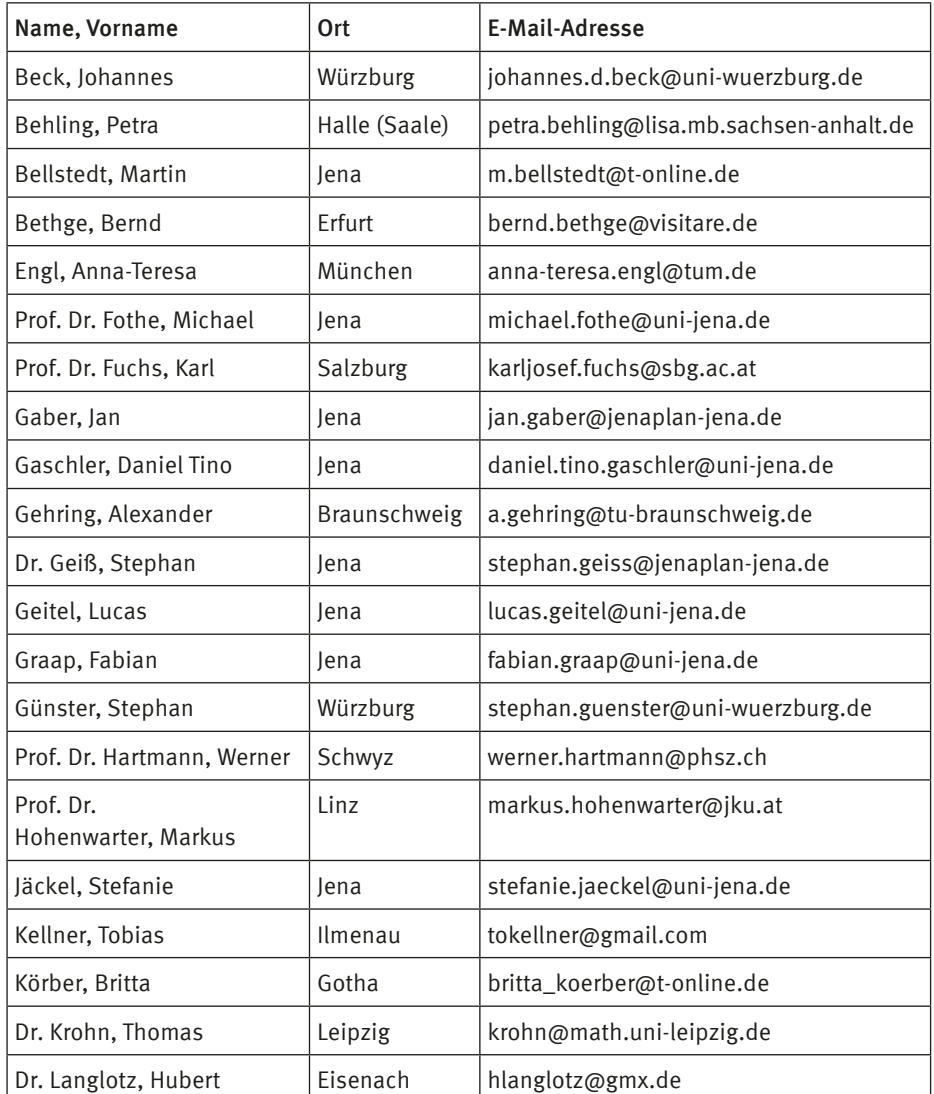

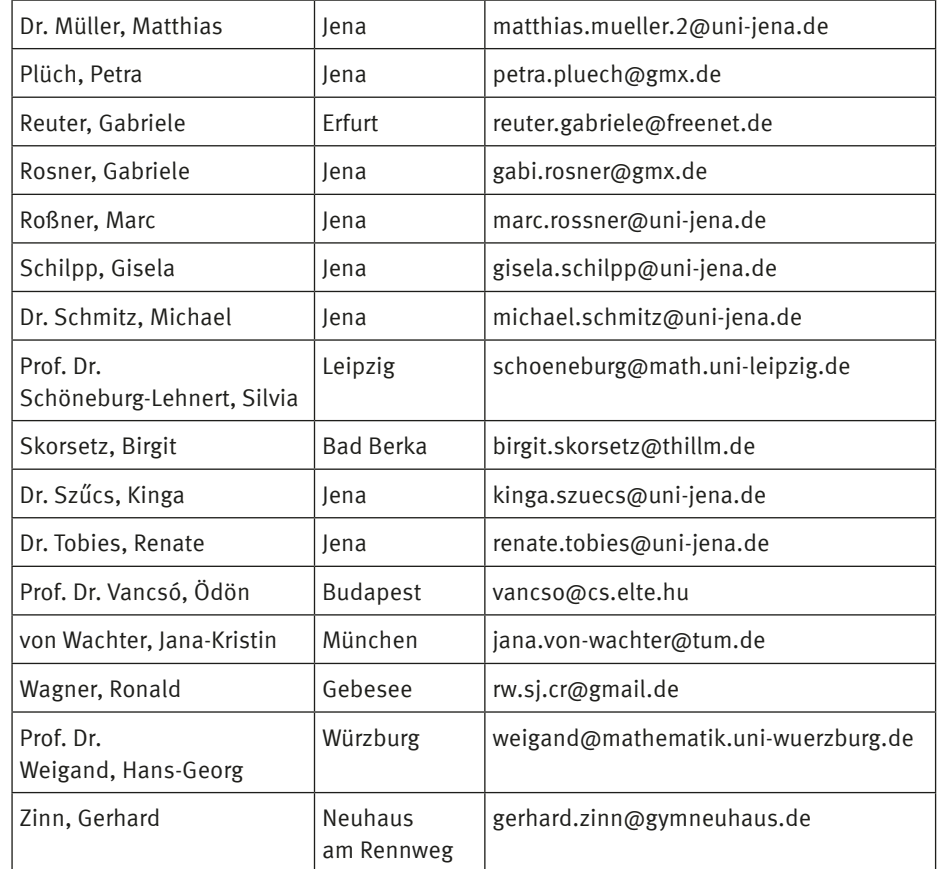

### Vorwort

Dieser Tagungsband befasst sich mit einer Herausforderung: der Weiterentwicklung des Mathematikunterrichts an allgemeinbildenden Schulen unter Einsatz von digitalen Technologien. Er dokumentiert einen internationalen Workshop, der vom 27. bis 29. September 2017 an der Friedrich-Schiller-Universität Jena stattfand.

Bereits in der Planungsphase des Workshops wurde ganz bewusst auf Vielfalt gesetzt: Die fünf Referent/innen kamen aus Österreich, Ungarn, der Schweiz und Deutschland; an der Veranstaltung nahmen Fachdidaktiker/ innen von Universitäten, Vertreter von Landesinstituten, Thüringer Mathematiklehrer/ innen und Lehramtsstudierende teil.

Im internationalen Workshop wurde über Erfahrungen, Tendenzen und Entwicklungen sehr produktiv und facettenreich berichtet und diskutiert. Die Veranstaltung erhielt ihren Workshop-Charakter dadurch, dass sich die Teilnehmenden stets aktiv einbringen konnten – sowohl in den Diskussionen unmittelbar nach den Vorträgen als auch in vier "Workshops zum Vortrag". Der Austausch war immer so rege, dass noch die Pausenzeiten zusätzlich genutzt wurden. Im Plenum präsentierte Ergebnisse der einzelnen Arbeitsgruppen sind Bestandteil dieses Tagungsbandes. Der internationale Workshop wurde auch durch den Dekan der Fakultät für Mathematik und Informatik Prof. Dr. David J. Green mit einem Grußwort eröfnet.

Hans-Georg Weigand (Würzburg) entwickelte, aufbauend auf vielfältiger Projekterfahrung, fünf Thesen zum Einsatz digitaler Technologien im Mathematikunterricht. Diese Thesen sollten das Potenzial besitzen, Entwicklungen anzuregen und zu strukturieren. Der Beitrag war wegen seiner Grundsätzlichkeit der Eröfnungsvortrag zur Veranstaltung.

Kinga Szűcs (Jena) informierte über das Projekt "Medien im Mathematikunterricht", das Teil des Jenaer Projekts "ProfJL - Professionalisierung von Anfang an im Jenaer Modell der Lehrerbildung" im Rahmen der Qualitätsoffensive Lehrerbildung ist. In dessen Rahmen wird der Einsatz von Medien im Mathematikunterricht mit Aspekten des Umgangs mit Heterogenität, auch Inklusion verbunden.

Ödön Vancsó (Budapest) berichtete über ein großes Forschungs- und Entwicklungsvorhaben zum Problemlösen (Projekt Geomatech), in dem 1800 Unterrichtseinheiten zum Computereinsatz im Unterricht von Mathematik, Physik, Chemie, Biologie und Geografe entwickelt und zum Teil auch im Unterricht erprobt wurden. Ein Teil der Einheiten wurde aus dem Ungarischen ins Deutsche übersetzt; in dem Beitrag gibt es weitere Übersetzungshilfen.

Markus Hohenwarter (Linz) stellte aktuelle Forschungs- und Entwicklungsergebnisse in der Weiterentwicklung der Software Geo-

Gebra vor. Diese betrefen den Einsatz von GeoGebra auf Smartphones; die Realisation eines Prüfungsmodus; das schrittweise Lösen sowie Möglichkeiten der Augmented Reality. Gerade diese Möglichkeiten übten auf die Teilnehmer/innen am Workshop eine Faszination aus.

Werner Hartmann (Schwyz) ging es um Lehrerbildung; um das Verhältnis von Fachund Mediendidaktik; um die Frage, wie sich Inhalte des Mathematikunterrichts und die zu erwerbenden Kompetenzen verändern werden; um zeitgemäße Formen der Leistungsbeurteilung; um Bezüge zwischen Mathematik und Informatik. Dabei wird klar, dass wir erst am Anfang einer Entwicklung stehen, in der immer wieder wichtige Fragen neu zu beantworten sind.

Zu danken ist den Vortragenden (dies auch für das Bereitstellen von Beiträgen für diesen Tagungsband), den Mitarbeitern der Abteilung für Didaktik der Mathematik und Informatik an der Universität Jena für ihre Unterstützung beim Dokumentieren der "Workshops zum Vortrag" und allen Teilnehmenden für die Bereitschaft, sich aktiv einzubringen. Kooperationspartner des internationalen Workshops war das Landesinstitut ThILLM Bad Berka, für dessen Unterstützung wir uns bedanken. Rigobert Möllers ist sehr herzlich für die wirksame Unterstützung beim Erstellen der Druckvorlage zu danken.

Die Kurzfassungen der Tagungsbeiträge und die Aufgaben, die den Arbeitsgruppen zur Bearbeitung vorgeschlagen wurden, sind unter https://www.profjl.uni-jena.de/Veranstaltungen/ abrufbar.

Michael Fothe, Birgit Skorsetz, Kinga Szűcs

Der Workshop wurde im Rahmen der gemeinsamen "Qualitätsoffensive Lehrerbildung" von Bund und Ländern mit Mitteln des Bundesministeriums für Bildung und Forschung unter dem Förderkennzeichen 01JA1508 gefördert. Die Verantwortung für den Inhalt dieser Veröfentlichung liegt bei den Autor/innen und Herausgeber/innen.

### Vorträge und Workshops

Hans-Georg Weigand

#### Wohin, warum und wie? – Zum Einsatz digitaler Technologien im zukünftigen Mathematikunterricht

Vor- und Nachteile des Einsatzes digitaler Technologien und speziell des Einsatzes von Computeralgebrasystemen (CAS) im Mathematikunterricht werden weltweit kontrovers diskutiert. Im Folgenden wird der Frage nachgegangen, welche Bedeutung digitale Technologien in den nächsten Jahren und Jahrzehnten bekommen werden oder könnten. Es wird insbesondere gefragt, auf welche aktuellen Erkenntnisse sich eine vorausschauende Antwort aufbauen lässt, und es soll schließlich auch die Frage nach einer Vision für zukünftige Entwicklungen gestellt werden. Ausgehend von Entwicklungen in der Vergangenheit und einer kritischen Analyse der aktuellen Situation im Hinblick auf den Einsatz digitaler Technologien im Unterricht werden vor dem Hintergrund der persönlichen Erfahrungen des Autors fünf Thesen zum Einsatz digitaler Technologien im zukünftigen Mathematikunterricht aufgestellt.

#### 1. Visionen

In einem 1910 herausgegebenen Buch hat Arthur Brehmer damals bedeutende Wissenschaftler aufgefordert, "Die Welt in 100 Jahren" zu beschreiben. In einem Artikel in diesem Buch mit dem Thema "Das drahtlose Jahrhundert" beschreibt Robert Sloss "Das Telephon in der Westentasche": "Der Bürger der drahtlosen Zeit wird überall mit seinem .Empfänger' herumgehen, ...

Auf seinem Wege von und ins Geschäft wird er seine Augen nicht mehr durch Zeitunglesen anzustrengen brauchen, denn er wird sich in der Untergrundbahn, … oder wo er grad' fährt ... nur mit der , gesprochenen Zeitung' in Verbindung setzen brauchen, und er wird alle Tagesneuigkeiten, alle politischen Ereignisse und alle Kurse erfahren, nach denen er verlangt.

… Und ist ihm damit nicht gedient, sondern steht sein Sinn nach Höherem, so wird er sich mit jedem Theater, jeder Kirche, jedem Vortrags- und jedem Konzertsaal verbinden und an der Vorstellung, an der Predigt oder den Sinfonieauführungen teilnehmen können, ja die Kunstgenüsse der ganzen Welt werden ihm offen stehen, ..." (Brehmer, 1910: 35 f.)

Diese Vision ist heute, also 100 Jahre später, in Form des iPhones Wirklichkeit geworden. Auch in der ersten ICMI-Studie von 1986 mit dem Titel "The Infuence of Computers and Informatics on Mathematics and its Teaching" (Churchhouse, 1986) wurde ein großer Enthusiasmus bzgl. der Entwicklungsperspektiven des Mathematikunterrichts angesichts der Verfügbarkeit neuer Technologien deutlich. Damals sagten viele, wie etwa Jim Kaput, voraus, dass neue Technologien sehr schnell alle Bereiche des Mathematikunterrichts verändern würden: "Technology in mathematics education might work as a newly active volcano – the mathematical mountain is changing before our eyes." (Kaput, 1992: 515)

#### 2. Erwartungen

Mit der Einführung neuer Medien waren stets Erwartungen und Hofnungen verbunden. So war Thomas Alva Edison (1847- 1931) nach der Erfndung des Tonflms 1922 der Meinung:

"Der Film wird unser Erziehungssystem revolutionieren. In ein paar Jahren wird er weitgehend, wenn nicht sogar vollständig den Gebrauch von Büchern ersetzen."

Gerade im Zusammenhang mit neuen Medien wurden allerdings Chancen und Schwierigkeiten fast immer kontrovers diskutiert. So musste sich bereits zu Beginn des 20. Jahrhunderts Albert Rohrberg in seinem Buch "Der Rechenstab im Unterricht aller Schularten" im Jahre 1929 gegen die Behauptung wehren, der Rechenschieber sei nur ein "Rechenknecht" zur Mechanisierung der Rechenarbeit. Dem stellte er den besonderen pädagogischen Wert des Rechnens mit diesem Gerät gegenüber, und er sprach von der Möglichkeit, dass der Rechenschieber gerade zum Gegenteil herausfordere, nämlich zu einer Vergeistigung des Rechenprozesses, indem es um das Antizipieren, das Abschätzen der Größenordnung des Ergebnisses gehe.

In ähnlicher Weise wiederholte sich diese Kontroverse bei der Einführung des Taschenrechners. 1972 kam der erste Taschenrechner auf den Markt. Zwischen 1976 und 1978 wurde er in den meisten Ländern der Bundesrepublik Deutschland im Mathematikunterricht – meist ab Klasse 7 – erlaubt. In der DDR wurde der Schulrechner SR 1 an der Erweiterten Oberschule ab Schuljahr 1984/85 in der Klasse 11 und in der Polytechnischen Oberschule mit dem Schuljahr 1985/86 in Klasse 7 eingeführt. In der Stellungnahme der Gesellschaft für

Didaktik der Mathematik (GDM) vom 28. Februar 1978 wurde ein "kontrollierter Einsatz von Taschenrechnern ab dem 7. Schuljahr aller Schulformen" (GDM, 1978: 117) gefordert. Davon erwartete man sich u. a. verstärkte experimentelle Schüleraktivitäten im Rahmen des entdeckenden Lernens und Problemlösens, eine konkrete numerische Ausgangsbasis für Begrifsbildungen, das wirklichkeitsnahe Behandeln von Anwendungsaufgaben durch realitätsadäquate Zahlen und das Entlasten von Tätigkeiten, die für die Lösung der anstehenden Aufgabe keine zentrale Bedeutung haben. Sicherlich kann heute festgestellt werden, dass diese Hofnungen, Forderungen und Zielsetzungen zu weitreichend waren und wohl nur zum kleinen Teil erreicht wurden. Für die Ursachen lassen sich unterschiedliche Gründe anführen (vergleiche Weigand, 2003).

#### 3. Ernüchterung

Auch hinsichtlich der Einführung von Taschencomputern (Taschenrechner mit Computeralgebra) sind mittlerweile anfängliche euphorische Erwartungen durch pragmatische Haltungen verdrängt worden. So wird zwar in den Empfehlungen der Kultusministerkonferenz (KMK) von 2009 für die MINT-Fächer ohne weitergehende Begründung gefordert,

"Computerprogramme (z. B. Tabellenkalkulation, Dynamische Geometrie, Computer-Algebra) sowie Taschenrechner (z. B. mit Graphikfunktion oder CAS) in allen MINT-Fächern verbindlich nutzen." (KMK, 2009: 5) GDM und MNU sahen sich dadurch herausgefordert, ein Jahr später in einer eigenen Stellungnahme nochmals auf die Vorteile des Rechnereinsatzes hinzuweisen:

"Wir sehen es insbesondere im Hinblick auf die Entwicklung des Begrifsverständnisses, der Problemlösekompetenz, des Modellierens und der Fähigkeit des Argumentierens und Begründens als unverzichtbar an, über den Einsatz von Taschenrechnern hinaus diese digitalen Werkzeuge nachhaltig in den Mathematikunterricht zu integrieren." (GDM & MNU, 2010: 2)

Über die zukünftige Verwendung von Taschencomputern im Mathematikunterricht lässt sich allerdings augenblicklich nur spekulieren. So wird etwa in der aktuellen 17. ICMI-Studie mit dem Titel "Mathematics Education and Technology – Rethinking the Terrain" (Hoyles & Lagrange, 2010) an vielen Stellen die Enttäuschung deutlich, dass sich neue Technologien trotz zahlloser Ideen, unterrichtspraktischer Erfahrungen und Forschungsberichten zum Unterrichtseinsatz nicht in der Weise durchgesetzt haben, wie das viele zu Beginn der 1990er Jahre erwartet oder erhofft hatten. Einige Zitate aus der ICMI-Studie:

"Technology still plays a marginal role in mathematics classrooms." (Hoyles & Lagrange, 2010: 312)

"The impact of this technology (CAS) on most curricula is weak today" (Hoyles & Lagrange, 2010: 426)

"The situation is not so brilliant and no one would claim that the expectations expressed at the time of the frst study (20 years ago) have been fulflled." (Hoyles & Lagrange, 2010: 464)

Es lassen sich verschiedene Gründe für diese Situation anführen. Insbesondere wurden sicherlich die Schwierigkeiten unterschätzt, die Schülerinnen und Schüler sowie Lehrkräfte mit dem technischen Umgang mit digitalen Technologien und insbesondere Taschencomputern hatten, die sich bei der Integration digitaler Techno-

logien in das – technologiefrei entwickelte – Curriculum ergaben oder technologisch nicht vorgebildete Lehrkräfte vom Mehrwert des Einsatzes digitaler Technologien zu überzeugen.

Das Buch liefert folglich auch keine Vision (mehr), es listet vielmehr Fragen auf, die allerdings jenen vor 20 Jahren durchaus analog oder sehr ähnlich sind. Man mag das als – teilweise – Resignation deuten, man kann es aber auch als ein Zeichen dafür sehen, wie schwer diese Fragen zu beantworten sind. Schließlich kann man es auch als Auforderung verstehen, neue Ideen – Visionen – zu entwickeln, um die reale Integration in den Mathematikunterricht voranzubringen.

Im Folgenden werden fünf Thesen aufgestellt, die stärker eine pragmatische Ansicht vertreten und Handlungsanweisungen geben möchten, um den – theoretisch vielfach vorbereiteten – Einfuss neuer Technologien auf den realen Mathematikunterricht zu verstärken.

#### 4. Das Problem der kognitiven Aktivierung

In einem Interview in der Welt am Sonntag vom 26. Juni 2011 hat Andreas Schleicher, der Koordinator der PISA-Untersuchungen herausgestellt:

"Schließlich ist die Schule heute eine von mehreren Lernumgebungen. Es geht nicht mehr allein darum, den Schüler zur Schule zu bringen, sondern darum, das Lernen und die Lernumgebung zum Lernenden zu bringen, Lernen als Aktivität aufzugreifen, nicht als Ort."

Es ist sicherlich richtig, dass der Monopolcharakter der Schule für das Lernen längst nicht mehr vorhanden ist. Die digitalen

Medien bieten in vielfacher Hinsicht neue Möglichkeiten des Lernens, insbesondere erschließen sie neue Lernorte. Es ist aber auch hinlänglich bekannt, dass nachhaltiges Lernen und Aneignen von Wissen viel mehr erfordert, als den Zugang zu Informationen. Sicherlich ist der Internetzugang eine wichtige Voraussetzung für aktuelles zeitbezogenes Lehren und Lernen, der zentrale Aspekt für das Lehren und Lernen ist und bleibt jedoch die theoretisch im Hinblick auf die Ziele des Unterrichts refektierte Konstruktion von Lernumgebungen. Nachhaltiges Lernen erfordert Anstrengung, Konzentration, Geduld, Durchhaltevermögen, es ist eine kognitive Anstrengung und Herausforderung. Genau das betont auch das Projekt COACTIV (Kunter u. a., 2010), das den "kognitiv aktivierenden Unterricht" in den Mittelpunkt des Forschungsprogramms stellt.

1. These: Der Einsatz digitaler Technologien muss vor allem im Hinblick auf die angestrebte kognitive Aktivierung von Lernumgebungen beurteilt werden.

Für die Beurteilung und Evaluation von Niveaus oder Stufen der kognitiven Aktivierung – also vor allem im Hinblick auf die Diagnose – eignen sich Kompetenz- oder Kompetenzstufenmodelle. So wurde von Weigand und Bichler (Weigand & Bichler, 2010) ein Kompetenzmodell für den Einsatz von Taschencomputern beim Verständnis von Funktionen entwickelt, das Stufen des Verständnisses des Funktionsbegrifs, mit Arten der Werkzeugkompetenz beim Einsatz eines Taschencomputers sowie verschiedenen Stufen der kognitiven Aktivierung in Beziehung setzt. Im Rahmen des seit 2005 laufenden M<sup>3</sup>-Projekts zum Einsatz von Taschencomputern an bayeri-

schen Gymnasien<sup>1</sup> (Bichler, 2010; Bichler u. a., 2012) zeigte sich insbesondere, dass ohne eine hinreichende Werkzeugkompetenz, die viel mehr bedeutet, als das lediglich technische Bedienen eines Rechners, sondern vor allem eine sinnvolle kontextgebundene Benutzung des Rechners bedeutet, keine höhere Stufe der kognitiven Aktivierung zu erreichen ist (Weigand, 2017).

#### 5. Über die Bedeutung von Darstellungen

Die digitalen Medien haben zu einer vielfältigen Verwendung unterschiedlichster Darstellungen in allen Bereichen der Wissenschaft und des täglichen Lebens geführt. Im Hinblick auf die Entwicklung der Mathematik sieht J.-B. Langrange insbesondere für die Geometrie neue Möglichkeiten der visuellen Darstellung:

"Until the 17th century geometry has been the queen of sciences and then decayed … It might be because of the too poor quality of drawing at that time, making 'formal' approaches more efficient. .... ...with new computer based tools geometrical thinking can return to be a central source of insights when exploring new domains of knowledge." (Hoyles & Langrange, 2010: 436) Für die weitere Entwicklung der Geometrie im Mathematikunterricht werden vor allem digitale dreidimensionale Geometriesysteme zu einer verstärkten Einbeziehung der Raumgeometrie in den Geometrieunterricht führen. In der ICMI-Studie vertreten K. Jones u. a. die Meinung:

terricht

"It may be that, in another 20 years, we will have moved bevond flat screen technology, perhaps to a spherical screen for spherical geometry, and perhaps to 'virtual reality' environments which embed the user in space." (Hoyles & Lagrange, 2010: 58) Zukünftig wird sicherlich die Bedeutung von interaktiven multiplen Darstellungen im Mathematikunterricht erheblich zunehmen. Dabei sollte aber stets mitbedacht werden, dass die wichtigste Darstellungsform die mentale Repräsentation ist und bleiben wird.

2. These: Es ist die zentrale Aufgabe des Mathematikunterrichts, die Beziehung zwischen realen und mentalen Darstellungen bewusst (weiter) zu entwickeln.

Damit wird die Bedeutung des bereits und vor allem durch Piaget als zentral heraus gestellten Prozesses der Entwicklung der mathematischen Abstraktion, der Prozess der "Konstitution mentaler Objekte" (Freudenthal, 1983) oder auch das "Designing for abstraction" (Pratt & Noss, 2010) herausgestellt. In den letzten Jahren hat sich in diesem Zusammenhang der Begrif der "Semiotic Mediation" entwickelt, der insbesondere die digitalen Medien als ein Medium oder einen Mediator zwischen den mathematischen Inhalten und Begrifen, deren Darstellungen und den mentalen Repräsentationen ansieht (vgl. Hoyles & Lagrange 2010: 113 f.).

Das folgende Beispiel aus dem M<sup>3</sup>-Projekt zeigt die Bedeutung mentaler Repräsentationen beim Arbeiten mit Taschencomputern.

#### 1. Beispiel:

Gegeben sind die beiden Funktionen f und g mit  $f(x) = \sin(x) + 1$  und  $g(x) = 2^x$ . Wie viele Schnittpunkte haben die Graphen dieser <sup>1</sup> M<sup>3</sup> = Modellprojekt Medieneinsatz im Mathematikun-<br> **B** mit  $f(x) = sin(x) + 1$  und  $g(x) = 2^x$ . Wie Viele abbildung 1c: Vergrößerter Ausschnitt I

#### beiden Funktionen?

Wenn diese Aufgabe symbolisch bzw. graphisch mit dem TI-Nspire bzw. dem Casio ClassPad gelöst wird, erhält man Abbildung 1a und Abbildung 1b. Abbildung 1c und Abbildung 1d zeigen vergrößerte ("gezoomte") Darstellungen der Graphen der beiden Funktionen.

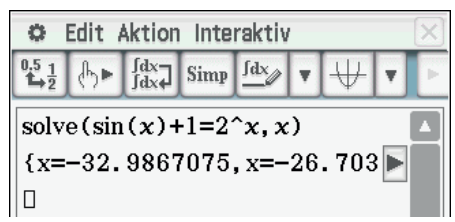

Abbildung 1a: Symbolische Lösung

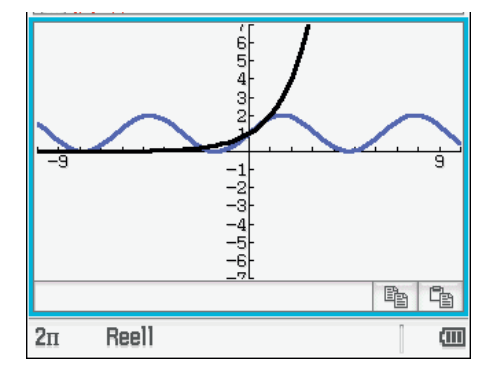

Abbildung 1b: Graphische Lösung

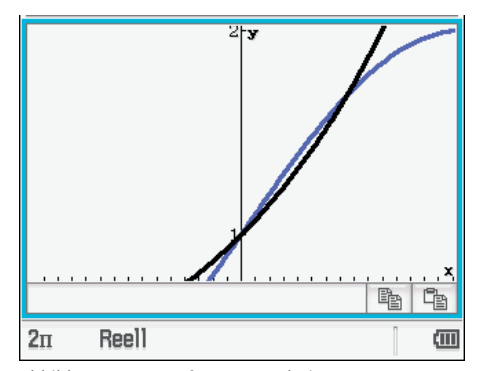

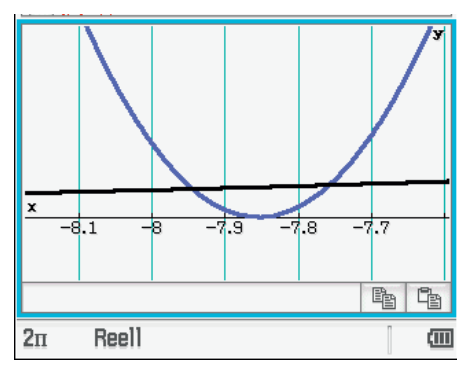

Abbildung 1d: Vergrößerter Ausschnitt II

Ohne grundlegende mathematische Kenntnisse der Eigenschaften der betrachteten Funktionen und Graphen ist das zielgerichtete Arbeiten mit den Darstellungen nicht möglich. Das mentale Bild der Objekte steuert den Darstellungsprozess.

#### 6. Darstellung von Papier- und Bleistift-Lösungen

Für die Darstellung von Papier- und Bleistift-Lösungen gibt es im Mathematikunterricht sinnvolle Schemata, die auch etwa in Klassenarbeiten von den Schülerinnen und Schülern erwartet werden.

Beispiel: Gegeben ist die Funktion mit  $f(x) = (x - 2)^2 + 3$ . Bestimmen Sie die Gleichung der Tangente t des Graphen Gf von f im Punkt P(1|4 ).

Lösungsdarstellung auf Papier:

$$
f(x) = (x - 2)^2 + 3
$$
  
f'(x) = 2(x - 2)  
= 2x - 4

Steigung von t in P:  $f'(x) = -2$ Gleichung der Tangente:  $y = mx + b$ usw.

Wenn nun digitale Technologien bei Prüfungen verwendet werden, müssen zwei Fälle

unterschieden werden. Zum einen kann es sich um eine digital erzeugte Lösungsdarstellung auf dem Bildschirm handeln, zum anderen geht es um taschenrechner- oder computerunterstützten Lösungen, die dann auf Papier festgehalten werden. Das folgende Beispiel (Abbildungen 2a, 2b und 2c) zeigt drei Schülerlösungen im Rahmen eines Tests, bei dem der Taschencomputer als Werkzeug verwendet werden durfte.

 $\odot$  y = m  $\cdot$  x + t  $f'(x) = 2x - 4\left(\frac{d}{dx}(x-2)^2+3\right)$  $f'(1) = -2$  -> m= -2

 $v = -2.1 \times 6$ 

 $4 = -2.1 + 6$  $-$  solve  $(a - 2 - 1 + b_1 x) - -3 + 6$ Abbildung 2a: Lösung von Schüler A

### $tanLine((x-2)^{2}+3, x, 1) = p$   $q = -2x +6$

Abbildung 2b: Lösung von Schüler B

Define 
$$
f(x) = (x - 2)^2 + 3
$$

\nThen line  $(f(x), x, A) = -2x + 6$ 

Abbildung 2c: Lösung von Schüler C

Während sich die Lösung von Schüler A weitgehend an der klassischen Papier-Lösung orientiert, werden bei Schüler B Taschencomputer-Befehle verwendet und Schüler C gibt nur das Resultat an.

Das Problem verschärft sich noch einmal, wenn graphische Darstellungen auf Papier skizziert werden, was als heuristische Strategie zur Lösungsfndung durchaus sinnvoll sein kann.

Es gibt verschiedene Vorschläge, aber keine einheitliche Strategie für die schriftliche Darstellung von Lösungen beim Arbeiten mit Taschencomputern. Es ist weiterhin eine offene Frage, welche konstruktiven Hilfen Schülerinnen und Schülern gegeben

werden können oder sollen. Zentral und wichtig ist aber wohl: Dass manuelle Darstellungen von Lösungen zeigen müssen, wie und wann der Taschencomputer eingesetzt wurde.

3. These: Darstellungen von Lösungen bei der Verwendung von Taschenrechnern bzw. -computern müssen zeigen, wie und wann das digitale Werkzeug bei Problemlösungen eingesetzt wurde.

Kriterien und entsprechende Prototypen für richtige bzw. akzeptierte Lösungsdarstellungen sind allerdings noch zu entwickeln.

#### 7. Beziehungshaltigkeit

Ein Gesamtkonzept für den Einsatz digitaler Technologien hat verschiedene Aspekte zu berücksichtigen. So geht es insbesondere darum, die Beziehung

- zwischen verschiedenen digitalen Werkzeugen wie Taschencomputern, Computern, Laptops, Smartphones, Whiteboards, Navigationssystemen in Klassenzimmern und dem Internet;
- zwischen traditionellen und digitalen Materialien und Arbeitsmitteln;
- zwischen Schulbüchern und elektronischen Materialien;
- zwischen verschiedenen Gruppen im Bildungsprozess wie Lehrkräften, Fachleitern, Schulleitung, Eltern und Dozenten (von Fortbildungen) oder
- zwischen Kollegien verschiedener Schulen

#### herzustellen.

Zukünftige Entwicklungen müssen darüber hinaus in einem größeren Umfeld oder einer größeren Lernumgebung unter Einbeziehung des Arbeitsplatzes zu Hause bzw. anderen Lernorten diskutiert werden.

Dabei sollte aber nicht vergessen werden, dass eine Veränderung der Lehr-und-Lern-Situation nicht automatisch auch ein besseres oder anderes Wissen oder Verständnis hervorbringt.

4. These: Beziehungshaltigkeit wird ein Schlüsselwort in der Zukunft sein. Die Akzeptanz und der gewinnbringende Einsatz digitaler Technologien erfordert ein globales Konzept des Lehrens und Lernens.

#### 8. Visionen bleiben wichtig

Ohne Visionen gibt es kein in die Zukunft gerichtetes kreatives Arbeiten. Visionen müssen an "großen Fragen" ausgerichtet sein (Trgalová et al., 2017). So ist auch die Zukunftsvision in der ICMI-Studie 2010 an großen Fragen ausgerichtet.

"How does the use of diferent digital technologies infuence the learning of diferent mathematical concepts?" (Hoyles & Lagrange, 2010: 82)

"How can technology-integrated environments be designed so as to capture signifcant moments of learning?" (Hoyles & Lagrange, 2010: 82)

"How can technology-integrated environments be designed so as to foster signifcant mathematical thinking and learning opportunities for students?" (Hoyles & Lagrange, 2010: 16)

In seiner Eröfnungsrede bei der Study Conference zu dieser Studie 2006 hat Seymour Papert in Hanoi gefordert: "We need a vision!" Allerdings sind Antworten auf derartige große Fragen häufg oder fast immer enttäuschend, da sie – vor allem dann, wenn sie auf empirischen Resultaten aufbauen – stets nur einen Teilbereich untersuchen und beantworten können. So ist das auch bei der ICMI-Studie.

Zwar tritt in einzelnen Kapiteln immer wieder der Begriff "Vision" auf, letztlich stellt das Buch aber keine Vision für den zukünftigen technologieunterstützten Unterricht dar, es kann vielmehr als eine Basis für eine mögliche Vision dienen (vergleiche Weigand, 2010).

5. These: Wir benötigen visionäre Ideen, die auf empirischen Resultaten gestützt sind, die sich aber auch an theoretischen Analysen und Betrachtungen orientieren, und schließlich benötigen wir auch Visionen, die "lediglich" auf kreativen Ideen aufbauen.

#### 9. Zum Schluss: Lehrer(aus) bildung

Die Empfehlungen der DMV, GDM und MNU zu Standards für die Lehrerbildung im Fach Mathematik (2008) fassen die Aufgaben der Didaktik der Mathematik gut zusammen. Danach zielt die Fachdidaktik als Wissenschaft vom fachspezifschen Lernen auf theoretische und empirische Erkenntnisse zu fachlichen Lehr- und Lernprozessen und ihren Bedingungen. Insbesondere sollen Lehramtsstudierende

- in ihren fachwissenschaftlichen Studien fachbezogene Refexionskompetenzen erwerben, die sie mit Blick auf ihr künftiges Berufsfeld in den fachdidaktischen Studien vertiefen, und
- in ihren fachdidaktischen einschließlich der schulpraktischen Studien mathematikdidaktische Basiskompetenzen erwerben, insbesondere mathematikdidaktische diagnostische Kompetenzen, sowie theoretisch refektierte mathematikunterrichtsbezogene Handlungskompetenzen.

Der Erwerb dieser Kompetenzen erfolgt in einem wissenschaftlichen Studium und wird in reflektierten Praxisphasen während des Studiums aufgebaut und in einer praxisbetonten Phase vertieft. Dass diese Ziele in der Realität der Ausbildung nicht immer erreicht werden, ist bekannt. Dabei ist der internationale Blickwinkel für das Entwickeln von Lösungsmöglichkeiten bei der Mängelfeststellung im eigenen Land (Deutschland) äußerst hilfreich (Blömeke u. a., 2008; Blömeke u. a., 2011).

Darüber hinaus muss die Lehrerausbildung in entscheidender Weise dazu beitragen, die Fähigkeit zu einer visionären Sicht des zukünftigen Mathematikunterrichts bei Studierenden zu entwickeln (Kaiser & Li, 2011). Dabei sind Visionen sehr schwer in Form vorgefertigter Texte und Bücher und nur in begrenztem Maße durch Zielvorgaben und Standards auszubilden. Visionen bedürfen einer Gesamtsicht der Zukunft, das Einbeziehen vieler Aspekte, Beziehungshaltigkeit. Daran gilt es fortwährend zu arbeiten.

#### Literatur

- Bichler, E. (2010). Explorative Studie zum langfristigen Taschencomputereinsatz im Mathematikunterricht. Der Modellversuch Medienintegration im Mathematikunterricht (M³) am Gymnasium. Dr. Kovac: Hamburg.
- Bichler, E. / Fritsche, F. / Weigand, H.-G. (2012). Der Modellversuch "M3 - Medienintegration im Mathematikunterricht" an bayerischen Gymnasien. In: Ludwig, M. / Kleine, M. (Hrsg.). Beiträge zum Mathematikunterricht. Bd. I. WTM: Münster, 133-136.
- Blömeke, S. / Felbrich, A. / Müller, Chr. / Kaiser, G. / Lehmann, R. (2008). Efectiveness of teacher education. State of research, measurement issues and consequences for further studies. In: ZDM – The International Journal on Mathematics Education 40(5), 719–734.

Blömeke, S. / Kaiser, G. / Lehmann, R. (2011). Messung professioneller Kompetenz angehender Lehrkräfte: "Mathematics Teaching in the 21st Century" und die IEA-Studie TEDS-M. In: Bayrhuber, H. / Harms, U. / Muszynski, B. / Ralle, B. / Rothgangel, M. / Schön, L.-H. / Vollmer, H. J. / Weigand, H.-G. (Hrsg.). Empirische Fundierung in den Fachdidaktiken. Fachdidaktische Forschungen. Band 1. Waxmann: Münster,  $9 - 26.$ 

- Brehmer, A. (Hrsg.) (1910, Nachdruck 2010). Die Welt in 100 Jahren. Georg Olms Verlag: Hildesheim.
- Churchhouse, R. F. (Ed.) (1986). The Infuence of Computers and Informatics on Mathematics and its Teaching. ICMI Study Series. University Press: Cambridge.

Freudenthal, H. (1983). Didactical Phenomenology of Mathematical Structures. D. Reidel: Dordrecht.

- Gesellschaft für Didaktik der Mathematik (GDM) (1978). Stellungnahme der GDM zum Einsatz von Taschenrechnern im Mathematikunterricht. http://madipedia.de/images/c/c2/1978\_02.pdf
- GDM u. MNU (2010). Stellungnahme der Gesellschaft für Didaktik der Mathematik (GDM) sowie des Deutschen Vereins zur Förderung des mathematischen und naturwissenschaftlichen Unterrichts (MNU) zur "Empfehlung der Kulturministerkonferenz zur Stärkung der mathematisch-naturwissenschaftlichtechnischen Bildung" http://madipedia.de/images/4/40/Stellungnahme-GDM-MNU-2010.pdf
- Hoyles, C. / Lagrange, J.-B. (Eds.) (2010). Mathematics Education and Technology – Rethinking the Terrain. The 17th ICMI Study, Springer: New York u. a.
- Kaiser, G. / Li, Y. (2011). Refections and future prospects. In: Li, Y. / Kaiser, G. (Eds.). Expertise in Mathematics Instruction. An International Perspective. Springer: New York u. a., 343–354.
- Kaput, J. J. (1992). Technology and mathematics education. In Grouws. D.A. (Ed.), Handbook of research on mathematics teaching and learning. McMillan: New York, 515–556.
- Kultusministerkonferenz (2009). Empfehlung der Kultusministerkonferenz zur Stärkung der mathematisch-naturwissenschaftlich-technischen Bildung http://www.kmk.org/fileadmin/veroeffentlichungen\_beschluesse/2009/2009\_05\_07-Empf-MINT. pdf
- Kunter, M. u. a. (2010). Professionelle Kompetenz von Lehrkräften – Ergebnisse des Forschungsprogramms COACTIV. Waxmann: Münster u. a.
- NCTM (1989, 2000). Principles and Standards for School Mathematics. NCTM, Inc.: Reston. https://

en.wikipedia.org/wiki/Principles\_and\_Standards\_ for\_School\_Mathematics

- Pratt, D. / Noss, R. (2010). Designing for Mathematical Abstraction. International Journal of Computers for Mathematical Learning 15, 81–97.
- Rohrberg, A. (1929). Der Rechenstab im Unterricht aller Schularten. Oldenbourg: Berlin / München.
- Trgalová, J. / Clark-Wilson, A. / Weigand, H.-G. (2017). Technology and Resources in Mathematics Education. In: Dreyfus, T. / Artigue, M. / Potari, D. / Prediger, S. / Ruthven, K. (Eds.). Developing Research in Mathematics Education. Twenty Years of Communication, Cooperation and Collaboration in Europe. Springer: Berlin / Heidelberg.
- Weigand, H.-G. (2003). Taschenrechner im Mathematikunterricht - Ein retrospektiver Vergleich der Diskussion und Vorgehensweise in der BRD und in der DDR. In: Henning, H. / Bender, P. (Hrsg.). Didaktik der Mathematik in den alten Bundesländern - Methodik des Mathematikunterrichts in der DDR. Bericht über eine Doppeltagung zur gemeinsamen Aufarbeitung einer getrennten Geschichte. Otto-von Guericke-Universität Magdeburg, Universität Paderborn, 205–216.
- Weigand, H.-G. (2010). Book Review of Hoyles, C. / Lagrange J.-B. (Eds.) (2010). Mathematics Education and Technology – Rethinking the Terrain. The 17th ICMI Study, Springer: New York. In: ZDM - The International Journal on Mathematics Education 42(7), 801–808.
- Weigand, H.-G. / Bichler, E. (2010). Towards a Competence Model for the Use of Symbolic Calculators in Mathematics Lessons – The Case of Functions. In: ZDM - The International Journal on Mathematics Education 42(7), 697–713.
- Weigand, H.-G. (2017). Competencies and digital Technologies - Refections on a complex Relationship. In: Aldon, G. / Trgalová, J. Proceedings of the 13th International Conference on Technology in Mathematics Teaching. École Normale Supérieure de Lyon / Université Claude Bernard Lyon 1, 40–47.

#### Hans-Georg Weigand, Matthias Müller

#### Workshop zum Vortrag "Wohin, warum und wie? - Zum Einsatz digitaler Technologien im zukünftigen Mathematikunterricht"

Im Vortrag von Hans-Georg Weigand wurden Thesen zum Einsatz von DT im zukünftigen Mathematikunterricht entwickelt, die auf Erfahrungen aus dem M<sup>3</sup>-Projekt basieren und sowohl mit praxisrelevanten Unterrichtsbeispielen als auch Aufgaben veranschaulicht wurden.

Im Workshop zum Vortrag bildete die von Bund und Ländern initiierte "Bildungsoffensive für die digitale Wissenschaft" die Arbeitsgrundlage. Im Zusammenhang mit "Digitaler Bildung" heißt es dort (BMBF, 2016: 13):

- Es gilt das Primat der Pädagogik, sie muss den Einsatz digitaler Technik bestimmen, nicht umgekehrt.
- Es gilt pädagogische Ziele und Standards festzulegen und die Lehrkräfte dahingehend zu qualifzieren, dass sie einen modernen Unterricht mit digitalen Medien gestalten können.
- Nicht Vereinheitlichung, sondern bedarfsorientierte Diferenzierung und Vielfalt sind die richtige Antwort auf große Herausforderungen.

Im Workshop wurde ein Experten-Hearing im Bildungsministerium zur Neukonzeption des Mathematiklehrplans für das Jahr 2020 durchgespielt. Die Workshopteilnehmer erarbeiteten in Kleingruppen für ein solches Experten-Hearing einen möglichen Inputvortrag, wie zukünftig der Mathematikunterricht zur digitalen Bildung beitragen könnte. Dabei konnten sie sich auf ihre eigenen Erfahrungen stützen. Es war das erklärte Ziel des Workshops, anhand des skizzierten Szenarios über die Bedeutung digitaler Technologien zu refektieren, Für und Wider abzuwägen und an konkreten Beispielen für den Mathematikunterricht zu diskutieren. Die Workshopteilnehmer fanden sich in der Erarbeitungsphase in Gruppen zusammen, die vier unterschiedliche thematische Schwerpunkte setzten. Darüber hinaus wurde den Teilnehmern ein Vorschlag zur Gliederung des Inputvortrags unterbreitet. Demnach bilden allgemeine Aspekte zu DT im Mathematikunterricht, zentrale Ziele und etwaige Hofnungen mögliche Ausgangspunkte. Im Hauptteil des Kurzvortrags sollen die Bedeutung von DT im jeweiligen Gebiet an einigen Beispielen aufgezeigt werden. Den Abschluss bilden konkrete Richtlinien zum Einsatz von DT in Prüfungen. Im Folgenden werden die Arbeitsergebnisse zu den vier Themen vorgestellt.

#### 1. Einsatz von DT in der Geometrie in der Sekundarstufe I

In diesem Bereich stellen DT eine gute Möglichkeit zur Motivation bestimmter Inhalte dar. Hierbei ergeben sich drei Aspekte: Die Motivation kann durch DT aufgrund ihres hohen Auforderungscharakters erfolgen; die Motivation kann mit DT erfolgen, indem sie eine tragende Motivation maßgeblich bereichern; die Motivation kann für DT

erfolgen, denn bestimmte Routinen müssen erprobt und erlernt werden. Weiterhin können DT die Relevanz mathematischer Inhalte für den Alltag auf besondere Weise veranschaulichen. Verknüpft mit den mathematischen Kompetenzen als ordnendem Rahmen (KMK, 2012: 11; TMBWK, 2013: 7) sollen diese Überlegungen anhand von Beispielen untersetzt werden. Die Kompetenz mathematisch Argumentieren kann durch die Möglichkeiten der Dynamisierung mittels DT unterstützt werden. Die Lernenden können dabei mathematische Gesetzmäßigkeiten erkennen und durch dynamisierte geometrische Konstruktionen aufzeigen. Ein bezeichnendes Beispiel ist ein interaktives Arbeitsblatt zum Satz des Thales (Abbildung 1). DT bieten den Lernenden einen experimentellen Zugang. Sie ermöglichen heuristische Arbeitsweisen und helfen den Lernenden beim Vernetzen von Inhalten. Durch ein planvolles und überlegtes Vorgehen kann das logische Denken geschult werden. Damit können die Lernenden ihre Kompetenz Probleme mathematisch lösen weiterentwickeln. DT sind hilfreich Sachverhalte zu visualisieren, Konstruktionen nachzuvollziehen und Inhalte zu strukturieren. Damit ist die Kompetenz mathematisch Modellieren verbunden. Ein gutes Beispiel dafür stellt das Verpackungsdesign von Milchtüten dar. An dieser Stelle wird deutlich, wie DT die Vorstellungskraft der Lernenden unterstützen können. Generell fällt es den Lernenden nicht leicht, von Körpernetzen auf die entsprechenden Körperformen zu schließen. Die Kompetenz mathematische Darstellungen verwenden betrift im Bereich der Geometrie auch das räumliche Vorstellungsvermögen. Entsprechende

dynamisierte geometrische Konstruktionen können die Analogiebildung zwischen

Beziehungen im zwei- und dreidimensionalen Raum ebnen. Die 3D-Visualisierung ist hierbei ein leistungsstarkes Werkzeug, das nicht in Konkurrenz zu realen Modellen steht, die wichtige haptische Erfahrungen ermöglichen.

#### Satz des Thales - Arbeitsblatt 2

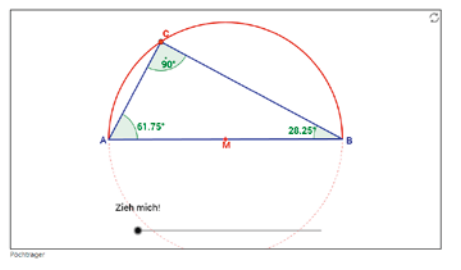

Abbildung 1: Interaktives GeoGebra-Arbeitsblatt zum Satz des Thales. Der Punkt C kann auf dem Kreisbogen bewegt werden. Die Größe des Winkels γ wird durchgehend angezeigt. Der Lernende kann aufgrund dessen eine Vermutung entwickeln. Auf weiteren (verlinkten) digitalen Arbeitsblättern wird der Beweis erarbeitet (Pöchtrager, 2017).

Für die Lernenden ist ein sicherer Umgang mit der mathematischen Fachsprache und den mathematischen Symbolen wichtig. Die Auseinandersetzung mit DT kann zu konstruktiven Dissensen führen, die die Kompetenz mit symbolischen und technischen Elementen der Mathematik umgehen weiterentwickeln. Speziell in der Geometrie der Sekundarstufe I bedarf es der Kompetenz mathematisch Kommunizieren. Diese wird zum Beispiel bei der Formulierung von Konstruktionsbeschreibungen oder der Argumentation zu Kongruenzabbildungen im besonderen Maße geschult.

Auf Grundlage der Einsatzmöglichkeiten von DT und deren Bedeutung für die Kompetenzentwicklung können Forderungen formuliert werden, die als Gelingensbedingungen verstanden werden können. Im Sinne eines Spiral-Curriculums sollten In-

haltsbereiche über die Jahrgänge hinweg entwickelt und vernetzt werden. Bezüge zu DT sollten hier klar herausgearbeitet werden. Eine eilige Novellierung der Lehrpläne ist in diesem Zusammenhang nachteilig. Alle beteiligten Bildungsinstitutionen sollten in der Ausbildungskette eng zusammenarbeiten. In der Grundschule sollten die Lernenden verlässliche Medienkompetenzen erwerben, auf denen die weiterführenden Schulen aufbauen. Ebenso müssen die Hochschulen auf die Medien- und Werkzeugkompetenzen der Studierenden eingehen bzw. diese fortzuentwickeln helfen. Ein Ausbau der Infrastruktur ist zwingend erforderlich, um eine andauernde und fexible Nutzung von DT zu ermöglichen. Entscheidend werden in Zukunft auch die Angebote in der Lehreraus- und -fortbildung sein. Ein Ausbau und eine Fortentwicklung dieser Angebote müssen in Übereinstimmung mit der steigenden Bedeutung der GTR im Geometrieunterricht erfolgen. Diese Gesichtspunkte bedingen sich wechselseitig. Wichtig ist ebenfalls, dass sich die Lehrkräfte ihrer neuen Rolle in einem technologiegestützten Geometrieunterricht bewusst werden, indem der Fokus, wie eben erläutert, klar auf der Entwicklung der Kompetenzen der Lernenden liegt. Für den Einsatz von DT in Prüfungssituationen müssen rechtliche Rahmenbedingungen geschafen werden. Der Einsatz von DT komplettiert und bereichert den Geometrieunterricht, allerdings kann er keinen Aspekt des traditionellen Unterrichts voll ersetzen. Insbesondere haptische Tätigkeiten dürfen nicht vernachlässigt werden, bilden sie doch einen entscheidenden Beitrag zu Verstehensprozessen und Kompetenzentwicklung. Im Kern des Unterrichts geht es darum, mit Problemstellungen adäquat umzugehen, Ansätze zu fnden und Lösungen zu entwickeln. Dabei können keine Algorithmen einstudiert werden, sondern es müssen fexible Denk- und Handlungsmuster ausgebildet werden, um sich die wandelnde Umwelt (im Sinne Alexander von Humboldts) elegant erschließen zu können. Das Primat der Pädagogik gilt auch im modernen Geometrieunterricht (BMBF, 2016: 13).

#### 2. Einsatz von DT in der Algebra der Sekundarstufe I

Die Einsatzmöglichkeiten von DT in diesem Bereich und deren Bedeutung soll zunächst an zwei ausgewählten Beispielen illustriert werden. Erste Schritte bei der Arbeit mit Termen, was zum Beispiel das Umformen (evtl. Vereinfachen) von Termen und das Beachten der Rechenoperationen bzw. der Vorrangregeln umfasst, können die Darstellungen der (ersten) natürlichen Zahlen mithilfe der Jahreszahl 2017 sein (Abbildung 2). Ein CAS kann dabei das experimentelle Arbeiten durch Rückmeldungen (Feedback-Funktion) und individuelle Kontrollmöglichkeiten nachweislich unterstützen (Müller, 2014: 96). Ein weiteres Beispiel ist das schrittweise Manipulieren einer linearen Gleichung, um diese nach der gesuchten Variablen umzuformen (Abbildung 3). Aufgrund der Nutzung von CAS kann auch ohne Vorkenntnisse das zielgerichtete Umformen in zwei Schritten von den Lernenden selbstständig erkundet werden. Fruchtbare Umwege im Lernprozess sind dabei wertvoll. Im Anschluss können diese Erkenntnisse verallgemeinert und übertragen werden. Dieses Vorgehen entspricht dem didaktischen Konzept des Black-Box-White-Box-Prinzips (Heugl et al., 1996: 176).

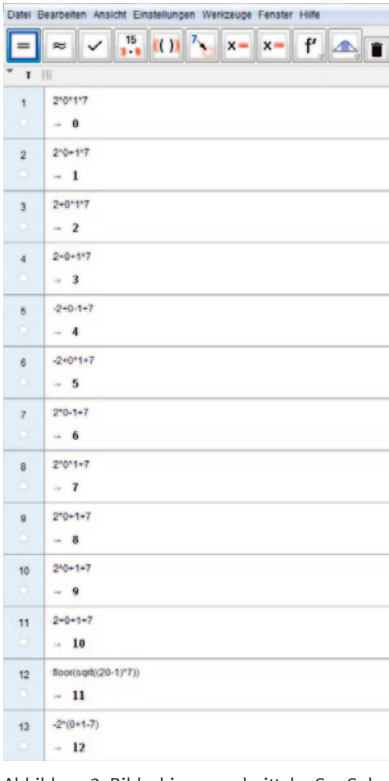

Abbildung 2: Bildschirmausschnitt der GeoGebra-Applikation CAS. Unter Verwendung der Zifern der Jahreszahl 2017, von Rechenoperationen und von CAS-Befehlen werden die natürlichen Zahlen von 0 bis 12 dargestellt.

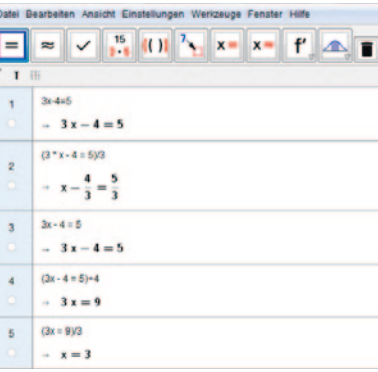

Abbildung 3: Bildschirmausschnitt der GeoGebra-Applikation CAS. Eine lineare Gleichung wird nach der Variablen x umgeformt.

Von diesen Beispielen ausgehend können Ziele formuliert werden, die mit Hofnungen zum Einsatz von DT im zukünftigen Algebraunterricht verknüpft sind. Die Länder sollten sich auf gemeinsame Rahmenpläne zum Einsatz von DT im Unterricht verständigen. Die Bildungsstandards Mathematik bilden dafür eine gute Grundlage (KMK, 2012). Wichtig ist, dass eine Vernetzung von Inhalten, die mit DT gut möglich ist, herausgearbeitet wird. So bieten DT die Möglichkeit der schnellen Darstellungswechsel. Dabei sollte fachübergreifend gedacht werden. Medien- und Werkzeugkompetenzen sind fachunabhängig zu entwickeln, so wie es die "Bildungsoffensive für die digitale Wissensgesellschaft" herausstellt (BMBF, 2016: 12 f.). An dieser Stelle kann auch über die Notwendigkeit eines (Pficht-) Schulfachs Informatik nachgedacht werden.

Individuelles und schülerzentriertes Arbeiten wird einen größeren Umfang als bisher einnehmen. Der sichere und überlegte Umgang mit DT durch die Lernenden sollte in zunehmendem Maße selbstständig und eigenverantwortlich erfolgen. Dies erfordert einen hohen Grad an Medien- und Werkzeugkompetenz auf Seiten der Lernenden. Aus der Perspektive der Lehrenden ist es erforderlich, Unterstützungssysteme weiter auszubauen. Die Lehreraus- und -fortbildung muss die Lehrkräfte mit dem nötigen Handwerkszeug ausstatten, damit sie den Anforderungen im Zusammenhang mit dem Einsatz von DT im Unterricht gewachsen sind und fexibel agieren können. Weitere Partner im Bildungsprozess können dafür gewonnen werden. Bereits jetzt spielen kommerzielle Anbieter bei der Förderung von Lernenden eine nicht unbedeutende Rolle. Es ist vorstellbar, dass Online-Angebote für Lernende zur Prüfungsvorbereitung

und zur Nacharbeit von Unterrichtsinhalten weiter ausgebaut werden und an Bedeutung gewinnen. Mit Sicht auf Großbritannien und die Vereinigten Staaten von Amerika ist der entstehende Markt durchaus lukrativ für private Anbieter. Die öfentliche Hand muss sich dessen bewusst sein und Position beziehen.

Zusammenfassend sollen zwei Vorschläge unterbreitet werden: Es ist gewinnbringend, bundesweit einheitliche Rahmenpläne zum Einsatz von DT zu erarbeiten, die sowohl innerfachliche (fachdidaktische Perspektive) als auch fächerübergreifende Vernetzungen (mediendidaktische Perspektive) aufweisen. Daraus folgt ein verbindlicher Einsatz von DT in allen Fächern über alle Bildungseinrichtungen hinweg. Alle am Bildungsprozess beteiligen Akteure sollten dabei mit einbezogen werden.

#### 3. Einsatz von DT in der Analysis

Dafür sollen zentrale Ziele formuliert werden, die zum Teil mit Hofnungen verknüpft sind. Ein wichtiges Ziel ist die Aus- und Fortbildung der Mathematiklehrkräfte. Einige Fortbildungsprogramme sind bereits aufgelegt worden. Sie reichen jedoch nicht aus, um die Lehrkräfte auf die Herausforderungen in einem technologiegestützten Analysisunterricht vorzubereiten. Explizit ist dabei die fachdidaktische Perspektive erforderlich (GDM, 2016). Des Weiteren müssen DT zuverlässig zur Verfügung stehen. Das beinhaltet insbesondere das Schafen von materiellen und personellen Rahmenbedingungen. Dabei muss die Finanzierungsfrage langfristig geklärt sein, damit ein kontinuierlicher Einsatz von DT gewährleistet ist. Die bisherigen Ansätze dazu müssen ausgeschärft werden (BMBF,

2016). Entsprechend dem Primat der Pädagogik ist das wichtigste Werkzeug des Menschen sein Geist. Unterstrichen wird dies, wenn man die technischen Grenzen von DT auslotet. DT können Denkprozesse begleiten und ergänzen, aber nicht ersetzen. Die Begrifsbildung (zum Beispiel zum Grenzwertbegrif) kann durch den Einsatz von DT unterstützt, allerdings nicht ersetzt werden. Die Konzepte müssen auch losgelöst von DT Bestand haben. Ein Einsatz von DT um ihrer selbst Willen kann nicht sinnvoll sein (KMK, 2016). Wie in den Grundsatzpapieren zum Thema (BMBF, 2016; KMK, 2016; GDM, 2016) dargelegt, ist ein Schulterschluss aller am Bildungsprozess beteiligten Akteure von Nöten. Das schließt auch das gemeinschaftliche Entwickeln von Unterrichtsmaterialien mit ein.

Die Bedeutung von DT wird in dem Spannungsfeld zwischen realistischen Anwendungen bzw. praxisnahen Beispielen auf der einen Seite und mathematischen Sätzen sowie formalen Beweisen auf der anderen Seite deutlich. Als normierende Größe ist in diesem Zusammenhang die Zeit zu nennen. DT können Vorteile an beiden Polen des Spannungsfeldes bieten, sind aber auch immer kritisch im Hinblick auf ihren Mehrwert zu hinterfragen. Als Best-Practise-Beispiel kann an dieser Stelle ein interaktives Arbeitsblatt zum Mittelwertsatz der Diferentialrechnung (Abbildung 5) genannt werden (Terveer, 2016).

Einen Vorteil stellt die schnelle und einfache Visualisierung teils komplexer Sachverhalte dar. So kann der Grenzwertbegrif anhand des Zoom-Werkzeuges erschlossen werden. Gleiches gilt für den Ableitungsbegrif. Durch das Zoom-Werkzeug kann die Tangente als beste lineare Approximation der Funktion an einer Stelle erarbeitet werden (Abbildung 4).

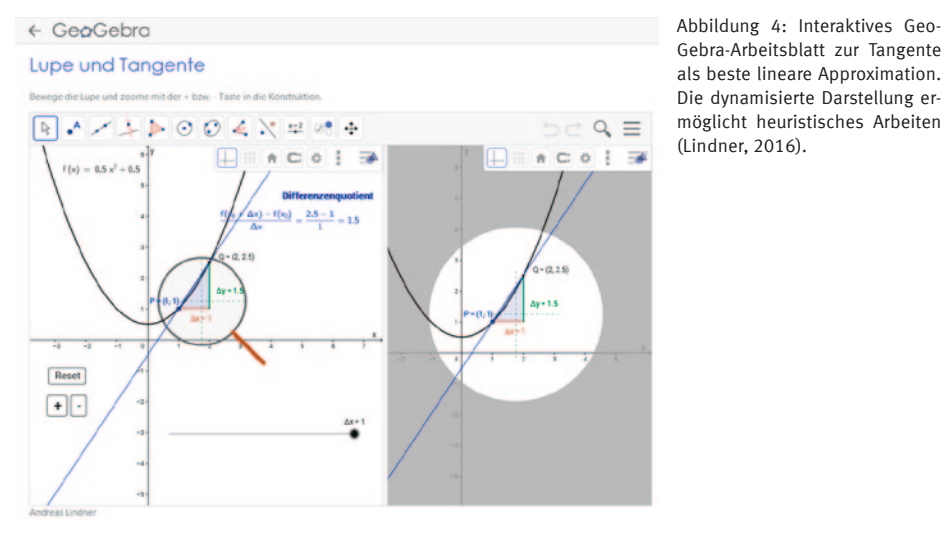

 $\leftarrow$  GeoGebra

#### Der Mittelwertsatz der Differentialrechnung

Der Mittelwertsatz der Differentialrechnung besagt, dass zu je zwei Punkten P,Q auf dem Graph einer differenzierbaren Funktion f ein weiterer Punkt E dazwischen liegt derart, dass die Sekante durch P,Q und die Tangente an den Graph von f in E die gleiche Steigung haben.

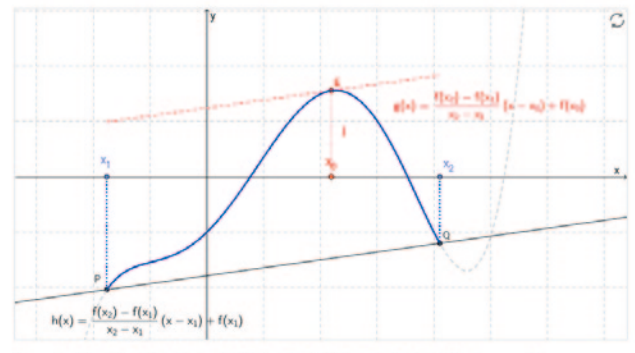

bra-Arbeitsblatt zum Mittelwertsatz der Diferentialrechnung. Durch die dynamisierte Darstellung wird der Mittelwertsatz für die Lernenden veranschaulicht und sie entwickeln eine Vorstellung zur Beweisidee (Terveer, 2016).

Abbildung 5: Interaktives GeoGe-

Insbesondere die einfache Manipulation der Graphen mittels Touchscreen ermöglicht einen intuitiven Zugang zu den Inhalten und kann ein tieferes Verständnis bei den Lernenden hervorrufen. Es ergeben sich weitere Zugänge und damit verbunden

die Möglichkeit neuer Einsichten auf Seiten der Lernenden bei der Untersuchung der Eigenschaften von Funktionen (Funktionsgraph, Nullstellen, Ableitungen, …). Wichtig sind dabei tragfähige fachdidaktische Konzepte, die die Basis für einen technolo-

Veranschaulichen Sie sich den Sachverhalt, indem Sie die Stellen x 1.x 2 auf der Abszisse verschieben, und die Veränderung der Lage von E beobachten. In diesem Beispiel gibt es oft mehrere Möglichkeiten für F.

giegestützten Analysisunterricht darstellen und die Lehrkraft in ihrer Rolle als direktem Vermittler befähigt.

Die angesprochenen Konzepte müssen passfähig sowohl für den Unterricht in der Schule als auch für die Lehrerausbildung an der Universität sein. Eine enge Kooperation zwischen den Bildungseinrichtungen ist dabei erforderlich (Mathematik-Kommission Übergang Schule-Hochschule, 2017). Im schulischen Kontext ist die Umsetzung der Lehrplaninhalte ein zentrales Ziel, welches auch ein Maß für die Lehrerausbildung darstellen sollte. Für eine erfolgreiche Kooperation müssen Rahmenbedingungen durch die Politik gesetzt werden, die auch die Realitäten an den Bildungseinrichtungen beachten. Ein verbindendes Element stellt der Einsatz von DT als Motivationsmöglichkeit für Lernende in jeder Ausbildungsphase dar. Dieser Aspekt darf nicht unterschätzt werden.

Ideen und Erfndungen der Informatik (zum Beispiel Mehrprozessorsysteme) ermöglichen auch andere, neue Einstiege in mathematische Themen. Ein Beispiel dafür sind unendliche Reihen, also Summen mit unendlich vielen Summanden. Ein besseres Verständnis von Lernenden über diese Objekte kann möglicherweise mithilfe eines solchen Systems erreicht werden. Es besteht aus unendlich vielen Behältern. Für jeden Summanden der unendlichen Reihe gibt es einen Behälter, der die Flüssigkeitsmenge enthält, die dem jeweiligen Summanden entspricht. Zur Summenbildung werden die Inhalte aller Behälter gleichzeitig zusammengegossen. Die Gesamtmenge an Flüssigkeit entspricht der Summe der unendlichen Reihe. Ein anderes Beispiel sind nicht-periodische unendliche Dezimalbrüche. Zu jeder Zifer gibt es einen Behälter mit einer bestimmten Flüssigkeitsmenge. Die nach dem Zusammengießen vorhandene Flüssigkeitsmenge repräsentiert eine irrationale Zahl. In beiden Beispielen wird ein unendliches Nacheinander durch ein unendliches Nebeneinander ersetzt.

DT können als Werkzeuge klassifziert werden, deren umsichtige und verständige Verwendung im Sinne einer Werkzeugkompetenz durch die Lernenden entwickelt werden muss. Dabei ist die Zeit ein wichtiger Faktor innerhalb des Lernprozesses. DT können eine schnelle Begeisterung durch ihren hohen Auforderungscharakter erzeugen. Überspitzt kann man sie auch als "Entertainment-Werkzeuge" bezeichnen. Innerhalb des Lernprozesses ermöglicht die bereits beschriebene schnelle und unkomplizierte Visualisierung von Sachverhalten eine umfängliche Zeitersparnis. Zum Teil wird diese Ersparnis durch die Bedienung der DT amortisiert. Ein versierter und sicherer Umgang gehört daher ebenso zur Werkzeugkompetenz. An dieser Stelle sei erneut auf das Primat der Pädagogik verwiesen. Die Lehrenden müssen innerhalb eines technologiegestützten Analysisunterrichts geeignete Methoden wählen; das schließt auch den bewussten zeitweisen Verzicht auf DT mit ein. Des Weiteren muss eine Ergebnissicherung gewährleistet sein, die die erarbeiteten Konzepte (Begrife) unabhängig von DT fasst. Dennoch werden die inhaltlichen Konzepte in den Kontext der Verwendung von DT gestellt, sodass ein sinnstiftender und angemessener Umgang mit DT im Sinne einer hochentwickelten Werkzeugkompetenz ermöglicht wird.

#### 4. Einsatz von 3D-Programmen in der Analytischen Geometrie

Das übergeordnete Ziel eines modernen Mathematikunterrichts, und das schließt das Themengebiet der Analytischen Geo-

metrie mit ein, ist es, die Lernenden auf ihre Zukunft vorzubereiten. Fokussiert wird also auf die Zukunft der Lernenden und nicht etwa auf die Vergangenheit der Lehrenden. Diesem Ziel muss in jedem Schulfach und gerade im Mathematikunterricht Rechnung getragen werden. DT mit den Möglichkeiten der 3D-Programme sind dabei ein wichtiger Türöfner. Ein 3D-Programm ist ein leistungsstarkes Werkzeug, das nicht nur als Hilfsmittel zur Visualisierung angesehen werden kann, sondern geeignet ist, geometrische Inhalte aktiv durch die Lernenden entwickeln zu lassen. Wir leben in einer Zeit, in der die Geometrie im Unterricht nicht ausschließlich mit Stift, Lineal und Papier gedacht wird, sondern tatsächlich auch mit DT, eventuell sogar nur mit DT entwickelt wird. Engagierte junge Lehrkräfte können es sich teilweise gar nicht mehr vorstellen, wie bestimmte geometrische Inhalte ganz ohne DT erarbeitet wurden. Wie man zum Beispiel mit den Lernenden mathematische Zusammenhänge erarbeitet, die heutzutage visualisiert werden können, und zwar in echt 3D, mit einer 3D-Brille auf dem Kopf, echt dynamisch, das heißt in der Bewegung. Das entspricht einem Setting, in dem die Sachverhalte aktiv erlebt werden können. Es kann die Diskussion geführt werden, ob neben der 3D-Visualiserung auch ein haptischer Zugang angeboten werden sollte. Jenaer Lehrkräfte berichten über eigene Erfahrungen, wenn die Lernenden Objekte mit einer 3D-Brille gesehen haben; dann besteht für sie keine zwingende Notwendigkeit mehr, die Objekte zu berühren. Schwierigkeiten bei der Herstellung und Beschaffung realer Modelle entfallen.

DT können, wie schon angedeutet, als effektives Werkzeug zum Problemlösen eingesetzt werden, mit deren Hilfe eine Zeit-

ersparnis im Unterricht möglich wird. Es müssen dabei keine speziellen Werkzeugkompetenzen entwickelt werden. Vielmehr sollten bekannte Lösungsstrategien und -wege, die z.T. auch ohne Hilfsmittel erarbeitet wurden, genutzt und mit DT nachvollzogen werden, um diese efektiver und verlässlicher anwenden zu können.

Darüber hinaus können 3D-Programme auch komplexe Vorgänge dokumentieren. Ein Beispiel stellen Konstruktionsskizzen dar. So kann in einer von Hand erstellten Skizze nicht nachvollzogen werden, ob der Umkreis wirklich als Umkreis konstruiert wurde. In einer dynamischen Konstruktion kann man dies besser nachvollziehen, indem durch die Nutzung der Dynamik die Eigenschaften des Umkreises erhalten bleiben (Hohenwarter, 2006). Dieses Beispiel kann analog auf dreidimensionale Zusammenhänge übertragen werden.

DT unterstützen verschiedene Aspekte des Modellierungskreislaufs. Mit Hilfe von 3D-Druckern kann nach der Lösung des Problems im mathematischen Modell die Rückübersetzung in die reale Situation erfolgen. Weiterhin können DT in Abhängigkeit von der Hardware, zum Beispiel als Netbook, alltägliche Probleme in der Schule lösen. So kann das fächerverbindende Arbeiten unterstützt werden, da bestimmte DT in verschiedenen Fächern zum Einsatz kommen können. Dies gilt beispielsweise für die Verwendung von digitalen Schulbüchern, die aufgrund einer digitalen Verlinkung Schnittmengen zu anderen Fächern verdeutlichen können. Als Recherche-Werkzeug sind DT in jedem Fachunterricht wichtig. Damit können alle Fächer einen Beitrag zur digitalen Bildung leisten.

Mit Blick auf die Zukunft der Lernenden werden diese nach ihrer Schulzeit nicht nur mit den DT arbeiten, die sie im Unterricht

kennengelernt haben, sondern sich weitere Werkzeuge erschließen. Dieser Aspekt kann durch den Einsatz berufsnaher DT unterstützt werden. In Österreich wird zum Beispiel mit der Ingenieur-Software Auto-CAD im Unterricht gearbeitet. Dies kann aber nicht das bestimmende Maß für den Einsatz von DT in der allgemeinbildenden Schule sein.

Abschließend soll bemerkt werden, dass das Bewusstsein aller Partner im Bildungsprozess geschärft werden muss, dass der Einsatz von DT den Mathematikunterricht nachhaltig und tiefgreifend verändern wird bzw. bereits verändert hat. Dies wird zum Beispiel in veränderten Aufgabenstellungen deutlich. Daher muss die Überzeugung bei allen Beteiligten reifen, diesen Veränderungsprozess mitzugestalten. Die angesprochenen Veränderungen im Unterricht betrefen Aufgaben und Prüfungsformate. Die Überlegungen dazu können nicht abgeschlossen sein und müssen mit der Fortentwicklung von DT weitergeführt werden.

#### Literatur

- Bundesministerium für Bildung und Forschung (2016): Bildungsofensive für die digitale Wissensgesellschaft. https://www.bmbf.de/fles/Bildungsofensive fuer die digitale Wissensgesellschaft.pdf Gesellschaft für Didaktik der Mathematik (2016): Die Bildungsofensive für die digitale Wissensgesellschaft: Eine Chance für den fachdidaktisch refektierten Einsatz digitaler Werkzeuge im Mathematikunterricht. http://madipedia.de/images/6/6c/ BMBF-KMK-Bildungsoffensive\_PositionspapierGDM.pdf
- Heugl, H. / Klinger, W. / Lechner, J. (1996): Mathematikunterricht mit Computeralgebra-Systemen. Ein didaktisches Lehrbuch mit Erfahrungen aus dem österreichischen DERIVE-Projekt. Bonn u.a.: Beltz. Hohenwarter, M. (2006): GeoGebra – didaktische Materialien und Anwendungen für den Mathematikunterricht. https://archive.geogebra.org/static/publications/mhohen\_diss.pdf

Lindner, A. (2016): Lupe und Tangente. https://www. geogebra.org/m/iierR9hp

- Mathematik-Kommission Übergang Schule-Hochschule (2017): Hausaufgaben für alle? – Handlungsempfehlungen zum besseren Übergang von der Schule an die Hochschule. http://www.mathematik-schulehochschule.de/images/Tagung\_2017/170610\_ Blogbeitrag\_MS.pdf
- Müller, M. (2014): Zur Schülerzentrierung im Mathematikunterricht mit Computeralgebra-Systemen – eine empirische Untersuchung der CAS-Einführung an Thüringer Schulen mit Oberstufe. https://d-nb. info/1063331307/34
- Pöchtrager, H. (2017): Satz des Thales. Arbeitsblatt 1 bis 4. https://www.geogebra.org/m/Ncm2x9hc
- Kultusministerkonferenz (2012): Bildungsstandards im Fach Mathematik für die Allgemeine Hochschulrei-
- fe. http://www.kmk.org/fleadmin/Dateien/veroefentlichungen\_beschluesse/2012/2012\_10\_18- Bildungsstandards-Mathe-Abi.pdf
- Kultusministerkonferenz (2016): Bildung in der digitalen Welt. Strategie der Kultusministerkonferenz. http://www.kmk.org/fleadmin/Dateien/pdf/PresseUndAktuelles/2016/Bildung\_digitale\_Welt\_Webversion.pdf
- Terveer, I. (2016): Der Mittelwertsatz der Diferentialrechnung. https://www.geogebra.org/m/TGBQFDCu Thüringer Ministerium für Bildung, Wissenschaft und Kultur (2013): Lehrplan für den Erwerb der allgemeinen Hochschulreife. Mathematik. https://www.schulportal-thueringen.de/media/ detail?tspi=4470

#### Kinga Szűcs

#### Das QL-Teilprojekt "Medien im Mathematikunterricht"

#### 1. Qualitätsofensive Lehrerbildung

Mit dem durch das Bundesministerium für Bildung und Forschung geförderte bundesweite Projekt "Qualitätsoffensive Lehrerbildung" (QL) wurde zum Ziel gesetzt solche Forschungsvorhaben sowie Lehrerausbildungsmaßnahmen ins Leben zu rufen, die die Lehrerausbildung nachhaltig verbessern können. An der Friedrich-Schiller-Universität Jena wird das Projekt "Professionalisierung von Anfang an im Jenaer Modell der Lehrerbildung" (ProfJL) gefördert und durchgeführt, dessen Teilprojekt "Medien im Mathematikunterricht" an der Fakultät für Mathematik und Informatik in der Abteilung Didaktik betreut wird. Im Folgenden wird dieses Teilprojekt vorgestellt.

#### 2. Das Teilprojekt "Medien im Mathematikunterricht"

In diesem Teilprojekt geht es primär um die Auseinandersetzung mit und kritische Analyse von Medien und Unterrichtswerkzeugen unter dem Aspekt deren Beitrags zum Umgang mit Heterogenität einschließlich Inklusion. Hierbei werden im Rahmen des gleichnamigen Tutoriums Unterrichtsideen entwickelt, diese zu Unterrichtsentwürfen, -einheiten einschließlich Unterrichtsmaterialien ausgearbeitet und exemplarisch auch auf deren praktische Umsetzbarkeit

erprobt. Die Materialien und Entwürfe dienen in der Zukunft als Grundlage für die Konzipierung eines neuen Studiengangelements "Mathematik und Inklusion", aber einige Materialien fnden bereits in die vorhandenen Pfichtmodule in Mathematikdidaktik Einzug.

Nach einer kurzen Pilotphase (Wintersemester 2015/16) wurden zunächst Materialien und Entwürfe zum Umgang mit Leistungsheterogenität entwickelt (Szűcs, 2016 a; b), seit dem Wintersemester 2016/17 fndet jedoch eine jährliche Schwerpunktsetzung statt: In jedem akademischen Jahr wird eine andere Behinderungsart laut KMK-Beschlüssen (KMK, 1994: 6-7; KMK, 2011: 7) beziehungsweise der inklusive Umgang im Mathematikunterricht damit in den Fokus der Überlegungen gestellt. Begonnen wurde mit dem Förderschwerpunkt Sehen, im akademischen Jahr 2017/18 wird der Förderschwerpunkt Hören thematisiert.

#### 3. Inhalte des Teilprojektes

Im Rahmen des Tutoriums "Medien im Mathematikunterricht" werden Inhalte wie Medienbegrif, Einsatz und Rolle von Medien im Mathematikunterricht im Allgemeinen, Aspekte der Heterogenität und Binnendifferenzierung, Einsatz von nichtdigitalen Medien wie Zeitungen und populärwissenschaftlichen Zeitschriften im Mathematikunterricht, Film(ausschnitte) sowie

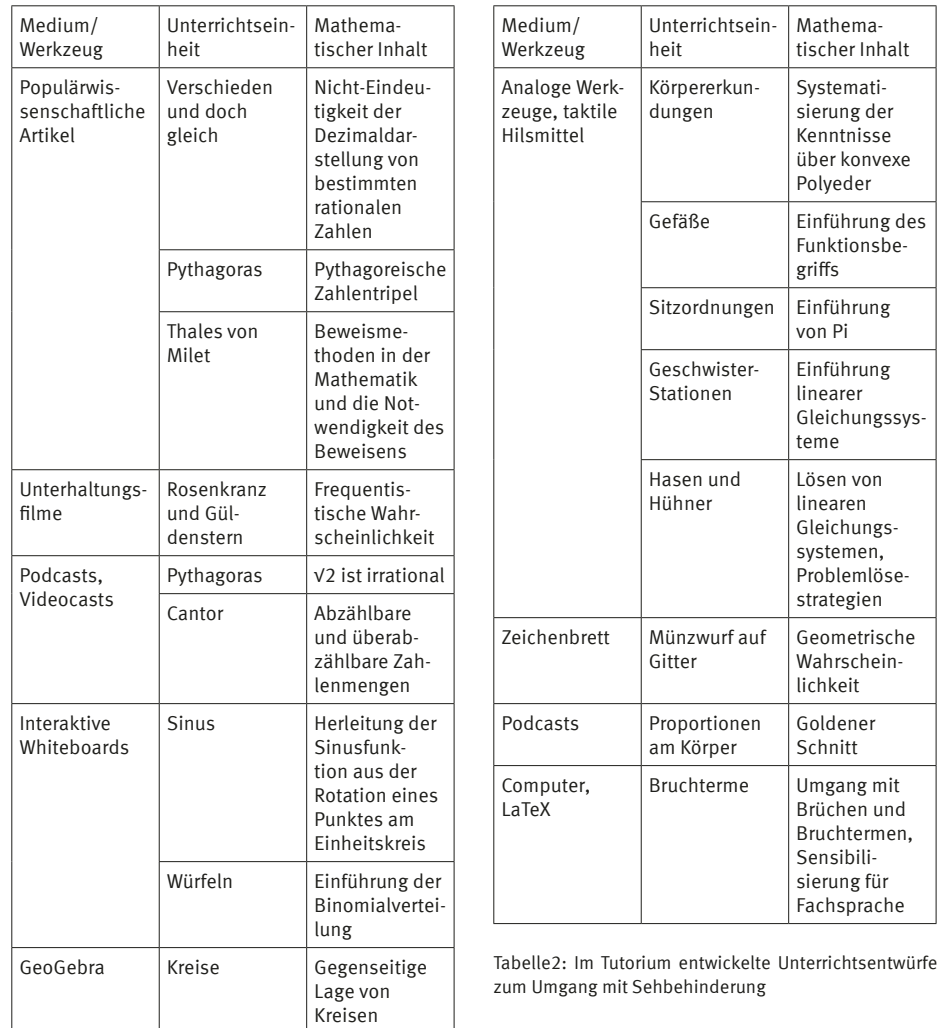

Tabelle1: Im Tutorium entwickelte Unterrichtsentwürfe zum Umgang mit Leistungsheterogenität

Pod- und Videocasts im Mathematikunterricht, Arbeit am interaktiven Whiteboard sowie Einsatz von CAS und weiterer spezieller Mathematik-Software thematisiert. Die jährliche Schwerpunktsetzung hat allerdings Einfuss auf die jeweilige Thematik: So kamen bedingt durch den Schwerpunkt Sehbehinderung im akademischen Jahr 2016/17 beim Thema "nichtdigitale Medien" anstatt von Zeitungen taktile Hilfsmittel zum Tragen, überdies wurde der Software LaTex besondere Aufmerksamkeit geschenkt.

Die nebenstehenden Übersichten (Tabellen 1 und 2) geben über alle bisher im Rahmen des Tutoriums entwickelten Unterrichtsentwürfe Auskunft.

Nachfolgend werden exemplarisch zwei Unterrichtseinheiten, die im Rahmen des Tutoriums herausgearbeitet wurden, ausführlich vorgestellt, um einen Einblick in die Projektarbeit zu gewähren.

#### 4. Einblick in die erstellten Unterrichtseinheiten

#### 4.1 Verschieden und doch gleich

In dieser Unterrichtseinheit werden wesentliche mathematische Inhalte durch ein nichtdigitales Medium, nämlich eine populärwissenschaftliche Zeitschrift, vermittelt und dabei insbesondere auf die Leistungsheterogenität der Schülerinnen und Schüler Rücksicht genommen. Die für die Unterrichtseinheit vorgesehene Zeit umfasst eine Unterrichtsstunde, sie ist etwa ab der 8. Klasse einsetzbar. Thematisch geht es um die partielle Nichteindeutigkeit der Dezimalzahldarstellung. In der Unterrichtseinheit wird zum Ziel gesetzt, dass die Schülerinnen und Schüler begründen können, warum 0,9 und 1 gleich sind, sie können

überdies weitere Zahlen mit mehreren Dezimaldarstellungen nennen und in konkreten Fällen (wie zum Beispiel 0,19 und 0,2) begründen, warum die Darstellungen zu einer einzigen Zahl gehören. Dabei wird die Kenntnis der Bruch- und Dezimalzahlen, aber auch deren Ordnen, Vergleichen, Rechenoperationen und die Umrechnung zwischen ihnen vorausgesetzt.

Die Unterrichtsstunde beginnt mit einer Aufgabe, die gleichzeitig als Wiederholung, Einführung und Motivation für das Stundenthema gilt: Schülerinnen und Schüler ordnen Bruchzahlen Dezimalzahlen zu und vergleichen sie miteinander, indem sie die Zahlen auf den Zahlenstrahl eintragen (Abbildung 1). In einer anschließenden Besprechung im Plenum unter Verwendung einer (evtl. interaktiven) Tafel werden die Ergebnisse kurz verglichen. Während die Reihenfolge der Zahlenpaare aus dem Aufgabenteil a) eindeutig ist, "hofft" man als Lehrperson, dass die Schülerinnen und Schüler 1 und 0,9 aus dem Aufgabenteil b) als zwei verschiedene Zahlen mit 0, $\overline{9}$  < 1 auf dem Zahlenstrahl eintragen. Die Frage, ob dies richtig ist, beziehungsweise wie man dies entscheiden kann, gibt Anlass für weitere Erkundungen.

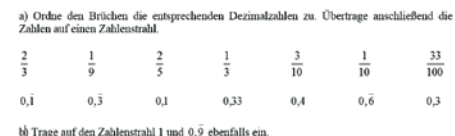

Abbildung 1: Einführungsaufgabe der Unterrichtseinheit "Verschieden und doch gleich"

In der Erarbeitungsphase lesen die Schülerinnen und Schüler in Einzelarbeit einen Text (Rittaud, 2005), der unter anderem den Beweis der Gleichheit:  $0.\overline{9} = 1$  enthält und bearbeiten anschließend eine Richtig/ Falsch-Aufgabe (Abbildung 2). Hierbei geht

es in erster Linie um Aufklärung von missverständlichem Gebrauch von Punkten am Ende einer unendlichen Dezimalzahl und um die indirekte Erläuterung und Begründung der geführten Beweisschritte. Die zwei letzten Fragen können als Schlussfolgerung sowie als Refexion des Studientextes interpretiert werden.

Lies folgende Behauptungen sorgfältig durch. Lies anschließend den Text "Verschieden und doch gleich" und entscheide, welche Behauptungen richtig sind.

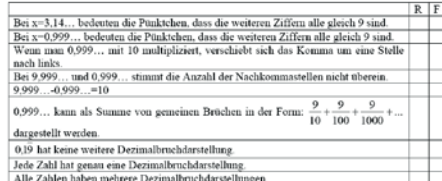

Abbildung 2: Erarbeitungsaufgabe der Unterrichtseinheit "Verschieden und doch gleich"

Eine Besprechung der Lösungen im Plenum sollte auch in dieser Unterrichtsphase erfolgen.

Während in den ersten beiden Unterrichtsphasen alle Schülerinnen und Schüler am selben Thema mit den selben Aufgaben arbeiten, erfolgt in der Ergebnissicherungsphase die eigentliche Binnendiferenzierung. Hier haben die Schülerinnen und Schüler die Möglichkeit, sich eine Aufgabe entsprechend ihrem Leistungsniveau auszuwählen. Alle angebotenen Aufgaben (Abbildung 3) greifen den im Artikel geführten Beweis nochmals auf, allerdings auf ganz unterschiedlichen kognitiven Ebenen: In der Aufgabe a) wird der Beweis in mathematischer Notation wiedergeben, allerdings mit Lücken, die man anhand des Textes ergänzen sollte. Hierbei geht es also um Vergleich bzw. um Wechsel der Repräsentationsebenen (zum Teil umgangssprachlicher Text – mathematische Symbolik). In der Aufgabe b) wird ein Transfer, eine Übertragung auf ein weiteres vorgegebenes Zah-

lenpaar verlangt, während es in der Aufgabe c) um das Austesten der Reichweite des Beweises geht.

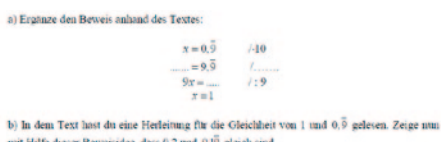

c) Finde weitere solche Dezimalzahlen, und begründe jeweils, warum sie dieselbe Zahl

Abbildung 3: Leistungsdiferenzierte Aufgaben der Ergebnissicherungsphase in der Unterrichtseinheit "Verschieden und doch gleich"

#### 4.2 Proportionen am Körper

In der Unterrichtseinheit "Proportionen am Körper" wird der Begrif des Goldenen Schnittes mit Hilfe eines Podcast, also einer in digitaler Form erreichbaren Radiosendung thematisiert. Der Einsatz der Audiodatei bietet die Möglichkeit, sehende und sehbehinderte Schülerinnen und Schüler gleichermaßen am Unterricht teilhaben zu lassen. Die Einheit umfasst etwa zwei Unterrichtsstunden und ist ab Klassenstufe 9 im Mathematikunterricht verwendbar. Es wird vorausgesetzt, dass die Schülerinnen und Schüler bereits mit einem Maßband Längen messen können, dass sie Verhältnisse aus vorgegebenen Zahlen ermitteln können und dass sie mit Tabellen umgehen können, überdies, dass sie quadratische Gleichungen mit Hilfe einer Lösungsformel lösen sowie mit irrationalen Zahlen wie √2 und √5 umgehen können. Aus der Geometrie ist ihnen der Satz des Pythagoras und der Begrif der Ähnlichkeit bekannt und sie kennen auch regelmäßige Fünfecke. Die Schülerinnen und Schüler sollen befähigt werden, anhand einer Skizze den Begrif des Goldenen Schnittes zu erläutern sowie Streckenverhältnisse, die sie anhand von selbst ermittelten Längen am Körper oder

in geometrischen Figuren bestimmt haben, mit dem Goldenen Schnitt zu vergleichen. Darüber hinaus sollen Schülerinnen und Schüler nach der Unterrichtseinheit die Maßzahl des Goldenen Schnittes nennen, diese aber aus der entsprechenden Gleichung auch herleiten sowie die Schritte der Herleitung begründen können.

Als Einstieg ins Unterrichtsthema liest die Lehrperson ein Zitat (Zeising, 1854: V) vor und erläutert, dass der deutsche Gelehrte Zeising die Proportion Körpergröße/Strecke zwischen Bauchnabel und Fußsohle bestimmte sowie das Verhältnis zwischen der Strecke von Bauchnabel bis Fußsohle und der restlichen Strecke der Körpergröße berechnete. Überdies unternahm er Messungen, in denen er Proportionen am Arm und am Kopf ermittelte. Anschließend stellt die Lehrperson den Arbeitsauftrag, die selben Proportionen am eigenen Körper in Dreiergruppen zu überprüfen. Hierzu erhalten die Schülerinnen und Schüler drei vorgefertigte Tabellen (Abbildung 4) sowie ein taktiles Maßband (Abbildung 5), das sehende und sehbehinderte Schülerinnen und Schüler gleichermaßen verwenden können. Die Tabellen können bei Bedarf auf DIN A3 vergrößert oder taktil angelegt werden.

Nach einem Vergleich der in den letzten beiden Spalten gewonnenen Proportionen im Plenum können Schülerinnen und Schüler bereits die Vermutung formulieren, dass diese Proportionen übereinstimmten und 1,6 nahekommen. Diese Vermutung wird nun in der Unterrichtseinheit näher untersucht.

Zu Beginn der Erarbeitungsphase hören sich Schülerinnen und Schüler gemeinsam einen Auszug aus einer Radiosendung "Reformation, Weltuntergang und die Kunst,mit negativen Zahlen zu rechnen" (HR Info, Wissenswert vom 16.04.2017, Zeitcode: 18:38-20:30) an und ergänzen

dabei Skizzen mit Maßangaben (Abbildung 6). Diese können für sehbehinderte Schülerinnen und Schüler – genauso wie die oben beschriebenen Tabellen – vergrößert bzw. taktil vorbereitet werden.

In einem anschließenden Lehrer-Schüler-Gespräch wird die Defnition des Goldenen Schnittes formuliert und textuell sowie visuell (Abbildung 7) festgehalten.

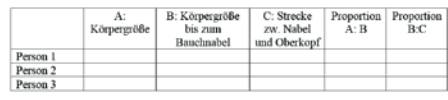

Abb. 4: Tabellenbeispiel aus der Einstiegsaufgabe der Unterrichtseinheit "Proportionen am Körper"

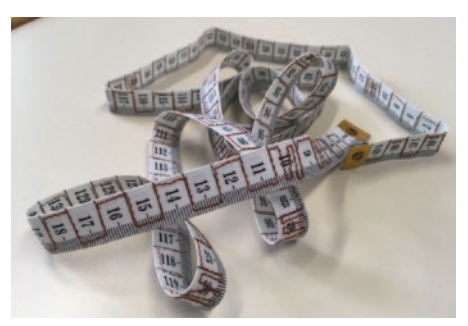

Abbildung 5: Taktiles Maßband

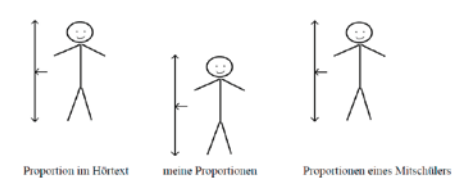

Abbildung 6: Skizzen zum Ergänzen in der Erarbeitungsphase der Unterrichtseinheit "Proportionen am Körper"

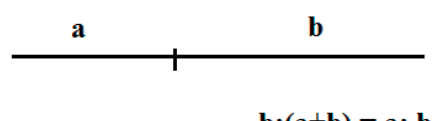

 $b:(a+b) = a: b$ 

Abbildung 7: Skizze zur Defnition des Goldenen Schnittes

Die Herleitung der Maßzahl, die sich an die in der Defnition festgelegte Gleichung anschließt, wird leistungsdiferenziert in Form eines Beweispuzzles angeboten . Die Schritte, die jeweils auf ein Kärtchen geschrieben und den Schülerinnen und Schülern vorgelegt werden sollen, sind in der Abbildung 8 zu sehen . Leistungsschwächere Lernende erhalten alle Kärtchen in der richtigen Reihenfolge, ihre Aufgabe besteht darin, die einzelnen Schritte zu begründen. Für die Mehrheit der Lerngruppe kann die Aufgabe dadurch erschwert werden, dass die Kärtchen gemischt werden, beziehungsweise dass sie zwar in der richtigen Reihenfolge, aber nicht vollständig vorgelegt werden . Jedes Mal ist aber nicht nur die Wiederherstellung beziehungsweise Vervollständigung der Herleitung, sondern auch die Begründung der Schritte die Aufgabe . Für leistungsstarke Schülerinnen und Schüler kann die Aufgabe derart modifziert werden, dass sie nur den Anfang und das Ende der Herleitung erhalten und jeder weitere Schritt selbst gefunden und begründet werden soll . Die Arbeit mit den Kärtchen ist auch für Sehbehinderte geeignet, da sie bei Bedarf vergrößert oder in LaTex-Code umgewandelt werden können .

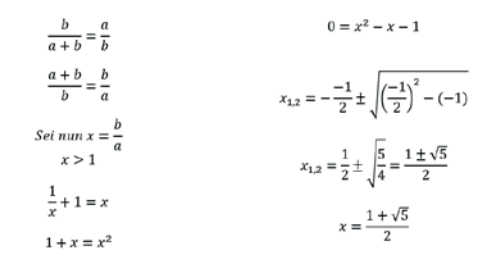

Abbildung 8: Herleitung der Maßzahl des Goldenen Schrittes – Vorlage für ein Beweispuzzle

Im Anschluss an diese Aufgabe bearbeiten die Schülerinnen und Schüler in Kleingrup-

pen je eine Wahlaufgabe, die jeweils eine andere Vertiefung des Unterrichtsthemas darstellt: Konstruktion des Goldenen Schnitts am rechtwinkligen Dreieck, Teilungsverhältnisse der Diagonale des regelmäßigen Fünfecks sowie Konstruktion des Goldenen Schnittes in einem gleichschenkligen Dreieck, das einem Quadrat einbeschrieben ist. In der Ergebnissicherungsphase entwickeln die Kleingruppen der selbst gewählten Vertiefung entsprechend einen etwa dreiminütigen eigenen Podcast, in dem sie anderen ausschließlich auditiv erläutern, was sie aus der Auseinandersetzung mit der Wahlaufgabe gelernt haben .

Einen weiteren Einblick in die Arbeit im Tutorium vermittelt ein Kurzflm auf der Homepage des Projektes (https://www . profjl . uni-jena . de/Medien\_im\_Mathematikunterricht.html).

#### Literatur

- Kultusministerkonferenz (1994): Empfehlungen zur sonderpädagogischen Förderung in den Schulen in der Bundesrepublik Deutschland . Beschluß der Kultusministerkonferenz vom 06.05.1994. http://www. kmk.org/fleadmin/Dateien/pdf/PresseUndAktuelles/2000/sopae94.pdf
- Kultusministerkonferenz (2011): Inklusive Bildung von Kindern und Jugendlichen mit Behinderungen in Schulen. Beschluss der Kultusministerkonferenz vom 20.10.2011. http://www.kmk. org/fileadmin/Dateien/veroeffentlichungen\_ beschluesse/2011/2011\_10\_20-Inklusive-Bildung.pdf
- Rittaud, B . (2005): Verschieden und doch gleich . Spektrum der Wissenschaft, Spezial 2/05 Unendlich (Plus 1), 52 .
- Szűcs, K . (2016a): Umgang mit Heterogenität unter Verwendung von (digitalen) Medien im Mathematikunterricht. In: Gesellschaft für Didaktik der Mathematik, Institut für Mathematik der Pädagogischen Hochschule Heidelberg (Hrsg.): Beiträge zum Mathematikunterricht 2016 . Münster: WTM-Verlag, Band 2, 967-970 .
- Szűcs, K . (2016b): Use of Podcasts in Mathematics Education Having Regard to Heterogeneity . 13th International Congress on Mathematical Education, Hamburg, 24-31 July 2016 . Posterbeitrag .
- Zeising, A . (1854): Neue Lehre von den Proportionen des menschlichen Körpers . Leipzig: Rudolph Weigel.
- http://www.hr-inforadio.de/podcast/wissen/podcastepisode-4654.html
- https://www . profjl .uni-jena . de/Medien\_im\_Mathematikunterricht.html

#### Ödön Vancsó Wie kann GeoGebra zum Problemlösen beitragen?

In diesem Beitrag wird vor allem über das Geomatech-Projekt unter dem Gesichtspunkt berichtet, welche Rolle der Einsatz der Software GeoGebra bei der Entwicklung des problemlösenden Denkens spielen kann.

Im ersten Kapitel wird das Projekt inhaltlich und statistisch charakterisiert. Im zweiten Kapitel werden die mathematischen Unterrichtseinheiten exemplarisch durch konkrete Beispiele vorgestellt, wobei auch auf den Prozess der Erstellung und der Evaluierung Bezug genommen wird.

#### 1. Das Projekt Geomatech (2013-2015)

Es geht um ein Projekt, welches durch die EU und den ungarischen Staat in der Höhe von ca. 10 Millionen Euro fnanziert wurde. Drei Daten sollen die Dimension des Projektes andeuten: mehr als 300 Mitarbeiter wirkten mit, ca. 1,5 Millionen Arbeitsstunden wurden mit der Durchführung des Projekts geleistet, es entstanden 1800 Unterrichtseinheiten.

#### 1.1 Ziele des Projekts

Das Hauptziel des Projekts bestand darin, eine starke Wirkung auf die Gewohnheiten der Mathematiklehrer auszuüben, damit sie in ihrem Unterricht neue Technologien und Methoden verwenden. Das Projekt hat in mehreren Bereichen ein bedeutendes

Ergebnis zu erreichen versucht. Erstens sollten Lehr- und Lernmittel für den täglichen Einsatz in Mathematikstunden erstellt werden, möglichst solche, die bereits einer existierenden methodischen Idee folgen und somit mit wenig Mühe im Unterricht direkt angewandt werden können. Zweitens waren Lehrerfortbildungen (Tanártovábbképzés<sup>2</sup>) organisiert, um die Vorbehalte der Lehrerinnen und Lehrer dem Neuen gegenüber abzubauen und die Verwendung dieser Lehr- und Lernmittel zu üben. Drittens sollten Schulpilotierungen (Pilot) organisiert werden, um die im Projekt neu erstellten Unterrichteinheiten auszuprobieren, bevor sie dem breiten Lehrerpublikum zur Verfügung gestellt werden. Um diese Ziele zu erreichen, musste man noch zwei wichtige Tätigkeiten einplanen: die Software-Entwicklung (Szoftverfejlesztés) und der Aufbau eines Kommunikationsmodells. Alle Tätigkeiten wurden durch Forschungen begleitet und durch experimentelle Erfahrungsergebnisse untermauert, wie dies aus der sehr verbreiteten Theorie "Inquire Based Learning and Teaching" bekannt ist. Die Komplexität des Projektes wird aus der Visualisierung (Abbildung 1) ersichtlich. Der obere Kreis symbolisiert die Entwicklung der Unterrichtseinheiten (Tananyagfejlesztés), danach kommt im Uhrzeigersinn

2 Im Folgenden werden die ungarischen Wörter in den Abbildungen immer in Klammern nach den entsprechenden deutschen Wörtern gestellt.

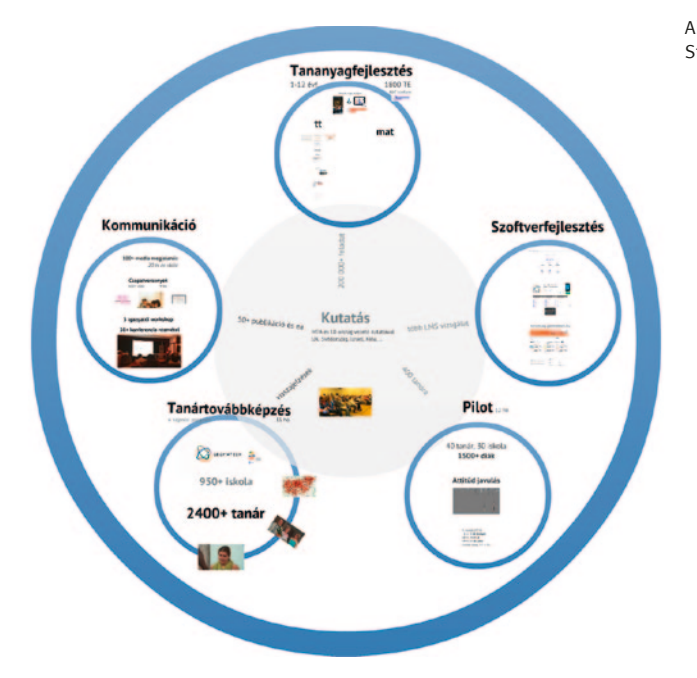

die Software-Entwicklung (Szoftverfejlesztés), die Pilotierung (Pilot), die Lehrerfortbildung (Tanártovábbképzés) und die Kommunikation (Kommunikáció).

Diese fünf äußeren Kreise symbolisieren die Hauptgebiete des Projekts, in der Mitte steht die Forschung (Kutatás), die alle Gebiete zusammenfügt und -hält. Dieses Bild fasst sehr plastisch alle wichtigen Tätigkeiten und Richtungen innerhalb des Projekts, die irgendwie eine Einheit bilden, zusammen. Im Folgenden werden die verschiedenen Bereiche (Kreise) kurz beschrieben. Eine Kerntätigkeit bildete die Entwicklung von Unterrichtsmaterialien, symbolisiert durch den obersten Kreis, auf der eigentlich alle anderen Tätigkeiten basierten, aus diesem Grund wird dieser Bereich als erster vorgestellt.

#### 1.2 Entwicklung der Unterrichtseinheiten aus der Mathematik

Zunächst wird die Erstellung der Unterrichtseinheiten ausführlich beschrieben und analysiert. Diese Arbeit war wissenschaftlich und inhaltlich von Mathematikdidaktikern geleitet. Dies erfolgte in enger Zusammenarbeit mit GeoGebra-Experten (Informatikern) und mit Lehrern, die die Einheiten mit konkretem Inhalt gefüllt haben. Sie formulierten überdies didaktische Fragen, Hinweise für Lehrer und Schüler und kontrollierten kontinuierlich den alltäglichen Einsatz der Einheiten.

Die fachdidaktische Gruppe wurde von Ödön Vancsó (Budapest) und József Kosztolányi (Szeged) geleitet. Weitere Teilnehmerinnen und Teilnehmer waren: Judit Szitányi (Budapest); Csaba Csapodi (Budapest); László Szabadi (Budapest); Emese K.

Abbildung 1: Die komplexe Struktur des Projekts

Nagy (Miskolc) und Klára Pintér (Szeged). Emese K. Nagy war überdies für die Erstellung von Unterrichtseinheiten für Schüler mit speziellem Förderbedarf verantwortlich, als Direktorin einer solchen Schule. Sie verbreitete die KIP-Methode<sup>3</sup> in Ungarn auch im Mathematikunterricht. Diese speziellen Einheiten haben ein besonderes Zeichen, das diese spezielle Ausrichtung der Einheit anzeigt. Die Entwicklung der Einheiten erfolgte nach dem folgenden Ablauf: Die Gruppe traf sich wöchentlich und danach lief die Arbeit schon allein mit einem Hauptentwickler (d.h. einem(r) Didaktiker(in)) und GeoGebra Einheit-Ersteller und einem(r) Lehrer(in). Die Zuordnung der Probleme zu Klassenstufen und zu mathematischen Gebieten erfolgte in Gruppen. Das Ziel war, möglichst die ganze Schulmathematik abzudecken. Natürlich ist dies nur teilweise gelungen.

Die Tätigkeiten im Rahmen der Entwicklung von Unterrichtseinheiten können folgendermaßen zusammengefasst werden: Insgesamt wurden 1800 Unterrichteinheiten entwickelt, davon 1200 zur Mathematik und 600 zu weiteren naturwissenschaftlichen Fächern (Physik, Chemie, Biologie und Geografe). Alle Einheiten waren lehrplankonform und richteten sich an den "Durchschnittsschüler". Ein wichtiges Ziel war allerdings, solche komplexen Einheiten zu entwickeln, die für Binnendiferenzierung geeignet sind, bei denen es also Möglichkeiten gibt, sowohl leistungsschwächere als auch begabte Schülerinnen und Schüler angemessen zu fördern und zu fordern. In

3 KIP (Abkürzung) ist die ungarische Entsprechung für die aus den USA stammende Complex Instruction Method, welche in ca. 20-jähriger Forschungsarbeit von E. Cohen und R. Lotan an der Stanford-Universität in Kalifornien entwickelt wurde.

einer Einheit gibt es daher mehrere Fragen oder Teilaufgaben, die den Lehrpersonen bei der Diferenzierung helfen können. An konkreten Beispielen wird versucht, diese Idee im nächsten Kapitel zu erläutern.

#### 1.3 Der Prozess der Entwicklung einer Einheit

Die Idee bzw. Ziele und Funktionen jeder Einheit sind aus der Didaktiker-Gruppe gekommen. In der Gruppe wurden die Gebiete und die Klassenstufen grob aufgeteilt. Ein Mitglied dieser Gruppe hat die Arbeit für einen GeoGebra-Experten/eine GeoGebra-Expertin verifziert, der/die eine erste Version der GeoGebra-Datei geplant und programmiert hat. Danach kam die Datei zu den Didaktikern zurück und gleichzeitig formulierte eine Lehrperson zur erstellten GeoGebra-Datei die Fragen/Arbeitsaufträge und einige didaktische Hinweise, alles nach Rücksprache mit dem Mitglied der Didaktiker-Gruppe. Die Lehrpersonen und die Mitglieder der Didaktiker-Gruppe kommunizierten vor allem via E-Mail und Skype, neben regulären persönlichen Besprechungen. Überdies haben beide für den GeoGebra-Experten Verbesserungsvorschläge formuliert. Nach dieser zweiten Runde wurde die Einheit in einer Versuchsschule (Pilot) ausprobiert. Die Korrekturen benötigten manchmal längere Zeit und der Zyklus wurde drei- oder viermal durchlaufen. Im zweiten Projektjahr wurden einige Einheiten in der Schule wegen Zeitmangels nicht mehr ausprobiert. Wir hoften, leider vergeblich, dass dieses Projekt weitergefördert wird und in einer zweiten Förderphase die Erfahrungen mit den zuletzt entwickelten Aufgaben noch eingebaut werden könnten. Im Folgenden wird noch ein Bildschirmfoto von der Projekthomepage (Abbildung 2)

Abbildung 2: Der Empfangsseite der Homepage des Projekts für Lehrer

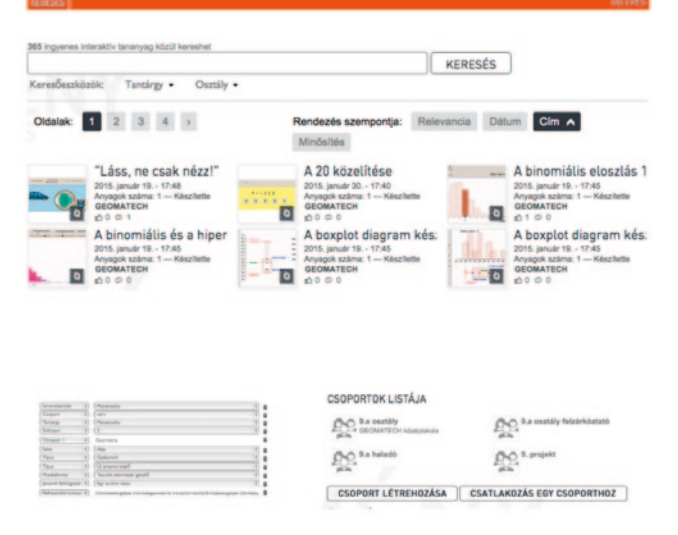

gezeigt, welche für Lehrkräfte bereitgestellt ist. Hier kann man sich orientieren und nach konkreten Materialien suchen. Alle im Rahmen des Projekts entwickelten Einheiten sind auf dieser Homepage zu fnden. Auf der Homepage gibt zwei Hauptbereiche: Mathematik und TT (Naturwissenschaften). Unter den mathematischen Einheiten können Materialien nach Themenkreis, nach Stufen, nach Schwierigkeitsgrad und nach speziellen Ansprüchen gesucht werden. Alle Einheiten haben einen Titel einschließlich kurzer Beschreibung und Bild. Diese sind nach Klassen und nach Themen eingestuft. Zur Klassifkation wurde die Struktur des ungarischen Mathematik-Curriculums genutzt. Letztere geht auf T. Varga zurück, der das sog. "Komplexe Mathematikunterricht-Experiment" ausarbeitete und leitete. Die fünf Hauptgebiete sind:

1. Mengen, Logik, Kombinatorik und Graphen 2. Arithmetik, Zahlen und Algebra

3. Funktionen, Folgen, Elemente der Analysis 4. Geometrie und Messen

5.Statistik und Wahrscheinlichkeitsrechnung Alle Gebiete sind in weitere Teilgebiete unterteilt. Die Unterrichtseinheiten sollten alle Teilgebiete abdecken, den Abituranforderungen entsprechend.

Gehen wir weiter in der Abbildung 1 und schauen wir uns unten rechts den Kreis "Pilot" an.

#### 1.4 Pilotierung

Zur Pilotierung wurde eine Lehrergruppe gebildet. Wie der Abbildung 3 zu entnehmen ist, wurden 40 Lehrerinnen und Lehrer aus insgesamt 30 Schulen für den einjährigen Schulversuch ausgewählt. Sie unterrichteten mehr als 1500 Schülerinnen und Schüler und hielten Kontakt zueinander sowie zu der Gruppe, die sich mit der Entwicklung der Lehr- und Lernmaterialien beschäftigte. Als konkretes Beispiel für den Erfolg der er-

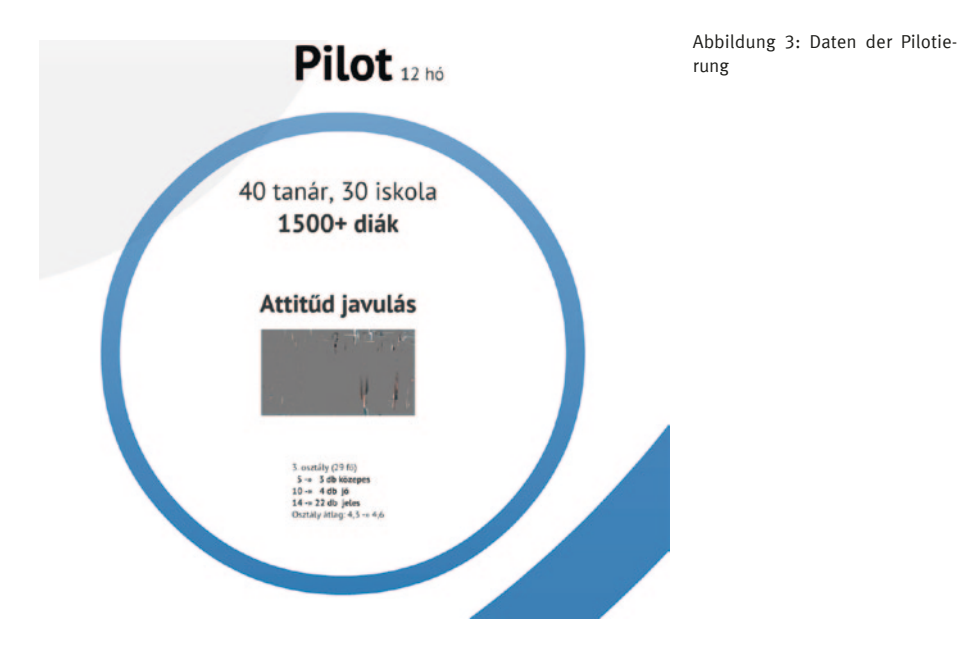

stellten Materialien soll eine gute Pilotklasse erwähnt werden, in der sich sowohl die Einstellung der Schülerinnen und Schüler zur Mathematik als auch die Leistungen um ca. 10% verbesserte (von 4,3 auf 4,6 $4$  im Schnitt). Natürlich kann man daraus noch nicht langfristige und allgemeine Folgerungen ableiten, aber es scheint sehr positiv, wenn die guten Schülerinnen und Schüler noch besser werden. Diese Veränderungen sind noch markanter bei unmotivierten und leistungsschwächeren Schülerinnen und Schülern zu sehen. Wegen des Zeitmangels (der während des ganzen Projekts ein ständiges Problem gewesen ist) wurde nur ein Drittel der Einheiten ausführlich erprobt. Wichtige Erfahrungen wurden aber sowohl von Lehrpersonen als auch von Lernenden gesammelt, die die späteren Arbeiten wesentlich beeinfussten. Nachdem die Teilnehmenden mehrmals befragt worden waren, zeigte es sich, dass sich die Vorstellungen der Lehrer bezogen auf den Computereinsatz verändert haben und dass auch die Lernenden auf die Veränderungen im Mathematikunterricht positiv reagierten; vor allem die große Interaktivität haben sie positiv hervorgehoben. Noch nicht belegt werden konnte eine Veränderung der Sozialform, nämlich weg vom Frontalunterricht hin zu mehr Gruppen- und Projektarbeit. Die Befragung zeigte überdies, dass die Schülerinnen und Schüler mehr Verständnis für und weniger Widerstand gegenüber der Mathematik hatten, verglichen mit Klassen, die an der Pilotierung nicht teilgenommen haben.

Setzen wir nun mit dem Kreis unten links in der Abbildung 1 fort.

#### 1.5 Lehrerfortbildung

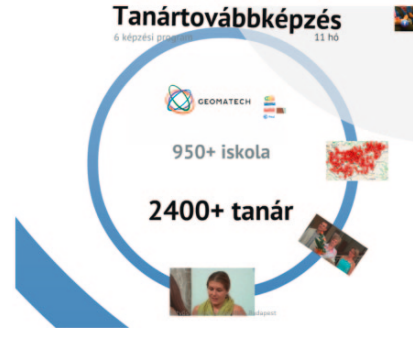

Abbildung 4: Daten der Lehrerfortbildung

In einem Jahr wurden sechs verschiedene Lehrerfortbildungskurse an mehr als 950 Schulen durchgeführt, in die mehr als 2400 Lehrerpersonen involviert waren (Abbildung 4). Ein beeindruckendes Bild zeigt die Anzahl der Lehrerfortbildungen auf einer Landkarte Ungarns (Abbildung 5).

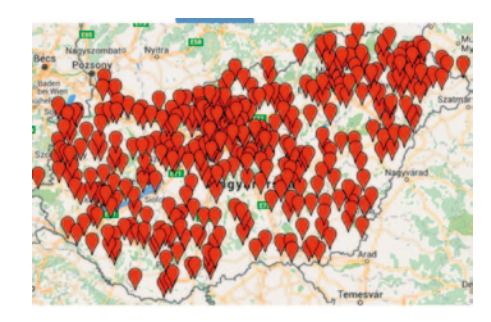

Abbildung 5: Lehrerfortbildungsorte im Projekt Geomatech

Wie die Abbildung zeigt, wurde das ganze Land abgedeckt und wie es zu erwarten war, gab es in der Hauptstadt Budapest die meisten Lehrerfortbildungen. Mehr als die Hälfte der Fördermittel wurde für Lehrerfortbildungsmaßnahmen ausgegeben. Die Teilnahme war kostenfrei, die Lehrer mussten sich nur für die Fortbildung registrieren. Dieser Kreis kostete also von den

fünf äußeren Kreisen (Abbildung 1) das meiste Geld. In diesen Bereich waren die meisten Angestellten und Teilnehmer involviert. Die Entwicklung der Unterrichtseinheiten machten den zweitgrößten Bereich aus, gefolgt von der Pilotierung und der Software-Entwicklung, Schlusslicht bilden die Bereiche Kommunikation (Kreis oben links) und Forschung (Kreis in der Mitte). Bei Letzteren haben zwar deutlich weniger Personen mitgearbeitet als in den anderen Bereichen, sie mussten aber immer in engerem Kontakt mit den anderen Teilbereichen, also größeren Kreisen, arbeiten. Die Organisation des Informationsaustauschs war der schwierigste und empfndlichste Teil des Projektes. Ich selbst arbeitete nur im ersten Kreis mit.

#### 1.6 Kommunikation und Werbung

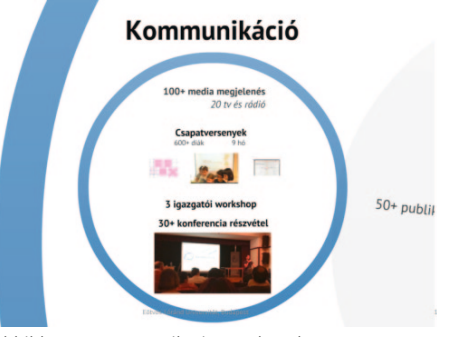

Abbildung 7: Kommunikation und Werbung

In den vierundzwanzig Monaten erfolgten mehr als 100 Medienereignisse, mehr als 50 Publikationen wurden veröfentlicht und 30 Konferenzen fanden statt (Abbildung 7). Dazu kam noch ein Mannschaftwettbewerb für verschiedene Klassenstufen in ganz Ungarn. In einem Zeitraum von neun Monaten bekamen die Schülerinnen und Schüler

4 In Ungarn ist 5 die beste Note und 1 die schlechteste.

jeden Monat neue kreative Aufgaben, die durch GeoGebra gelöst werden mussten. Zum Abschluss wurden die besten Schülergruppen zu einer Landesrunde eingeladen und die Besten der Besten ausgewählt und belohnt. Das war eine gute Werbung für das Projekt, nicht nur unter den Schülerinnen und Schülern, sondern auch unter den Eltern. Es wurde eine Rangfolge der Schulen aufgestellt, je nachdem, wie viele Schülerinnen und Schüler mit welchem Ergebnis am Wettbewerb teilgenommen haben. Die Pilotschulen und Schulen, deren Lehrer sich als Aufgabenentwickler oder Lehrerfortbildungsteilnehmer am Projekt beteiligten, waren durch ihre Vorerfahrungen in besserer Position.

Am Ende dieses Abschnittes soll noch die Geomatech-Steuergruppe vorgestellt werden:

- István Juhos, fachlicher Projektleiter
- Balázs Koren, Koordinator unter den Gruppen
- Zsolt Lavicza, Verantwortlicher für internationale Kontakte, Leiter der Forschungsgruppe
- Ágnes Szokol, Leiterin der Unterrichtsmaterialien-Entwicklung

#### 2. Beispiele für Unterrichtseinheiten

Alle Unterrichtseinheiten, die entwickelt worden sind (überwiegend in ungarischer Sprache), sind unter http://tananyag.geomatech.hu zu erreichen. Alle Materialien, die ins Deutsche übersetzt worden sind, sind unter folgendem Link zu fnden: http:// tananyag.geomatech.hu/book/title/id/ oz4oYAMx. Jede Unterrichtseinheit folgt dem gleichen Aufbau: Die Einheit hat einen sogenannten Kern, eine GeoGebra-Datei.

Dazu gibt es verschiedene Aufgaben. Anschließende Fragen sollen den Lernenden helfen, selbst zum Ziel zu kommen.

Ein Inhaltsbereich soll hervorgehoben werden: Da die Graphentheorie in Ungarn erst seit dem Jahr 2000 in den Schulen eingeführt ist, freuten sich die Lehrpersonen über zahlreiche Unterrichtseinheiten zu diesem Themengebiet, welche unter http://tananyag.geomatech.hu/material/ simple/id/510501#material/1749629 zu fnden sind. Da die Unterrichtseinheiten oft in enger Verbindung mit dem Problemlösen erstellt worden sind, machen wir im nächsten Abschnitt einen Exkurs in diesen didaktischen Bereich.

#### 3. Exkurs: Das Problemlösen in Ungarn

Problemlösen ist seit mehr als hundert Jahren eine der Stärken des ungarischen Mathematikunterrichts. Leider gibt es nach wie vor große Unterschiede zwischen den Elite-Schulen und den allgemeinbildenden Schulen auf diesem Gebiet. Die Begabtenförderung in Ungarn funktioniert in der Praxis sehr selektiv und die Chancengleichheit ist leider nur zum Teil realisiert.

#### 3.1 Problemlösen damals und heute

Die Geschichte des Problemlösens hat mit György Pólya und Gábor Szegő begonnen. Seit Pólyas Büchern (z. B. Pólya, 1949 und Pólya, 1961) eröfnete sich ein neues didaktisches Forschungsfeld, ein berühmter Schüler von Pólya ist Alan H. Schoenfeld (Schoenfeld, 1989). Heute gibt es schon mehrere Forschungsfelder innerhalb des Problemlösens, zum Beispiel die Gruppe Promath (http://www.promath.org/) arbei-

tet auf diesem Gebiet mit steigender Internationalität (Teilnehmer aus Slowenien, Kroatien, Finnland, Ungarn, Deutschland, Türkei, Griechenland, Israel). Die Gründer waren Bernd Zimmermann (Hamburg, Jena), Günther Graumann (Bielefeld), András Ambrus (Budapest) und Erkki Pehkonen (Helsinki). Die letzte Tagung fand in Budapest im Herbst 2017 statt (siehe http:// promath.org/meeting2017.html). Ein Vorläufer war Lipót Fejér, ein Schulgründer in Budapest, auf den noch bei einem Beispiel zurückgekommen wird.

#### 3.2 Förderung der mathematischen Begabung in Ungarn

In Ungarn standen immer die begabten Schülerinnen und Schüler im Fokus des Mathematikunterrichts. Bis heute gibt es mehrere Organisationen, die für dieses Ziel arbeiten (Vancsó, 2002). Eine kurze Auswahl soll dies verdeutlichen:

- L. Pósa und seine Sommerlager schon seit 30 Jahren
- P. Erdős-Schule (Mathe-AGs im ganzen Land)
- D. Arany-Begabtenförderungsprogramm für Schulen
- zahlreiche Mathematikwettbewerbe
- Zeitschriften: Abacus (Sekundarstufe I) und KöMaL (Sekundarstufe II)

Das System von Wettbewerben ist in Ungarn besonders reichhaltig und komplex. Es gibt viele Einzelwettbewerbe; diese werden in immer größerem Maße auch für Gruppen oder Mannschaften zugänglich gemacht. Es gibt mehrere internationale Wettbewerbe (z. B. Mathematik ohne Grenzen oder IMO), einer davon ist der Ungarische Internationale Wettbewerb (an dem jede ungarischsprachige Schülerin/jeder ungarischsprachige Schüler teilnehmen kann).

Letzterer ist vor allem für Schülerinnen und Schüler aus den Nachbarländern attraktiv, die ungarische Minderheiten haben: Rumänien, Slowakei, Österreich, Ukraine, Serbien, Kroatien, Slowenien. Wettbewerbe gibt es von der Klassenstufe 3 bis 12, aber auch noch danach für Studierende, beispielsweise den J. Kürschák-Wettbewerb, der auf eine mehr als hundertjährige Tradition zurückblicken kann und der M. Schweitzer-Wettbewerb, der seit 1949 jährlich stattfndet.

3.3 Die Theorie des Problemlösens

Nach langjähriger Analyse und Refexion des Problemlöseverhaltens von Schülern, Studierenden und Mathematikern stellte Pólya ein einfaches Modell des Problemlösens auf, in dem vier Phasen/Schritte unterschieden werden. Erstens (Verstehen): Die Aufgabe muss verstanden werden. In dieser Phase soll nach Zusammenhängen zwischen den gegebenen Daten und den Unbekannten gesucht werden. Zweitens (Ausdenken eines Planes): Ein Plan der Lösung muss aufgestellt werden. Drittens (Durchführung des Planes): Der Plan muss durchgeführt werden. Und viertens (Rückschau): Die Lösung muss analysiert und mit anderen Aufgaben, Resultaten verbunden werden. Siehe: http://users. minet.uni-jena.de/~schmitzm/didaktik/ lib/exe/fetch.php?media=problemloesen\_ nach\_polya.pdf

#### 4. Praxis des Problemlösens durch Geomatech-Lerneinheiten

Wie versuchten wir das problemlösende Denken der Schüler durch Geomatech-Einheiten zu entwickeln? Hierfür gibt mehrere Wege, einer ist das Experimentieren, wofür die Software GeoGebra ein gutes Werkzeug ist. Ein Beispiel für solche Aufgaben bilden die Einheiten "Fußpunktdreiecke (I und II)". Bei diesen Aufgaben wird von einem schwierigen Problem ausgegangen und durch Fragen und Experimentieren nähern wir uns immer weiter einer möglichen Lösung an. Zunächst zeigen wir aber zwei einfachere Aufgaben als Beispiele für einen anderen Weg, nämlich für die Problemlösestrategie, anhand von Erfahrungen Vermutungen zu formulieren.

#### 4.1 Schwerpunkt-Aufgabe

Das Thema gehört in Ungarn in jedem Mathematik-Lehrplan zum Pfichtkanon der elementaren Geometrie. Der Satz lautet: In jedem Dreieck ABC schneiden sich die drei Seitenhalbierenden in einem Punkt, im sogenannten Schwerpunkt S. Die folgende Einheit zeigt einen Weg, den Satz zu vermuten, und bietet auch Möglichkeiten, ihn zu begründen (Argumentieren oder Beweisen): http://tananyag.geomatech.hu/material/simple/id/507203#material/1705547 In dieser Einheit können die Schülerinnen und Schüler selbst erfahren, wie der Flächeninhalt eines Dreiecks halbiert und danach in drei gleichgroße Teile geteilt wird. Daraus wird eine Beweisidee zum Schwerpunkt abgeleitet. Es gab natürlich andere Beweise, dieser ist nur eine Möglichkeit von vielen.

#### 4.2 Die Eulersche Gerade

Die Frage ist, ob die drei wichtigen Punkte eines Dreiecks, nämlich der Schwerpunkt, der Umkreismittelpunkt und der Höhenschnittpunkt, stets auf einer Gerade liegen. Die Antwort lautet ja. Diese Aussage ist ein wohlbekannter Satz in der Sekundarstufe II und gehört zum Curriculum auf dem erhöhten Anforderungsniveau in Ungarn.

Der Beweis selbst ist heute nur noch fakultativ, wird also in den Abiturprüfungen nicht gefragt. Die Hauptidee der Lösung ist die folgende: Die Gerade durch den Höhenschnittpunkt (M) und den Umkreismittelpunkt (O) bewegt sich derart, wenn man eine Ecke bewegt, dass man vermutet, der Schwerpunkt (S) liegt immer auf der Strecke zwischen M und O und somit auf der Geraden. Es gibt eine Ähnlichkeit (mit λ= -½), die das Dreieck ABC in das Dreieck A'B'C' transformiert, sodass M und O in M' und in O' überführt werden, dabei aber die Rollen von M und O getauscht werden. Diese Bemerkung ist aber noch viel rafnierter als die Schwerpunktaufgabe. Die Einheit ist unter folgendem Link zu fnden: http:// tananyag.geomatech.hu/material/simple/ id/507533#material/1494569

#### 4.3 Fußpunktdreieck

Nach diesen einfachen Beispielen werden wir uns zunächst mit dem Fußpunktdreieck beschäftigen. Das Problem ist das folgende: In einem beliebigen Dreieck ABC seien P, Q, R drei beliebige Punkte auf je einer der Seiten AB, BC, CA. Die Frage lautet, wann der Umfang des Dreiecks PQR minimal wird. Die Heranführung an die Lösung ist in zwei Phasen aufgeteilt:

Lerneinheit Fußpunktdreieck 1. unter: http://tananyag.geomatech.hu/book/title/ id/oz4oYAMx#material/5535213 und Lerneinheit Fußpunktdreieck 2. unter: http:// tananyag.geomatech.hu/book/title/id/ oz4oYAMx#material/5535195. Da diese Einheiten die am Workshop teilnehmenden Lehrerinnen und Lehrer ausführlich unter die Lupe genommen haben und ihre Erfahrungen in dem Bericht zum Workshop zusammengefasst sind, werden an dieser Stelle nur zwei Bemerkungen gemacht. Ein

möglicher Lösungshinweis ist das bekannte Refexionsprinzip (kürzeste Wege zwischen Punkten unter der in der Aufgabe formulierten Bedingung zu fnden). In diesem Fall müssen wir mehrmals diese Idee einsetzen. Eine weitere Bemerkung ist, dass die Schülerinnen und Schüler gut durch die auf dem digitalen Arbeitsblatt formulierten Hilfsfragen an die Lösung geleitet werden können. Für innere Diferenzierung ist es aber auch möglich, mit weniger Hilfe zu arbeiten oder erst Erfahrungen mit der Ausgangssituation zu sammeln, also viel langsamer fortzuschreiten als dies das digitale Arbeitsblatt vorsieht. Das Problem ist aber äußerst schwer, nur wenige Schüler können es ausschließlich durch Experimentieren an der GeoGebra-Datei ohne weitere Hilfe lösen.

Zur Geschichte dieser Aufgabe soll erwähnt werden, dass sie zuerst von H. A. Schwartz um 1900 formuliert wurde. Lipót Fejér, ein ehemaliger Student von ihm aus Klausenburg (Siebenbürgen), fand eine besonders elegante elementare Lösung dafür. Die entwickelte GeoGebra-Unterrichtseinheit basiert auf seinem eleganten Lösungsweg. Fejér war zuerst in Klausenburg (1906-1911), später ab 1912 in Budapest Professor für Mathematik und hat eine berühmte Mathematiker-Schule gegründet. Einige Namen seiner Schüler: G. Pólya, J. von Neumann, P. Erdős, P. Turán, A. Rényi, L. Kalmár, M. Riesz (Bruder von F. Riesz), C. Lánczos. Er hat wichtige Ergebnisse in der Fourier-Analysis erreicht.

#### 4.4 Unterrichtseinheiten zur **Stochastik**

Mein Hauptinteresse in der Didaktik ist dieses Gebiet. Im Rahmen meiner Dissertation beschäftigte ich mich mit der klassischen

und der Bayes´schen Statistik aus dem Blickwinkel des Mathematikunterrichts. In dem Geomatech-Projekt war aber nur die klassische Aufassung relevant und es galt, diese Schülerinnen und Schülern mit Hilfe der Möglichkeiten der Software GeoGebra klarer zu machen. Ein- und zweiseitiges Testen wurden durch konkrete Aufgaben aufgearbeitet und visualisiert. Das Motto bei dieser Arbeit war: Es muss der Hauptgedanke eines Tests klar formuliert werden und die Schülerinnen und Schüler sollen nicht mit technischen und rechnerischen Schwierigkeiten überfordert werden. Der Rechenaufwand wird den Lernenden von GeoGebra abgenommen, die Rechenergebnisse erscheinen immer auf dem Bildschirm und werden visualisiert.

Nachfolgend werden exemplarisch einige ausgewählte Beispiele vorgestellt. Im Rahmen des Workshops konnte eine Gruppe die einschlägigen deutschen Lerneinheiten ausprobieren.

Irrfahrten in dem ein-, zwei- oder dreidimensionalen Raum sind bereits an und für sich spannend. Dieses Problem wurde von Pólya als Erstem vollständig gelöst. Dabei ist das Problem das Folgende: Schauen wir uns eine zufällige Irrfahrt im ein-, zweioder dreidimensionalen Raum an. Im eindimensionalen Fall gibt zwei gleichwahrscheinliche Schritte, nämlich nach links oder nach rechts. Im zweidimensionalen Fall vier (links, rechts, oben, unten), während im dreidimensionalen Fall insgesamt sechs (links, rechts, oben, unten, vorn, hinten). Wir starten im Ursprung und die Frage lautet, mit welcher Wahrscheinlichkeit wir zum Ausgangspunkt zurückkehren. Die überraschende Antwort von Pólya ist, dass die Rückkehr sicher ist (mit Wahrscheinlichkeit 1) in den ersten beiden Fällen, aber im dreidimensionalen Fall kehrt man nur

mit einer Wahrscheinlichkeit von ca. 0,34 zum Ausgangspunkt zurück. Detailliert ist dies nachzulesen z. B. in der schriftlichen Hausarbeit von Stefanie Endres: Irrfahrten – Alle Wege führen nach Rom. (http://www. mathematik.uni-wuerzburg.de/~steuding/ Irrfahrten.pdf)

Für den eindimensionalen Fall gibt es eine ausgearbeitete GeoGebra-Einheit, bisher jedoch nur in ungarischer Sprache. Die Einheit ist ein gutes Beispiel dafür, wie man Erfahrungen mit dem Zufall machen kann und dadurch Hypothesen fnden kann. Die Einheit ist unter folgendem Link zu fnden: http://tananyag.geomatech.hu/material/ simple/id/510439#material/1360275.

Auf die Unterrichtseinheit zur Fahrkartenkontrolle wurde im Workshop ausführlich eingegangen. An dieser Stelle soll nur die Aufgabe beschrieben werden: In der Kenntnis des Anteils der Schwarzfahrer muss die Anzahl der gefundenen Schwarzfahrer geschätzt werden und umgekehrt, wenn wir die Anzahl der erwischten Schwarzfahrer von n Reisenden kennen. Wie kann daraus auf den tatsächlichen Anteil der Schwarzfahrer geschlossen werden? (http://tananyag.geomatech.hu/material/simple/ id/510353#material/1173493)

Eine weitere Einheit beschäftigt sich mit der Anzahl der neugeborenen Jungen unter den neugeborenen Kindern; diese Aufgabe hat eine ähnliche Struktur wie die der Irrfahrten. (http://tananyag.geomatech.hu/material/simple/id/510333#material/935123)

Folgende vier Leitfragen wurden für den einschlägigen Workshop formuliert:

- In welcher Form können Sie sich vorstellen, die Einheiten in Ihrem Unterricht einzusetzen?
- Was meinen Sie über die Ziele der analysierten Einheit?
- Sind die Hinweise detailliert genug?
- Können Sie andere Fragen stellen? Wenn ja, welche?

#### Literatur

- KöMaL (Mathematische Zeitschrift für Schüler) www. komal.hu
- Pólya, G. (1949). Schule des Denkens: Vom Lösen mathematischer Probleme. Bern: Francke.
- Pólya, G. (1961, 1965): Mathematical Discovery I. and II. Princeton: University Press.
- Schoenfeld, A. (1989). Mathematical problem solving. New York: Academy Press.
- Vancsó, Ö. (2002). Begabtenförderung in Ungarn. In: Peschek, W. (Hrsg.). Beiträge zum Mathematikunterricht. Hildesheim: Franzbecker, 47-55.
- Vancsó, Ö. (2006). Glückspiele in Ungarn. Mathematikinformation 45, 20-31.

#### Ödön Vancsó, Kinga Szűcs

Workshop zum Vortrag "Wie kann GeoGebra zum Problemlösen beitragen?"

Im Workshop anschließend an den Vortrag von Ödön Vancsó hatten die Teilnehmer die Möglichkeit, sich mit ausgewählten Unterrichtsmaterialien, die im Rahmen des Projekts Geomatech mit Hilfe von GeoGebra erstellt worden sind, zu den Schwerpunkten Hypothesentest, Binomial- und Normalverteilung, Kombinatorik und synthetische Geometrie auseinanderzusetzen. Die deutschsprachigen Aufgaben sind unter http://tananyag.geomatech.hu/book/title/ id/oz4oYAMx# zu fnden. Da ein Teil der Ausdrücke auf den digitalen Arbeitsblättern nicht übersetzt werden konnte, stand den Teilnehmern ein Glossar zur Verfügung, welches auf der letzten Seite dieses Beitrags angefügt ist. Die Auseinandersetzung mit den Aufgaben ging über deren erste Sichtung hinaus: Brauchbarkeit, Einsetzbarkeit an deutschen Schulen, mögliche Zielsetzungen bei deren Einsatz und Veränderungsvorschläge wurden rege in vier Gruppen zu den einzelnen Schwerpunkten diskutiert.

#### 1. Hypothesentest

Aus dem Bereich der Hypothesentests wurden die Aufgaben 6 und 12 ausführlich bearbeitet. Auch wenn beiden Aufgaben einseitige Signifkanztests bei Binomialverteilungen zugrunde liegen, sind die angesprochenen Kontexte unterschiedlich: Bei der Aufgabe 6 (Abbildung 1) geht es um das Roulette-Spiel, bei der Aufgabe 12 (Abbildung 2) um Schwarzfahren und Kontrolle der Arbeit von Fahrkartenkontrolleuren. Beide Kontexte wurden von den Teilnehmern als geeignet und die hierdurch angesprochenen Inhalte, zu denen über den oben genannten hinaus auch der Erwartungswert und kumulative Wahrscheinlichkeiten gehören, für schulrelevant gehalten.

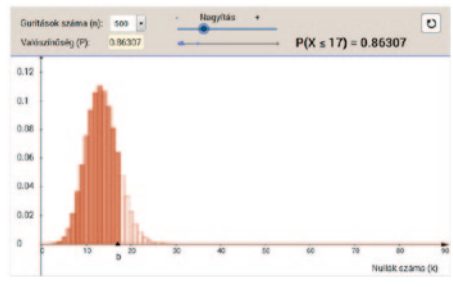

Abbildung 1: Einführung von einseitigen Signifkanztests: Anzahl der Nullen bei 500-maligem Rollen der Roulettekugel (Aufgabe 6 – Geomatch-Projekt)

Eine Möglichkeit für den schulischen Einsatz sahen die Teilnehmer in der Erarbeitungs- oder Übungsphase bei der Thematisierung von Signifkanztests, sie würden also schon eine Einführung der wichtigsten relevanten Begrife und die Kenntnis des Testdesigns voraussetzen. Als Hilfe bei dem Einsatz würden sie aber beispielsweise eine Simulation des Roulette-Spiels bevorzugen, damit Schülerinnen und Schüler auch das durchgeführte Zufallsexperiment – bzw. ein Modell davon – vor Augen haben. Erst danach ist die Auseinandersetzung mit dem Spiel auf einer theoretischen Ebene sinnvoll. Überdies wäre eine stärkere Lenkung beim Lösen des Problems wünschenswert.

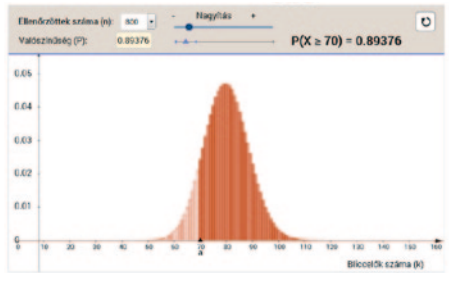

Abbildung 2: Einführung von einseitigen Signifkanztests: Anzahl der Schwarzfahrer bei 800 Fahrkartenkontrollen (Aufgabe 12 – Geomatch-Projekt)

Die Teilnehmer standen den beiden Aufgaben positiv gegenüber. Anschließend an die Aufgaben würden sie sich allerdings wünschen, den Perspektivwechsel bei der Aufstellung von Hypothesen (die Nullhypothese möchte man verwerfen!), die Fehler 1. und 2. Art bzw. links- und rechtsseitige sowie zweiseitige Tests mit den Schülerinnen und Schülern zu thematisieren.

#### 2. Binomial- und Normalverteilung

Zu diesem Themenbereich wurden exemplarisch die Aufgaben 16 und 10 gesichtet, aus Zeitgründen hat sich aber die Gruppe die Aufgabe 10 näher unter die Lupe genommen. Hierbei geht es anfangs um einen Kartenstapel mit 32 Karten, aus dem 100-mal mit Zurücklegen eine Karte gezogen wird, wobei beobachtet wird, wie oft die gezogene Karte grün ist. Im weiteren Verlauf wird diese Aufgabe stark verallgemeinert und die Binomialverteilung, die dahintersteckt, mit der dazugehörigen Normalverteilung gemeinsam betrachtet. Das digitale Arbeitsblatt (Abbildung 3) bietet die Möglichkeit, bei fester Treferwahrscheinlichkeit p die Anzahl n der Versuche zu vergrößern oder bei festem n die Treferwahrscheinlichkeit zu verändern. Auch das beobachtete Intervall kann mit Hilfe von Schiebereglern geändert werden. In einem zweiten Fenster kann die Binomialverteilung in ihrer Gesamtheit betrachtet werden. Die entsprechende Normalverteilung kann durch Hakensetzung ein- und ausgeblendet werden.

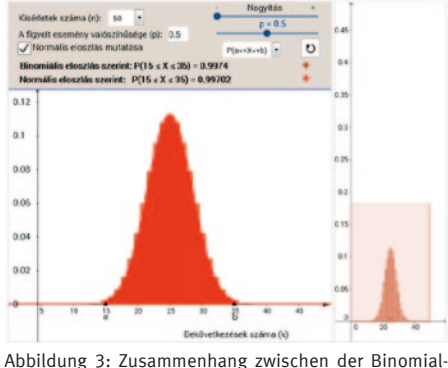

und der Normalverteilung (Aufgabe 10 – Geomatch-Projekt)

Es wurde kritisiert, dass die analytische Form der Normalverteilung unbekannt ist und auch während der Auseinandersetzung mit der Aufgabe unbekannt bleibt. Dies sei nicht verständnisfördernd. Mögliche Ziele beim Einsatz der Aufgabe könnten die Demonstration des Zusammenhangs zwischen der Binomial- und Normalverteilung oder auch die Einführung von Hypothesentests sein. Die Idee des zweiten Fensters kam bei den Teilnehmern sehr gut an, Schülerinnen und Schüler können hierdurch einschätzen, ob eine Approximation der Binomialverteilung durch die Normalverteilung geeignet ist. Es wurde für einen möglichen Einsatz auch vorgeschlagen, dass man die Aufgabe derart verändert,

dass man die Wahrscheinlichkeit eines Intervalls einstellen kann, wozu dann das passende Intervall um den Erwartungswert herum gefunden wird.

Eine kurze Auseinandersetzung mit der Aufgabe 16 (Abbildung 4) hat ergeben, dass der deutschsprachige Aufgabentext sehr lang ist; dieser sollte vor einem Einsatz im deutschen Sprachraum gekürzt werden. Die Möglichkeit des Eingehens auf verschiedene Lerntempi wurde hervorgehoben, aber auch, dass durch die Hilfekärtchen sowie Ausblendung der Lösungen der schulische Einsatz vielfältiger, interessanter gestaltet werden kann. Gerade diese Aufgabe hat im Auge der Teilnehmer viel Potenzial.

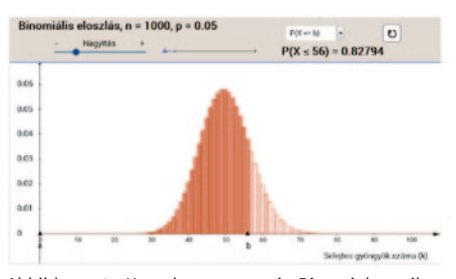

Abbildung 4: Hypothesentest mit Binomialverteilung (Aufgabe 16 – Geomatch-Projekt)

#### 3. Kombinatorik

Die Aufgaben 4 (Abbildung 5) und 5 (Abbildung 6) bringen Schülerinnen und Schülern die Begrife Variation mit und ohne Wiederholung, Kombination ohne Wiederholung sowie die Idee der Rekursion näher. Auch wenn der Inhalt des Eiskugel-Applets nachübersetzt werden sollte, die spielerische Herangehensweise an die Probleme wirken motivierend. Die Aufgaben eignen sich sogar, in der Primarstufe oder am Anfang der Sekundarstufe I in den Themenbereich Kombinatorik einzuführen.

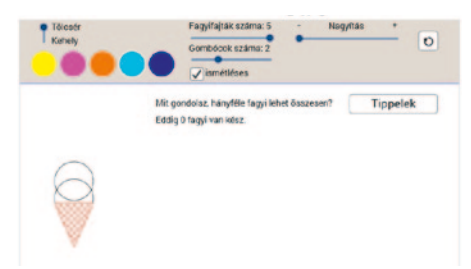

Abbildung 5: Eiskugel-Aufgabe zur Kombinatorik (Aufgabe 4 – Geomatch-Projekt)

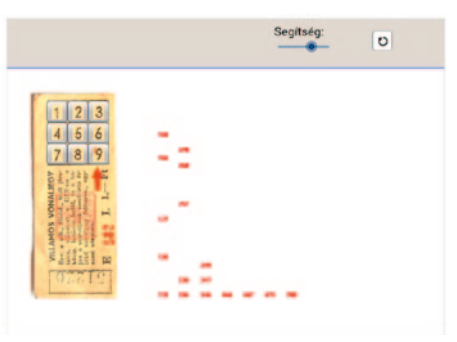

Abbildung 6: Fahrkarten-Aufgabe zur Kombinatorik (Aufgabe 5 – Geomatch-Projekt)

Besonders positiv wurde bei der Eiskugel-Aufgabe hervorgehoben, dass es viele Möglichkeiten der Diferenzierung gibt: Wahl zwischen Becher und Wafel, Anzahl der Sorten, der ausgewählten Eiskugeln und ob mit oder ohne Wiederholung gearbeitet wird. Dopplungen werden vom Programm angezeigt und man erhält sofort Rückmeldungen (Vermutung richtig oder falsch), wenn man beispielsweise die Anzahl der Möglichkeiten geschätzt hat.

Wünschenswert wäre die Möglichkeit, einen Schritt zurückzugehen, ansonsten kann man sich bei einem Fehler nicht korrigieren. Auch die Option des Sortierens sollte gegeben werden, da bei einer größeren Anzahl an Möglichkeiten der Überblick recht schnell verlorengeht. Überdies wäre es wichtig, wenn Schülerinnen und

Schüler die Eisvarianten systematisch, zum Beispiel tabellarisch, darstellen könnten, beziehungsweise, wenn sie gestafelte, aufklappbare Hilfen bekommen könnten. Auch für Lehrer wünscht man sich fachdidaktische Hinweise; der bereits eingebaute Ministeckbrief sollte noch übersetzt und ergänzt werden.

#### 4. Synthetische Geometrie

In diesem Themenbereich wurde ein ganz spezifscher Zusammenhang im Rahmen der Aufgaben 8 (Abbildung 7) und 9 (Abbildung 8) erarbeitet, nämlich, dass das Fußpunktdreieck den minimalen Umfang von denjenigen in ein Dreieck einbeschriebenen Dreiecken hat, deren Ecken sich auf jeweils einer anderen Seite des Dreiecks befinden.

Die Aufgabe eignet sich in der Klassenstufe 8, nachdem Dreiecke und Spiegelungen thematisiert worden sind. Eine mögliche Herangehensweise besteht darin, durch Spielen, durch Manipulation der digitalen Abbildung eine Lösung der Optimierungsaufgabe zu fnden. Hierzu wäre es allerdings notwendig, dass die Streckenlängen automatisch gemessen werden und dadurch der Umfang von den Schülerinnen und Schülern ermittelt werden kann. Überdies sollten im Vorfeld Probleme, bei denen der kürzeste Streckenzug zwischen zwei Punkten eine Rolle spielt, thematisiert werden, damit Schülerinnen und Schüler in der Lage sind, die optimale Lösung der Aufgabe zu fnden. Auch die Möglichkeit, Punkte an den Seiten des Dreiecks spiegeln zu können, sollte gewährleistet sein. Die Schülerinnen und Schüler werden zwar gut durch die eher kleinschrittigen Aufgabenstellungen geleitet, für den Lehrer stellt sich die Frage, inwieweit anschließend

die Beweisidee nachvollzogen werden kann bzw. wie – d.h. durch welche Aufzeichnungen, Notizen von Seiten der Schülerinnen und Schüler – das Ergebnis der Stunde gesichert wird.

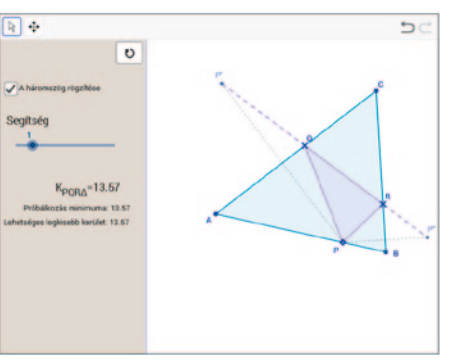

Abbildung 7: Erkundung des Zusammenhangs beim Fußpunktdreieck (Aufgabe 8 – Geomatech-Projekt)

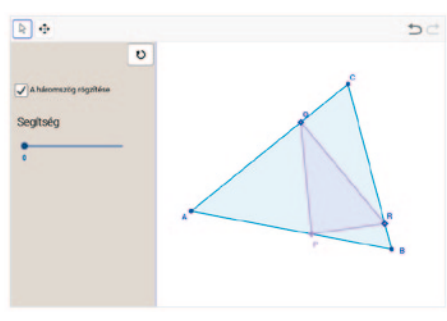

Abbildung 8: Heranführung an den Beweis beim Fußpunktdreieck (Aufgabe 9 – Geomatech-Projekt)

Zusammenfassend lässt sich sagen, dass die Aufgaben zu lebendigen fachdidaktischen Diskussionen angeregt haben und dass eine – soweit dies im zeitlichen Rahmen möglich war – detaillierte, tiefe Auseinandersetzung mit ihnen erfolgte. Ideen zum praktischen Einsatz, Varianten der Aufgaben, Ergänzungen sowie Modifkationen der Arbeitsaufträge wurden entworfen, auch Grenzen und Potenzial der ausschließlich digitalen Form der Arbeitsblätter wurden diskutiert.

Es wurde zum Schluss der Wunsch geäußert, weitere Lerneinheiten ins Deutsche zu übersetzen, um auch deren Anwendbarkeit im deutschen Schulsystem empirisch überprüfen zu können.

#### Glossar zu den Untertiteln

(alphabetisch nach den ungarischen Ausdrücken geordnet)

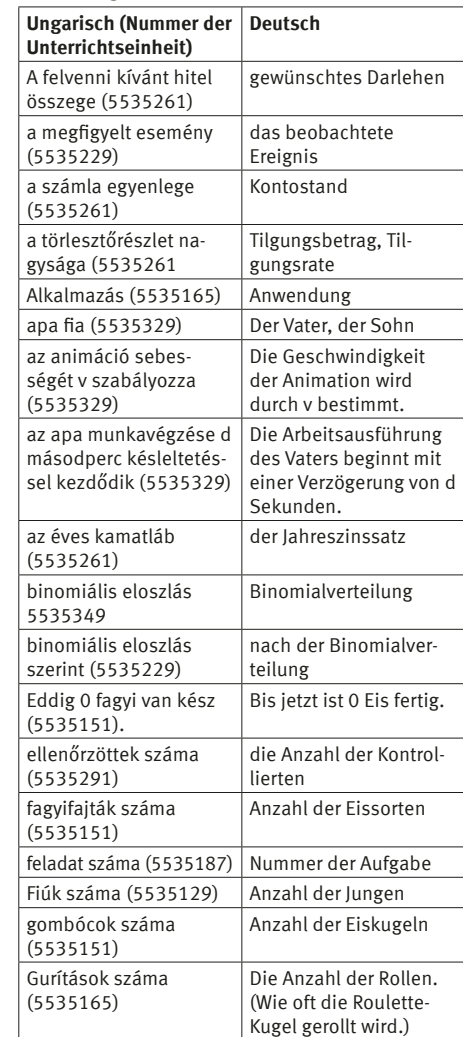

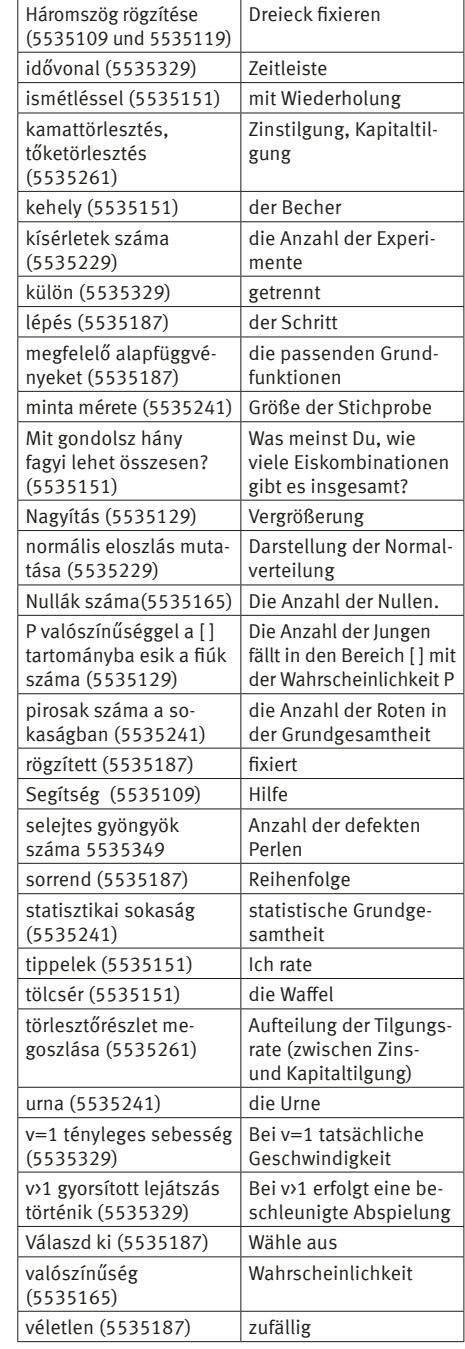

#### Markus Hohenwarter

#### Der Weg mathematischer Unterrichtssoftware vom Desktop aufs Telefon am Beispiel von GeoGebra

In diesem Beitrag gehe ich auf verschiedene Aspekte der dynamischen Mathematiksoftware GeoGebra ein. Dabei erläutere ich zuerst den Weg der GeoGebra-Apps vom Desktop auf Tablets und schließlich Smartphones. Danach gehe ich auf den neuen Prüfungsmodus der verschiedenen GeoGebra-Apps ein und stelle weitere derzeit in Entwicklung befndliche Funktionen und neue Apps vor, etwa im Bereich Augmented Reality. Weiters skizziere ich die aktuellen Entwicklungen der Austauschplattform von GeoGebra basierten Lernumgebungen in Richtung eines sozialen Netzwerks für Lehrerinnen und Lehrer.

#### 1. Computeralgebra und dynamische Geometrie

Die Entwicklung der dynamischen Mathematiksoftware GeoGebra (vgl. Hohenwarter, 2002) begann im Jahr 2001 zu einer Zeit, als CAS und DGS ausschließlich auf Desktop- und Laptop-Computern zur Verfügung standen. An der Universität Salzburg wurde damals beispielsweise das CAS Mathematica (Abbildung 1) in einer eigenen Lehrveranstaltung für Mathematik-Studierende unterrichtet. An Österreichs Schulen war zu diesem Zeitpunkt vorwiegend das CAS Derive im Einsatz. Allen CAS ist gemeinsam, dass sie den Fokus auf die algebraische und numerische Repräsentation mathematischer Objekte legen und symbolisches Rechnen erlauben.

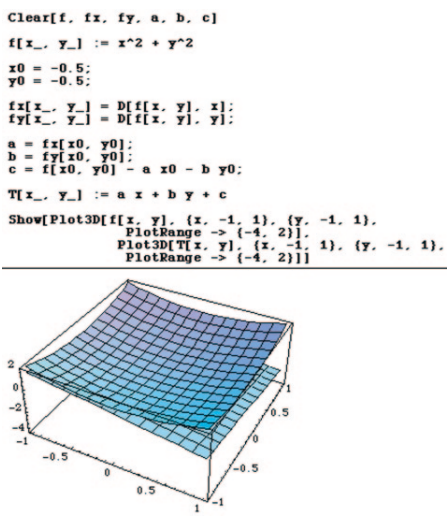

Abbildung 1: CAS Mathematica im Jahr 2001

DGS andererseits zeichnet sich durch eine Konzentration auf die geometrische bzw. graphische Repräsentation mathematischer Objekte aus. Insbesondere erlaubt der sogenannte Zugmodus das nachträgliche Verändern einer geometrischen Konstruktion durch Ziehen beispielsweise eines Punktes oder einer Strecke mit der Maus. In Österreich wurde damals vor allem die Software Cabri (Abbildung 2) in Schulen eingesetzt, während in Deutschland unterschiedliche Systeme wie Geonext, Zirkel und Lineal, Cinderella sowie Dynageo Verwendung fanden.

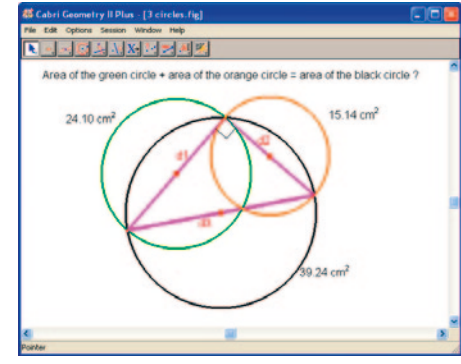

Abbildung 2: DGS Cabri im Jahr 2001

Im Jahr 2000 besuchte ich eine Lehrveranstaltung von Professor Karl Josef Fuchs an der Universität Salzburg mit dem Titel "Rechnen mit dem Taschenrechner", in welcher den Studierenden ein Semester lang der Taschenrechner TI-92 zur Verfügung gestellt wurde. Dieses Gerät vereinte sowohl DGS als auch CAS sowie Tabellenkalkulation in einem Werkzeug. Die intensive Beschäftigung mit dieser Plattform führte schließlich zur Idee der Entwicklung einer integrierten Desktop-Software, die diese verschiedenen Systeme nicht nur nebeneinander quasi als unabhängige Apps betrachtete, sondern eine dynamische Verbindung zwischen den unterschiedlichen Repräsentationsformen ermöglichen sollte. Bemerkenswert ist an dieser Stelle auch das österreichische Curriculum, welches einen starken Schwerpunkt auf die analytische Geometrie legt, sodass eine integrierte Behandlung von Gleichungen und geometrischen Objekten naheliegt. Traditionelle CAS erlauben zwar eine fexible Untersuchung von Gleichungen und symbolischen Ausdrücken der analytischen Geometrie, graphische Darstellungen sind aber in der Regel nur sehr umständlich durch Programmierung über Befehle erstellbar. Umgekehrt

erlauben DGS sehr komfortable Konstruktionen mit der Maus durch Klicken und Ziehen; sobald jedoch Gleichungen oder Befehle benötigt werden, stoßen diese Systeme schnell an ihre Grenzen.

Der erste Prototyp von GeoGebra basierte also auf der Idee, Geometrie und Algebra als gleichberechtigte Partner nebeneinander stehen zu lassen. So sollte es möglich sein, sowohl mit einer geometrischen Konstruktion zu starten und diese dann durch Eingabe von Gleichungen oder Befehlen analytisch zu untersuchen. Umgekehrt sollte es auch möglich sein, beispielsweise mit einer Parameterdarstellung einer Geraden zu starten und danach einen Kreis mittels geometrischer Konstruktion zu ergänzen. Daher wurde GeoGebra (Abbildung 3) so konzipiert, dass prinzipiell die geometrische Eingabe und die algebraische Eingabe gleichberechtigt nebeneinander stehen, sodass eine bidirektionale Verbindung von graphischer und symbolischer Repräsentationsform gewährleistet werden konnte.

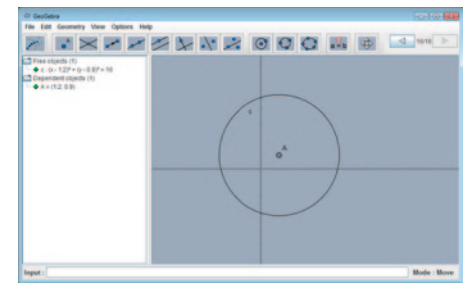

Abbildung 3: GeoGebra im Jahr 2002

Über die letzten Jahre hinweg wurde dieses Konzept um weitere Ansichten erweitert, sodass heute neben Geometrie- und Algebra-Fenster auch eine 3D-Ansicht, eine Tabellenkalkulation und ein vollwertiges CAS zur Verfügung stehen (Abbildung 4).

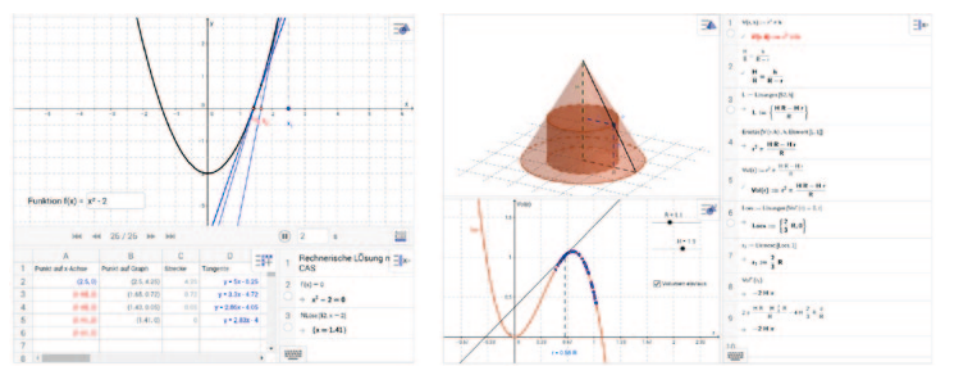

Abbildung 4: GeoGebra im Jahr 2017 mit Tabellenkalkulation, CAS und 3D Ansicht

#### 2. Vom Desktop-Programm zur online-App

Neben der mathematischen Funktionalität von Unterrichtssoftware wie GeoGebra ist für die praktische Anwendung aber auch die Unterstützung verschiedener Betriebssysteme und Plattformen von großer Bedeutung. Durch die Weiterentwicklung von Webbrowsern und deren Möglichkeiten können heute vollwertige Programme in einem Webbrowser ohne Plugins wie Java oder Flash ausgeführt werden. Dies hat

den großen Vorteil, dass keine Installation mehr nötig ist und Programme jederzeit und überall verfügbar werden.

Im Fall von GeoGebra stand zunächst ein Export der mit dem Programm erzeugten Konstruktionen in Form von interaktiven Webseiten, sogenannten dynamischen Arbeitsblättern, zur Verfügung. In der Vergangenheit benötigten diese interaktiven Inhalte noch ein Zusatzprogramm, das Java Plugin. Heute funktionieren sie mit jedem modernen Webbrowser ohne zusätzliche Installation von Plugins (Abbildung 5).

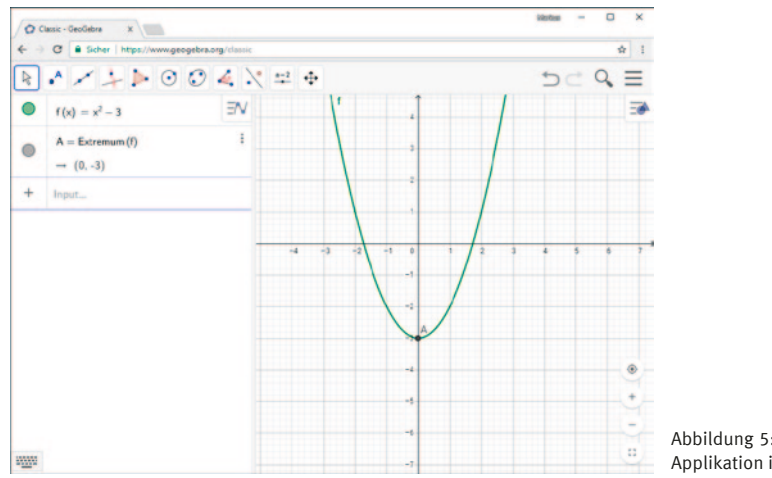

Abbildung 5: GeoGebra als Web-Applikation im Browser

Inzwischen steht das gesamte GeoGebra-Paket als Web-Applikation zur Verfügung, sodass die Software direkt online unter www.geogebra.org/classic abgerufen werden kann. Technisch gesehen war diese Umstellung von einem Desktop-Programm auf eine online-App nicht einfach, was man auch daran erkennen kann, dass die meisten anderen alten Desktop-Programme für den Mathematikunterricht heute leider gar nicht oder nur mit eingeschränkter Funktionalität als Web-Applikationen zur Verfügung stehen. Im Fall von GeoGebra konnte der mathematische Kern technisch vollständig übernommen werden, die Nutzeroberfäche musste allerdings neu für die Web-Applikation programmiert werden. Die aktuelle Version der Online Web-Applikation dient auch als Grundlage für die "GeoGebra Classic"-Tablet Apps auf Android und iPads, welche im Wesentlichen ein Paket der Web-Applikation darstellen, das ofine auf diesen Geräten installiert werden kann. Der Schritt von der Desktop-Version zur Web-Applikation und schließlich zu solchen Touch-Apps auf Tablets wurde bei GeoGebra im Zeitraum von 2009 bis

#### 3. Vom großen auf den kleinen Bildschirm

Ancsin, 2013).

2013 vollzogen (vgl. Hohenwarter/Kovács/

Als letzte verbleibende Plattform, auf der GeoGebra nicht verfügbar war, blieben nun also Smartphones übrig. Die erste Idee, um auch eine Smartphone-App bereitstellen zu können, war es, einfach die Web-Applikation zu nehmen und diese im auf diesen Telefonen ebenfalls verfügbaren Webbrowser laufen zu lassen. Prinzipiell funktioniert dieser Ansatz auch, bei den ersten Tests stell-

ten sich jedoch schnell zwei grundsätzliche Probleme heraus: Einerseits lief die Web-Applikation insbesondere auf preisgünstigeren Smartphones deutlich langsamer als auf Laptops, andererseits machte auch die Bildschirmgröße Probleme, da die Benutzeroberfäche der Web-Applikation nicht auf kleine Bildschirme ausgerichtet war.

Um sowohl das Geschwindigkeitsproblem als auch die Frage der Unterstützung kleiner Bildschirme besser lösen zu können, entschloss sich das GeoGebra-Entwicklerteam schließlich einen anderen und aufwändigeren Weg zu gehen. Daher wurde im Jahr 2015 mit der Entwicklung von sogenannten "native Apps" begonnen, was bedeutet, dass die Programmierung von Grund auf neu in den Programmiersprachen der jeweiligen Plattformen, also von Android und iOS, gemacht werden musste. Im Wesentlichen wurde dieses Problem bereits einmal beim Schritt von der Desktopversion auf die Web-Applikation gelöst, sodass hier im Team bereits Erfahrungen vorhanden waren. Auch in diesem Fall ist es schließlich gelungen, einen automatisierten Weg zu fnden, um die mathematischen Algorithmen von GeoGebra vom ursprünglichen Java Quelltext in die Programmiersprachen von in diesem Fall Android und iOS zu übersetzen. Die Benutzeroberfäche musste allerdings wiederum von Grund auf neu programmiert werden. Das Geschwindigkeitsproblem führte also letztlich dazu, dass auch die Benutzeroberfäche neu überdacht werden musste, was die Gelegenheit bot, auf kleinen Bildschirmen komplett neue Wege einzuschlagen. Das Hauptproblem der GeoGebra-App auf kleinen Bildschirmen lag insbesondere im Bereich der Werkzeugleiste, die auf dem Desktop verschiedene Untermenüs mit zahlreichen Icons verwendet. Derarti-

ge Menüs sind auf kleinen Bildschirmen schwer handhabbar, da der Platz dort einfach nicht ausreicht. Als erster Ansatz wurde daher die Werkzeugleiste dahingehend verändert, dass sie zwar noch am oberen Bildschirmrand positioniert wurde, allerdings die Untermenüs nicht mehr nach unten ausklappten, sondern sich die Werkzeugleiste selbst entsprechend veränderte. Zur Navigation zwischen den verschiedenen Werkzeugmenüs mussten daher entsprechende "Zurück-Pfeile" verwendet werden (Abbildung 6).

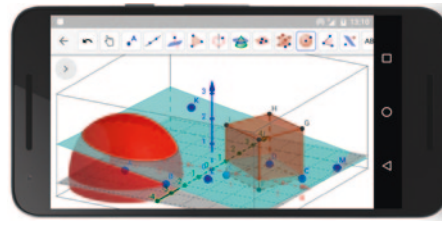

Abbildung 6: GeoGebra Smartphone-App 2016 mit Werkzeugleiste oben

In einem weiteren Schritt wurde versucht, das Platzproblem für die Werkzeugleiste auf andere Art zu lösen. In der aktuellen GeoGebra Smartphone-App für Geometrie wurde ein eigener Bereich für die Werkzeuge im unteren Bildschirmteil geschafen, der keine Untermenüs mehr nötig macht. Stattdessen werden nun alle Werkzeuge nach Kategorien eingeteilt untereinander angezeigt, sodass durch einfaches Scrollen ein schnelleres Auffinden der unterschiedlichen Werkzeuge möglich ist (Abbildung 7). Im Rahmen eines Dissertationsprojekts an der Universität Linz (Tomaschko/ Hohenwarter, 2016) wird aktuell auch untersucht, ob diese Veränderungen der Benutzeroberfäche auch tatsächlich zu einer Vereinfachung für die Nutzerinnen und Nutzer geführt haben. Dazu werden Methoden

der Usability Forschung wie insbesondere Eyetracking benutzt.

Zusammenfassend kann also festgestellt werden, dass der Weg der Mathematik-Software GeoGebra vom Desktop auf das Smartphone einerseits technische Herausforderungen und andererseits auch die Möglichkeit der Untersuchung neuer Ansätze in Bezug auf die Benutzeroberfäche solcher Werkzeuge mit sich gebracht hat. Wichtig ist dem Entwicklerteam dabei insbesondere, dass alte Konstruktionen der Desktop-Apps auch in Zukunft in allen neuen Apps funktionieren und somit größtmögliche Abwärtskompatibilität ermöglicht wird.

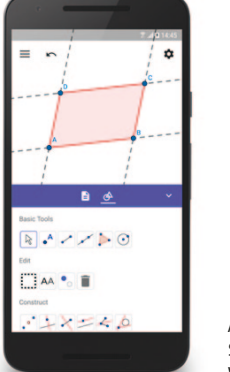

Abbildung 7: GeoGebra Smartphone-App 2017 mit Werkzeugbereich unten

#### 4. GeoGebra in Prüfungen

Mathematik-Apps wie GeoGebra wurden in erster Linie für den Unterricht entwickelt, um mathematische Zusammenhänge visualisieren und untersuchen zu können. Für eine breite Akzeptanz solcher Unterrichtssoftware ist es natürlich auch wichtig, dass die im Unterricht gebräuchlichen Werkzeuge auch in Prüfungen zugelassen werden können. GeoGebra wird an österreichi-

schen Schulen bereits seit einigen Jahren in Computerlaboren und Laptopklassen für Prüfungen verwendet, wobei in diesen Fällen jeweils die Lehrer darauf zu achten hatten, das entsprechende Vorkehrungen für die Unterbindung von Kommunikation mit diesen Geräten getrofen wurden. In der Regel handelt es sich dabei um traditionelle Prüfungen auf Papier, in denen GeoGebra quasi als Taschenrechner-Ersatz fungiert. In Kooperation mit einer CAS-Projektgruppe rund um Ewald Bichler in Bayern wurde daher an entsprechenden Lösungen für den Prüfungseinsatz von GeoGebra gearbeitet. Zur Absicherung von Schülerlaptops wurde zunächst ein "GeoGebra Prüfungsstick" entwickelt. Dabei muss der Schülerlaptop mit einem speziell vorbereiteten USB-Stick gestartet werden, sodass in der Prüfung eine gesicherte Umgebung zur Verfügung steht, aus der kein Zugrif mehr auf die Festplatte des Geräts oder Kommunikationskanäle möglich ist. Technisch gesehen funktioniert dieser Prüfungsstick sehr zuverlässig, in der Praxis hat sich jedoch herausgestellt, dass der Aufwand für die Erstellung und Verteilung dieses Sticks häufg dazu führt, dass Lehrer lieber gar keine Absicherungsmaßnahmen für Schülerlaptops ergreifen als den aufwändigen Weg des Sticks zu gehen. Aus diesem Grund wurde nach einer einfacheren Lösung für den Einsatz von Schülergeräten in Prüfungen gesucht.

Gemeinsam mit Lehrern wurde daraus der sogenannte GeoGebra-Prüfungsmodus (Hohenwarter/Tomaschko, 2016) entwickelt, welcher eine abgesicherte Prüfungsumgebung direkt um eine GeoGebra-App errichtet. Das Schülergerät wird auf diese Art und Weise für die Zeit der Prüfung in einen Taschenrechner verwandelt, ohne dass zusätzliche Software oder Hardware

nötig ist. In den folgenden Abbildungen (Abbildungen 8-10) wird der entsprechende Ablauf am Beispiel der GeoGebra-Grafkrechner-App für Tablets und Smartphones gezeigt. Nach Auswahl des Menüpunktes "Prüfungsmodus" wird der Nutzer zunächst aufgefordert (Abbildung 8), alle Funkverbindungen des Geräts zu trennen, so dass keine Kommunikation mehr möglich ist. Der Prüfungsmodus erkennt automatisch, sobald alle WLAN- und Bluetooth-Verbindungen unterbrochen wurden, bevor er in einem nächsten Schritt das Starten der Prüfung erlaubt (Abbildung 9).

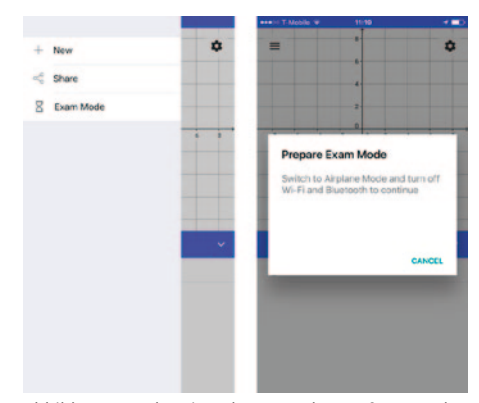

Abbildung 8: Vorbereiten des GeoGebra Prüfungsmodus

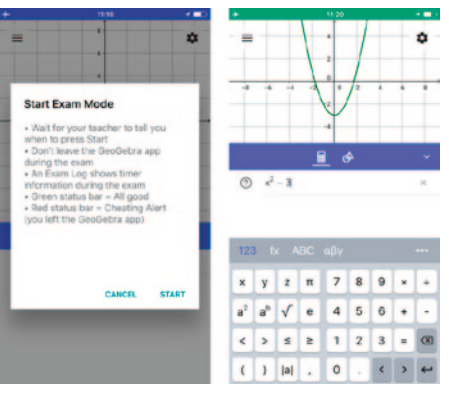

Abbildung 9: Starten des GeoGebra Prüfungsmodus

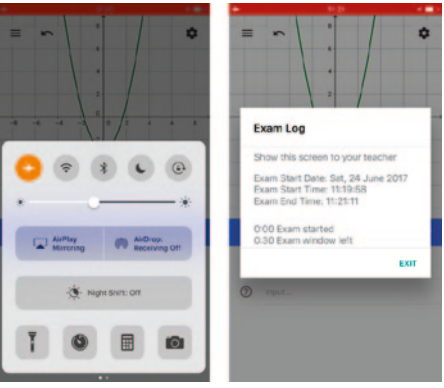

Abbildung 10: Farbliches Feedback bei Verlassen des Prüfungsmodus

Auf Kommando der Lehrperson können somit alle Schülerinnen und Schüler gleichzeitig den Prüfungsmodus selbst auf ihren Geräten starten. Im Hintergrund läuft während der gesamten Prüfungszeit ein Timer, den die Lehrperson jederzeit mit Hilfe eines Prüfungsprotokolls einsehen kann. Auf diese Art und Weise ist gewährleistet, dass Schülerinnen und Schüler während der Prüfung nicht den Prüfungsmodus verlassen und wieder neu starten können, da dies über eine unterschiedliche Timer-Anzeige sofort ersichtlich wäre.

In der in Abbildung 10 dargestellten Version des Prüfungsmodus wird zudem ein farbiger Balken am oberen Bildschirmrand benutzt, um anzuzeigen, ob die GeoGebra-App jemals verlassen wurde (roter Balken) oder nicht (grüner Balken). Aktuell wird an einer Weiterentwicklung des Prüfungsmodus gearbeitet, welcher es sowohl auf Android- als auch auf iOS-Geräten nicht mehr erlaubt, den Prüfungsmodus überhaupt zu verlassen. Technisch werden dazu sogenannte Kiosk-Modi der verschiedenen Plattformen genutzt, welche nur die Verwendung einer einzigen App für den Zeitraum der Prüfung erlauben, sodass sowohl Tab-

lets als auch Smartphones äußerst zuverlässig in einen abgesicherten Prüfungsmodus versetzt werden können. Eine ähnliche Lösung existiert auch bereits für die Windows- und Mac-Versionen von GeoGebra (www.geogebra.org/download).

#### 5. Neue Möglichkeiten: Schrittweises Lösen und Augmented Reality

Neue mathematische Werkzeuge für den Unterricht haben selbstverständlich auch Auswirkungen darauf, wie Prüfungen aussehen. In Zukunft wird es interessant sein, inwieweit dies etwa auch für die Möglichkeiten des CAS von GeoGebra gilt. Derzeit ist es etwa so, dass im Prüfungsmodus die Funktionen des CAS komplett ausgeschaltet werden können, da in verschiedenen Ländern nur numerische, aber keine symbolischen Funktionen erlaubt sind.

Ein Beispiel für einen sehr mächtigen Befehl eines CAS ist der Solve- bzw. Löse-Befehl, mit dem Gleichungen sowohl symbolisch also auch numerisch gelöst werden können. Die meisten CAS erklären jedoch nicht, wie diese Lösung gefunden wurde. Didaktisch wäre es jedoch durchaus sinnvoll, auch die verwendeten Lösungsschritte des Systems untersuchen zu können (Heugl/Klinger/Lechner, 1998). Aktuell beschäftigt sich ein Studentenprojekt auch mit der Entwicklung solcher schrittweisen Lösungsbeschreibungen für ausgewählte Befehle des GeoGebra-CAS (Abbildung 11). Wann und ob derartige Funktionen auch in Prüfungen zugelassen werden, ist derzeit eine offene Frage.

Ein weiteres Beispiel für neue Möglichkeiten, die sich durch den Technologieeinsatz für den Unterricht eröfnen, ist der Bereich

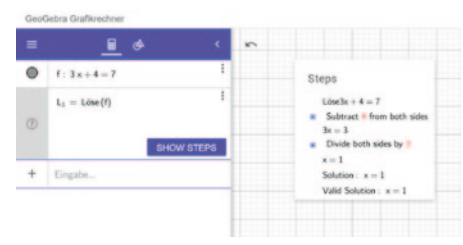

Abbildung 11: Lösungsschritte einer einfachen Gleichung in GeoGebra CAS

der Augmented Reality. Die neuesten Versionen von Smartphones und Tablets ermöglichen dabei die Platzierung von virtuellen dreidimensionalen Objekten auf beliebigen Flächen in der Umgebung des Nutzers (Abbildung 12). Mit Hilfe der Kamera eines Smartphones können Schüler so um virtuelle mathematische Objekte herumgehen und diese von allen Seiten betrachten. Dies ermöglicht neue Wege zur Unterstützung des räumlichen Vorstellungsvermögens. Insbesondere durch die ständige Verfügbarkeit von Smartphones werden hier in Zukunft sicherlich noch neue Ideen für weitere sinnvolle Unterrichtsanwendungen entstehen.

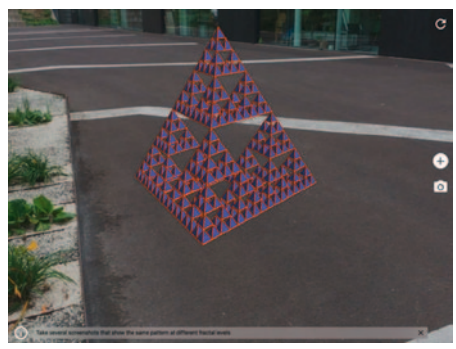

Abbildung 12: GeoGebra-Augmented-Reality-App

#### 6. Lernumgebungen und GeoGebra-Webseite

Die Web-Applikation von GeoGebra wurde schon eingangs beschrieben, an dieser Stelle soll nun auch kurz auf die Rolle der GeoGebra-Webseite selbst eingegangen werden. Inzwischen stehen dort bereits über eine Million interaktiver Arbeitsblätter und Unterrichtseinheiten zur Verfügung, welche von Lehrern in aller Welt erstellt wurden. Bei einer derart großen Anzahl ist es schwierig, die qualitativ hochwertigen darunter zu identifzieren. Mit dieser Thematik hat sich deshalb ein Dissertationsprojekt an der Universität Linz beschäftigt (Kimeswenger, 2017), welches über Experteninterviews und Befragungen von Lehrern versucht hat, geeignete Möglichkeiten zur Lösung dieses Qualitätsproblem vorzuschlagen. Ein zentrales Resultat dieser Arbeit ist, dass Qualität subjektiv ist, das heißt für eine Grundschullehrerin sind andere Materialien interessant als etwa für einen Universitätsprofessor, und stark mit den Autoren der Materialien zusammenhängt. Damit ist gemeint, dass die Qualität von Materialien stark mit dem Autor in Verbindung gebracht wird, sodass es sinnvoll erscheint, guten Autoren auf der Webseite "folgen" zu können, um über neue Materialien dieser Personen informiert zu werden. Dies ist die Grundidee für die derzeit in Entwicklung befndliche neue GeoGebra-Webseite, welche versuchen wird, ein soziales Netzwerk für Lehrer zum Austausch von Unterrichtsmaterialien aufzubauen (Abbildung 13).

In Zukunft sollen die beiden Bereiche der GeoGebra-Apps sowie die Plattform zum Austausch von Materialien auf der Webseite noch enger miteinander verbunden und vernetzt werden.

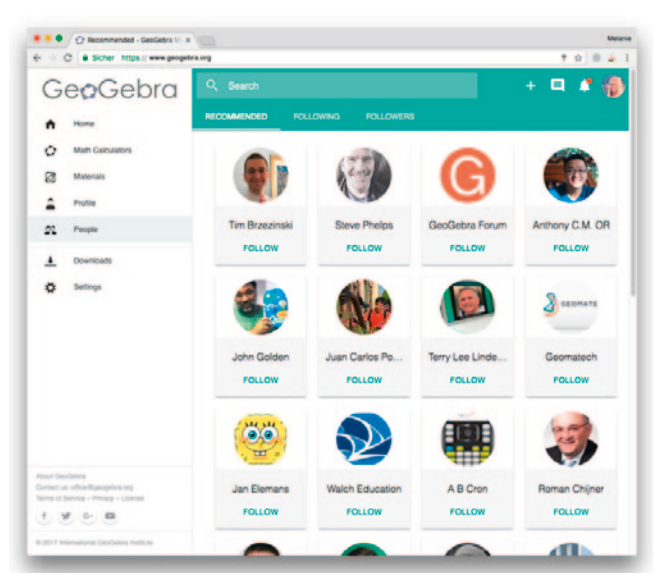

Abbildung 13: Neue GeoGebra-Webseite als soziales Netzwerk für Lehrpersonen

#### Markus Hohenwarter, Michael Schmitz

Workshop zum Vortrag "Der Weg mathematischer Unterrichtssoftware vom Desktop aufs Telefon am Beispiel von GeoGebra"

Nach dem Vortrag von Markus Hohenwarter wurden zwei Workshops angeboten, zu denen im Folgenden Berichte zu fnden sind.

#### 1. Einsatz von Technologie in Prüfungen

Die Teilnehmer des Workshops wurden zunächst nach ihren eigenen Erfahrungen mit digitalen Werkzeugen im Allgemeinen und GeoGebra im Speziellen in Prüfungen gefragt. In der daraus entstandenen Diskussion wurden klare Festlegungen als notwendig erachtet: Es könne nicht alles in Prüfungen zugelassen werden, was die Schüler kennen. Beispielsweise ist der 3D-Modus in manchen Ländern nicht erlaubt, um Chancengleichheit zwischen verschiedenen Technologien in der Prüfung zu gewährleisten. Es wurde auch von eigenen positiven Erfahrungen mit speziellen Zugängen, zum Beispiel der Arbeit im GeoGebra-Prüfungsmodus ohne Internetzugang, mit Überwachungssoftware, Prüfungssticks und Linuxsystemen berichtet. Wichtig erscheint dabei, dass der Prüfungsmodus vor dem Abitur zunächst in Tests und Klassenarbeiten eingesetzt wird, um die Schüler daran zu gewöhnen. Geräte sollten in Prüfungen autark funktionieren, da Netzwerkzugrife aktuell in vielen Schulen sehr langsam und damit problematisch sind. Bezüglich der Anpassung der Funktionalitäten der App in den Prüfungen stellte sich

die Frage, ob diese für alle Schulen gleich sein sollen oder Lehrer selbst Festlegungen trefen können.

Für die Zukunft wurden auch Wünsche im Hinblick auf Prüfungssituationen und die Weiterentwicklung des GeoGebra-Prüfungsmodus geäußert. Insbesondere ist die automatische Speicherung von Zwischenergebnisse vor allem in längeren Prüfungen wünschenswert. Es sollte darauf geachtet werden, dass es im Prüfungsmodus keine Möglichkeit gibt, Screenshots zu machen, um diese später zu teilen. Es wurden auch die Vor- und Nachteile der GeoGebra-Einzelapps bzw. einer Paketlösung diskutiert, wobei in Thüringen ein großes Gesamtpaket, das den Wechsel der Repräsentationsmodi vollständig erlaubt, zu bevorzugen wäre. Abgesehen vom Prüfungsmodus selbst wurden auch Wünsche für einen Ausbau des Stochastik-Moduls sowie der Unterstützung von Sensoren in Smartphones genannt.

#### 2. Lernumgebungen

Die Teilnehmer an der Diskussion haben besonders betont, dass im Thüringer Lehrplan die Verwendung von dynamischer Geometriesoftware verlangt wird. Dabei steht Geo-Gebra an erster Stelle in der Verwendung, aber auch die in den CAS-Taschencomputern eingebauten Systeme werden benutzt. Der Begrif der Lernumgebung wurde von den Teilnehmern kontrovers diskutiert, da dieser Begrif sehr allgemein sei. Daher hat

#### Literatur

- Heugl, H. / Klinger, W. / Lechner, J. (1998). Mathematikunterricht mit Computeralgebra-Systemen. Ein didaktisches Lehrerbuch mit Erfahrungen aus dem österreichischen Derive-Projekt. Addison-Wesley: Boston.
- Hohenwarter, M. (2002). GeoGebra ein Softwaresystem für dynamische Geometrie und Algebra der Ebene. Diplomarbeit. Paris-Lodron-Universität Salzburg.
- Hohenwarter, M. / Kovács, Z. / Ancsin, G. (2013). Geo-Gebra goes Web. In: The electronic journal of mathematics and technology
- Hohenwarter, M. / Tomaschko, M. (2016). The use of GeoGebra during exams alongside paper and pencil. In: Proceedings of the 13th International Conference on Applied Computing 2016.
- Kimeswenger, B. (2017). Identifying and assessing quality of dynamic materials for teaching mathematics. Dissertation. Johannes Kepler Universität Linz.
- Tomaschko, M. / Hohenwarter, M. (2016). Bring your own device for learning mathematics - The case of GeoGebra. In: IATED Academy (Eds.): EDULEARN16- Proceedings. 4308 - 4314

bungen konzentriert, bei denen GeoGebra zum Einsatz kommt . Ein Hauptszenario ist dabei die Weitergabe von vorbereiteten GeoGebra-Dateien mit zugehörigen Arbeitsblättern an die Schüler, die dann in unterschiedlichen Sozialformen bearbeitet werden . In diesen Dateien wird oft von der Möglichkeit der Einschränkung der Werkzeugleiste Gebrauch gemacht. Zum Beispiel sollen bei Konstruktionen mit Zirkel und Lineal (beispielsweise Mittelsenkrechte oder Parallele) nur das Zeichnen eines Kreises um einen Punkt bzw . das Verbinden von zwei Punkten durch eine Gerade zu Verfügung stehen und keine weiteren Werkzeuge .

60 61 sich die naam van de alterne in die naam van de alterne in die naam van de alterne in die naam van de alterne in die naam van de alterne in die naam van de alterne in die naam van de alterne in die naam van de alter In der Diskussion stellte sich das Veranschaulichen von mathematischen Zusammenhängen als ein wichtiger Einsatzbereich von GeoGebra heraus. Dabei wurde auch auf das Problem hingewiesen, dass GeoGebra gewisse tiefiegende Überlegungen verschleiert. Als Beispiel wurde hier der Übergang vom Diferenzen- zum Diferentialquotienten genannt. Man zeigt auf dem Graphen einer Funktion zwei Punkte, die durch eine Gerade (Sekante) verbunden sind und demonstriert durch das Heranschieben des einen Punktes an den anderen, wie diese Sekante in die Tangente in einem Punkt übergeht, wenn die beiden Punkte zusammenfallen . Da auch GeoGebra durch zwei zusammenfallende Punkte keine eindeutig bestimmte Gerade zeichnen kann, dies aber bei der Demonstration suggeriert wird, muss hier gedanklich an diesem Schritt mit den Schülern gearbeitet werden .

In einigen Beiträgen zur Diskussion wurde auch darauf hingewiesen, dass beim Einsatz von GeoGebra die Schüler oft mit dem Programm herumspielen, ehe es zur eigent-

lichen Arbeit kommt . Darauf wurde entgegnet, dass dies durchaus nützlich sein kann, wenn sich die Schüler mit dem Programm und der Problemstellung vertraut machen . In diesem Zusammenhang hat ein Teilnehmer von seinen GeoGebra-Dateien berichtet, bei denen er erwartet, dass die Schüler damit spielen .

Speziell hat er von einer Möglichkeit berichtet, die Addition bei ganzen Zahlen bzw . bei Brüchen zu erkunden . Die beiden Bildschirmfotos (Abbildungen 1 und 2) zeigen die beiden Dateien, in denen bereits alle Einzelschritte ausgeführt wurden .

Auch das Erkunden von Situationen und Problemlösen spielt beim Einsatz von Geo-Gebra eine wichtige Rolle. Ein weiterer Teilnehmer hat dazu ein Beispiel vorgeführt, in dem es um das Finden eines optimalen Winkels beim Fotograferen eines Leibniz-Denkmals geht:

Das Leibniz-Denkmal ist 8,5 m hoch, wobei der Sockel bereits eine Höhe von 3,3 m hat . In welcher Entfernung vom Denkmal sieht man die Gestalt von Leibniz unter dem größten Winkel, wenn die Augenhöhe 1,5 m über dem horizontal verlaufenden, ebenen Boden angenommen wird und so der bedeutende Mathematiker eine besonders "gute Figur" beim Fotografieren macht? Abbildung 3 zeigt ein Bildschirmfoto dieser GeoGebra-Datei .

Beeindruckt hat die Teilnehmer an der Diskussion die Vorführung des Beispiels zur Augmented Reality während des Vortrags . Hier wird weiteres Potential gesehen, um räumliche Objekte besser erkunden zu können .

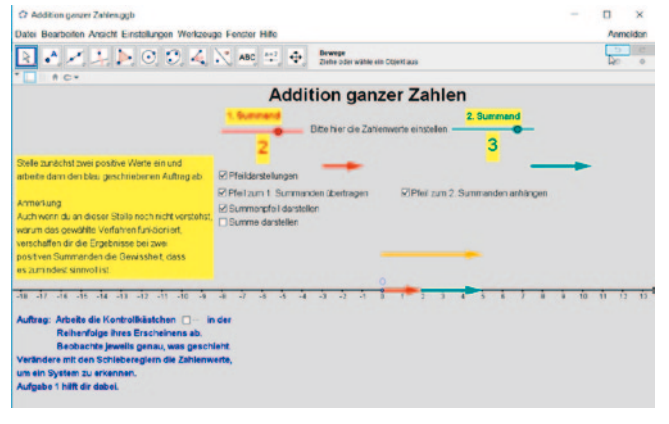

Abbildung 1: Addition ganzer Zahlen (Datei von Alexander Gehring)

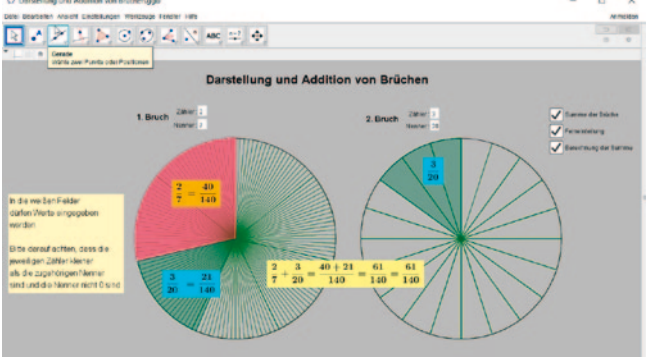

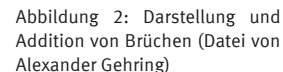

Abbildung 3: Optimaler Winkel (Datei von Gerhard Zinn)

#### Werner Hartmann

#### Medieneinsatz als pädagogisch-didaktischer Doppeldecker

Die Digitalisierung stellt den Mathematikunterricht vor neue Herausforderungen. Dabei ist die entscheidende Frage nicht, wie die digitalen Technologien im Mathematikunterricht genutzt werden können, sondern wie sich die Inhalte des Unterrichts verändern und welche mathematischen Kompetenzen heute im Rahmen der Allgemeinbildung erworben werden sollten. Diese Fragen und das Lehren und Lernen mit digitalen Medien sind zentrale Themen einer zeitgemäßen Lehrerbildung, nicht nur im Fach Mathematik. Gehören diese Themen in die allgemeine Didaktik oder in die Fachdidaktik? Braucht es in der Lehrerbildung Mediendidaktik, Medienpädagogik und auch Informatik? An einem Beispiel aus der Lehrerbildung in der Schweiz wird ein Ansatz vorgestellt, der Theoriewissen aus der allgemeinen Didaktik sowie konkrete Umsetzungen aus der Fachdidaktik und Schulpraxis verbindet. Konkrete Lerninhalte und Prüfungsfragen illustrieren diese Methode des didaktischen Doppeldeckers und zeigen exemplarisch auf, welche digitalen Kompetenzen heute von Lehrerinnen und Lehrern gefragt sind. Zum Schluss wird an zwei Problemstellungen aufgezeigt, dass es nicht um Mathematik oder Informatik geht, sondern um Mathematik und Informatik als sich gegenseitig ergänzende Disziplinen.

#### 1. Digitale Transformation: Herausforderung für die Bildung

Der Übergang von der Buch- zur Informationsgesellschaft macht auch vor der Schule nicht Halt. Früher lag der Schwerpunkt in der Schule bei der Vermittlung und Weitergabe von Wissen durch die Lehrpersonen an die Schülerinnen und Schüler. Schulen und Bibliotheken waren Orte, an denen Informationen und Wissen zentral gesammelt wurden und zur Verfügung standen. Diese Rolle wird angesichts der heute im Internet zur Verfügung stehenden riesigen Datenmengen immer mehr obsolet. Die Schülerinnen und Schüler haben fast jederzeit und überall Zugriff auf die "weltweite Bibliothek". Informationsdienste wie Google und Online-Enzyklopädien wie Wikipedia erschließen uns ein Vielfaches von dem, was Schulen und was Bibliotheken zu leisten vermögen und sie sind darüber hinaus noch aktueller. Die reine Zugrifsmöglichkeit auf die gigantischen Datenmengen ist allerdings nur Voraussetzung für das, was man unter Bildung oder Ausbildung verstehen kann. Der Grundauftrag der Schule ist gleichgeblieben. Sie wählt Wissensbestände aus, sortiert und selektiert die Inhalte und ordnet diese in einen größeren Zusammenhang ein. Außerdem fördert sie die Entwicklung der Schülerinnen und Schüler zu selbstständigen und verantwortungsvollen Persönlichkeiten.

Der einfache Zugriff auf die "weltweite Bibliothek" hat auch das Rollenbild der Lehrerinnen und Lehrer verändert. In den Mittelpunkt rückt zunehmend der Umgang mit Konzepten, Strukturen und Zusammenhängen. Dieser Wandel verunsichert viele Lehrpersonen. Wie viel Faktenwissen braucht jemand, um alltägliche Tätigkeiten ohne großen Aufwand erledigen zu können? Wie viel Anwendungs- und Konzeptwissen braucht es, um Informationsdienste wie Google und Wikipedia erfolgreich zu nutzen? Wie stark sollen die technologischen Entwicklungen im Unterricht Eingang fnden? Führt die Digitalisierung, verbunden mit der dauernden Erreichbarkeit und der permanenten Informationsberieselung, nicht zur Ablenkung der Schülerinnen und Schüler? Habe ich als Lehrperson überhaupt eine Chance, mit der rasanten Entwicklung Schritt zu halten?

Die digitale Transformation zeigt sich auch in den Schulzimmern selbst. Wandtafel und Kreide, Hellraumprojektor und Schulwandbilder werden abgelöst durch interaktive Whiteboards, interaktive Bildschirme und Beamer. 1:1-Computing hält Einzug in den Schulen. Die Schüler bringen ihr eigenes mobiles Endgerät mit und haben jederzeit Zugriff auf das Internet. Statische geographische Karten werden abgelöst durch interaktive Computerkarten, der Diavortrag des Lehrers über ferne Länder durch einen virtuellen Rundgang vor Ort mit Google Street View. Interaktive Molekülanimationen ersetzen im Chemieunterricht 3D-Molekülmodelle. Im Fremdsprachenunterricht bieten Apps auf dem Smartphone Möglichkeiten zur Individualisierung des Unterrichts, die Schülerinnen und Schüler verfügen über ein Sprachlabor auf ihrem Smartphone. Der Kopierprozess "Lehrer schreibt an die Tafel, Schüler schreiben ab"

wird obsolet, die Unterlagen werden von der Lehrperson auf einer Online-Plattform zur Verfügung gestellt, sind jederzeit und von überall her abrufbar, können laufend aktualisiert, ergänzt und kollaborativ bearbeitet werden. Besonders deutlich zeigen sich die Veränderungen bei den Werkzeugen im Mathematikunterricht. Innert fünfzig Jahren hat sich der Wandel von Logarithmentafel und Rechenschieber hin zum webbasierten Computeralgebrasystem vollzogen. Das Single Purpose Tool-Taschenrechner stellt nur eine Art Übergangsphase dar und wird immer mehr durch vielseitige, mächtigere und mobile Endgeräte wie das Smartphone, Tablets oder Notebooks abgelöst.

Bei allen Veränderungen rückt oft die Frage in den Hintergrund, ob die neuen interaktiven und multimedialen Möglichkeiten für die Lernprozesse wirklich förderlich sind. Zwar gibt es warnende Stimmen, den Wert digitaler Bildungstechnologien nicht zu überschätzen. Die resultierenden Diskussionen gleiten aber rasch in dogmatische Auseinandersetzungen "Digitale Demenz" versus "Digitale Kompetenz" ab. So werden Studien (etwa Mueller / Oppenheimer, 2014), die belegen, dass handschriftliches Notizennehmen bessere Lernleistungen zur Folge habe als das Mitschreiben auf einem Notebook, als Argumente gegen die Nutzung von Computern im Unterricht herangezogen. Zur Stützung dieser Argumentation werden unrefektiert Erkenntnisse aus der Hirnforschung zitiert, zum Beispiel dass der feinmotorische Prozess des Schreibens von Hand dazu beitrage, Informationen besser abzuspeichern und zu verarbeiten. Gefissentlich übersehen wird dabei, dass wohl ganz andere Gründe verantwortlich sind für die besseren Lernleistungen: Wer von Hand Notizen nimmt, wird automatisch gezwungen eine Auswahl zu treffen.

Welche Aspekte sind wichtig? Welche Details können weggelassen werden? Diese kognitive Auseinandersetzung mit dem Lerninhalt entfällt logischerweise praktisch vollständig, wenn die Schülerinnen und Schüler den Unterricht nur auf einem Video oder mit Fotos der Wandtafel festhalten.

Es ist eine Binsenweisheit, dass Lernen mehr ist als nur das Aufnehmen und Abspeichern von Informationen. Beim Lernen geht es um das Verknüpfen von Informationen, um Analyse und Evaluation, um den Transfer von Wissen und Konzepten auf neue Situationen, also um den Erwerb anspruchsvoller übergeordneter Kompetenzen. Lehren ist die Vermittlung von grundlegendem Wissen, um sich überhaupt in der heutigen Informationsfut zurecht zu fnden, und die Förderung von Können, zum Beispiel das erworbene Wissen anwenden oder Unwichtiges vom Wichtigen unterscheiden zu können. Nur durch das Betrachten von Bildern oder Videos hat man noch nicht wirklich viel gelernt. Wenn man selbst von einer Pfanze eine Skizze erstellt, lernt man vermutlich mehr, als wenn man nur ein Foto der Pfanze betrachtet. Wenn man selbst einen Wirtschaftskreislauf modelliert, setzt man sich mit den beteiligten Faktoren und ihren Zusammenhängen auseinander. Wer im Physikunterricht oder im Analysis-Unterricht in Mathematik selbst zu Bewegungen die zugehörigen Weg-Zeit-, Geschwindigkeit-Zeit- und Beschleunigung-Zeit-Diagramme skizziert, erhält zwar keine so präzisen graphischen Darstellungen wie mit dem Computer, aber ein tieferes Verständnis für den Zusammenhang der involvierten Größen.

Die obigen Ausführungen zeigen nur einen Teil der mit der digitalen Transformation verbundenen Herausforderungen, denen sich die Schule stellen muss. Dass in den Aus-

führungen Fragen zur Infrastrukturausstattung der Schule und zum Medieneinsatz im Zentrum stehen, spiegeln die aktuellen Diskussionen im Bildungsbereich wider und zeigen, dass wir erst am Anfang stehen, die Auswirkungen der digitalen Transformation wirklich zu verstehen. Die entscheidenden Fragen stellen sich auf einer ganz anderen Ebene: Welche Kompetenzen müssen in der Schule erworben werden, um als mündige Bürger an der Gesellschaft selbstbestimmt teilnehmen zu können und um sich auf dem rasant ändernden Berufsmarkt behaupten zu können? Auf den Mathematikunterricht bezogen geht es also nicht primär darum, wie digitale Medien Lehr- und Lernprozesse unterstützen können, sondern welche Themen im Unterricht obsolet werden oder an Bedeutung verlieren, und welche Themen neu in den Lehrplänen Eingang fnden müssen. Eng mit dieser Frage verknüpft ist die Leistungsbeurteilung: sind die heutigen Prüfungsformen noch zeitgemäß, wie sieht eine zukunftsgerichtete Kompetenzüberprüfung in einer digital geprägten Welt aus?

#### 2. Digitale Transformation: Inhalte neu denken

Mehr als Denkanstoß und ohne Anspruch auf eine vorgängig durchgeführte sorgfältige Analyse sollen hier ein paar grundsätzliche Fragen zu den Inhalten in den heutigen Mathematiklehrplänen und -lehrmitteln aufgeworfen werden. Die Beispiele und Fragen sind bewusst provokativ gehalten und können kontrovers diskutiert werden. Anzumerken ist zudem, dass sich ähnliche Fragen in allen Fächern stellen. Der Fremdsprachenunterricht als Beispiel wird nicht darum herumkommen, sich angesichts der technologischen Fortschritte im Bereich

der Spracherkennung und -übersetzung neu auszurichten. Schriftliche Abiturprüfungen in einer Fremdsprache, bei denen die Nutzung von Computer und Internetdiensten untersagt ist, entsprechen beispielsweise nicht mehr der Arbeitsweise im Berufsalltag. Denkt man einen Schritt weiter, müsste auch das heutige Bildungssystem mit der Strukturierung nach Fächern kritisch hinterfragt werden. In einer globalisierten, vernetzten und immer komplexeren Welt ist interdisziplinäres Denken gefragt, nicht "Denken in Schubladen".

Stellvertretend soll nachfolgend an zwei Beispielen aus aktuellen Lehrmitteln und Abiturprüfungen aufgezeigt werden, dass ein zeitgemäßer Mathematikunterricht nicht mehr darum herumkommt, seine Inhalte auf den Prüfstand zu stellen.

Beim ersten Beispiel geht es um Aufgaben zu Konstruktionen mit Zirkel und Lineal aus einem Geometrie-Lehrmittel. Hier fnden sich Aufgaben der Art

- Konstruiere ein Dreieck aus der Summe der Seiten a und b, der Höhe auf die Seite c und dem Winkel Alpha.
- Konstruiere ein Dreieck aus seinem Umfang und den Winkeln Beta und Gamma.
- Konstruiere ein Viereck aus den Seiten a und b, den beiden Diagonalen und dem Winkel zwischen den beiden Diagonalen.

Der Autor dieses Artikels hat in seiner Schulzeit solche Konstruktionsaufgaben heiß geliebt und unbestritten wurde in der Auseinandersetzung mit diesen Aufgaben seine Problemlösekompetenz gefördert. Versetzt man sich aber in die Lage einer heutigen Schülerin, so stellt sich automatisch die Frage "So what?": Warum soll ich als Schülerin oder Schüler solche Aufgaben lösen? Welche Relevanz für meinen Alltag oder für einen späteren Beruf haben diese

Aufgaben? Und wer konstruiert heute noch mit den Werkzeugen Zirkel und Lineal? Es wäre nun natürlich falsch, die Geometrie aus dem Mathematikunterricht zu verbannen oder Zirkel und Lineal einfach zu ignorieren. Zu hinterfragen sind jedoch die Lernziele und die Sichtweisen auf das Thema. Beispielsweise sollte ein Bewusstsein vermittelt werden für die Rolle von Dreiecken als elementare Bausteine in der Geometrie, eine Grundvoraussetzung für das Verständnis von 3D-Modellierwerkzeugen. Zirkel und Lineal wiederum stellen ein schönes Beispiel dar, um die Bedeutung der Rahmenbedingungen bei der Modellbildung aufzuzeigen. Im Modell der Geometrie mit Zirkel und Lineal lässt sich ein Winkel nicht dreiteilen, mit einem computergestützten Geometriesystem stellt die Dreiteilung eines Winkels kein Problem dar.

Ein zweites Beispiel stammt aus einer Matur (Abitur)-Prüfung in der Schweiz. In der Prüfung dürfen die Schülerinnen und Schüler mit Einschränkungen ein CAS nutzen. Unter dem Titel "Diskussion einer Näherungsfunktion" wird die Entwicklung des Rohstoffpreises auf einem fiktiven Planeten betrachtet. Als Näherungsfunktion wird eine kubische Polynomfunktion angegeben. Die Aufgabe besteht darin, die nötigen Ableitungsfunktionen (ohne Verwendung des Computeralgebrasystems!) von Hand zu berechnen, die entsprechenden Gleichungen zu lösen und so zu berechnen, wann der tiefste und wann der höchste Rohstofpreis erreicht wird und in welchem Zeitpunkt der Rohstofpreis am stärksten zunimmt. Ähnliche Aufgaben fnden sich in fast allen Lehrmitteln und Prüfungen zur Analysis. Sie orientieren sich an einer Zeit, in welcher geschlossenen Lösungen eine große Bedeutung zukam, da noch keinerlei computergestützte Werkzeuge zur Lösung

von Gleichungen, zur Berechnung von Ableitungen und Integralen etc. zur Verfügung standen. Aus heutiger Sicht ist der vorgeschlagene Lösungsweg gleich aus zwei Gründen nicht mehr angezeigt: Erstens ist es bei einer Näherungsfunktion nicht sinnvoll, ja sogar irreführend, mittels Ableitung und Lösen der resultierenden quadratischen Gleichung den exakten Zeitpunkt des höchsten bzw. tiefsten Preises bestimmen zu wollen. Bei solchen Aufgaben bieten sich numerische Verfahren an. Zweitens würde eine gute Schülerlösung darin bestehen, den Sachverhalt zuerst in Form des Funktionsgraphen zu visualisieren und sich so einen Überblick zu verschaffen. Dieses Beispiel soll nur stellvertretend aufzeigen, dass der Mathematikunterricht heute durch digitale Werkzeuge über ein eigentliches "Mathematiklabor" verfügt, das im Unterricht effizient und effektiv genutzt werden kann. Auch in der Mathematikforschung spielen heute computergestützte Werkzeugsammlungen eine immer wichtigere Rolle. Im Internet fnden sich ganze Werkzeugkästen. Als Beispiel sei hier etwa die Sammlung "CoCalc – Collaborative Calculation in the Cloud"(https://cocalc.com/) angeführt. Mit Werkzeugen wie GeoGebra stehen für den schulischen Mathematikunterricht vergleichbare Angebote zur Verfügung, die es zu nutzen gilt und die eine neue Gewichtung der vermittelten Inhalte erfordern.

#### 3. Digitale Transformation: Prüfungen neu denken

Nicht nur die Unterrichtsinhalte, auch die heutigen Formen der Leistungsbeurteilung müssen hinterfragt werden. Prüfungen fnden in der Regel immer noch als Einzelleistungen statt, auf Papier und ohne Nutzung von Computer und Internet. Diese Form der Leistungsbeurteilung steht im Widerspruch zu den aktuellen Anforderungen auf dem Berufsmarkt. Hier sind Teamfähigkeit, die Kompetenz zur virtuellen, ortsunabhängigen Zusammenarbeit und die effiziente und sinnstiftende Nutzung von ICT-Werkzeugen explizit gefragt. Während in der Schule die Resultate in Prüfungen meist in Textform festgehalten werden, sind im Alltag zunehmend multimediale Darstellungen gefragt. Auch an den Hochschulen fnden sich für Leistungsnachweise immer noch Angaben der Art "Mindestens 30 DIN A4-Seiten (reiner Text, ohne Titelblatt/Anhang/Verzeichnisse). Seitenränder oben/unten/ rechts/links je 3 cm. Textschrift entweder Times New Roman 12 oder Arial 11, Zeilenabstand 1,5 in Blocksatz mit Trennung". Zeitgemäßer wäre wohl eine Vorgabe der Art "Darstellung der Überlegungen in geeigneter multimedialer Form, verdichtet auf das Wesentliche, max. 5 Minuten Zeitbedarf für die Leser". Prüfungen sollten auch testen, ob die Schülerinnen und Schüler in der Lage sind, in einer bestimmten Zeit in efzienter Zusammenarbeit mit anderen Lernenden eine Aufgabe gemeinsam zu bewältigen. Im Geschichtsunterricht könnte eine Aufgabe zum Thema "Migration: Menschen auf der Flucht" für eine Gruppe von sechs Lernenden zum Beispiel (in gekürzter Form) wie folgt lauten: "Welche Haltungen nehmen die Regierungen der Türkei, von Albanien, Kosovo [...] ein und was sind die Gründe dafür? [...] Tragen Sie in ihrer Gruppe die relevanten Informationen zusammen und präsentieren Sie die Ergebnisse in einem Vortrag von max. fünf Minuten. [...]" (Details in Hundertpfund, 2017).

Auch im Mathematikunterricht drängen sich neue Fragestellungen in Prüfungen auf. Der

Diferentialkalkül ist eine Erweiterung der elementaren Algebra durch Ableitungsregeln für Summen, Produkte, Quotienten, zusammengesetzte und inverse Funktionen und entsprechende Integrationsregeln und Techniken. Dieser Kalkül lässt sich weitgehend automatisieren und die Berechnung von Ableitungen und Integralen von Hand hat nicht mehr den früheren Stellenwert. Der Kalkül ist mit genügend Fleiß lernbar, aber er taugt wenig, wenn das semantische Verständnis fehlt. Was bedeutet die Ableitung? Wo wird sie in Anwendungen genutzt und warum? Was bedeutet ein Integral und warum braucht es verschiedene Begrife wie bestimmtes Integral und unbestimmtes Integral? Was verbindet Ableitung und Integral miteinander, und was hat das wiederum mit Diferentialgleichungen zu tun? Solche Fragen müssen nicht zwingend mit herkömmlichen Berechnungsaufgaben gelöst werden, sondern können auch als themenübergreifende Erörterungen aufgegrifen werden. Beispielsweise könnte eine Abituraufgabe in der Vektorgeometrie (in gekürzter Form) wie folgt lauten:

"Zur Lösung vieler mathematischer Probleme eignen sich sowohl geometrische, algebraische als auch numerische Methoden. Ein geeignetes Beispiel sind Nullstellen-Probleme. Beschreiben Sie auf einer A4-Seite eine Problemstellung aus der Vektorgeometrie, bei der ebenfalls alle drei Methoden geeignete Lösungsverfahren sind."

Auf den ersten Blick mag eine solche Abituraufgabe ungewohnt erscheinen, ihre Lösung ist aber anspruchsvoll und sagt mehr über das Verständnis einer Schülerin aus als eine gängige Berechnungsaufgabe wie etwa die Berechnung der Seitenlängen, der Winkel und der Fläche eines durch die Koordinaten der Eckpunkte gegebenen räumlichen Dreiecks oder die Berechnung der Schnittgeraden zweier Ebenen im Raum. Solche reinen Berechnungsaufgaben lassen sich heute mit einem "geometrischen Taschenrechner" per Knopfdruck lösen. Wichtig: Aus obigen Ausführungen darf nicht der Schluss gezogen werden, im Unterricht sollten elementare Berechnungen – zum Beispiel in der Vektorgeometrie – nicht mehr behandelt werden. Im Gegenteil: Kompetent ein Werkzeug nutzen kann nur, wer ein Werkzeug versteht. Ein guter Mathematikunterricht vermittelt das Verständnis dafür, wie Winkel im Raum mittels des Skalarproduktes berechnet werden, wie Normalen mittels des Vektorproduktes konstruiert werden usw. Um dieses Verständnis zu erwerben, muss man sich in der Regel auch die Hände schmutzig machen und ein paar Berechnungen selbst durchführen. Zugespitzt könnte man sagen: "Man muss nicht selbst Berechnungen in der Vektorgeometrie durchführen können, aber man muss solche Berechnungen durchgeführt haben." Hier fnden wir eine Analogie zum Informatikunterricht. Nur die wenigsten Schülerinnen und Schüler werden später selbst programmieren. Die bekannte Studie "The future of employment: How susceptible are jobs to computerisation?" (Frey & Osborne, 2013) kommt zum Schluss, dass der Beruf des Programmierers mittelfristig ein Risiko von rund 50 Prozent hat, durch die Digitalisierung automatisiert zu werden und ganz wegzufallen. Für das Verständnis unserer durch Algorithmen geprägten Welt ist es aber wichtig, eine Vorstellung davon zu haben, was ein Computerprogramm ist und für welche Aufgaben sich Computerprogramme besonders eignen. Zugespitzt: "Man muss nicht programmieren können, aber man sollte programmiert haben." Die Reihe dieser Aussagen kann fast beliebig

fortgesetzt werden. Allgemeinbildung muss nicht Produktwissen und spezifsch auf einen Beruf ausgerichtete Fertigkeiten vermitteln, sondern ein Verständnis für die Zusammenhänge, in das sich dann spezifsches Fachwissen einordnen lässt. Kaum jemand von uns führt später mathematische Beweise, aber wenn wir eine Brücke überqueren. gehen wir davon aus, dass das mathematische Verständnis der erbauenden Ingenieure über das Drücken einiger Befehlstasten auf dem Computer hinausgeht.

Obwohl heute Kompetenzorientierung im Bildungswesen in aller Munde ist, richten sich Leistungsbeurteilungen kaum an der Überprüfung von Kompetenzen aus. Eine wichtige Kompetenz ist heute die Fähigkeit zur Abstraktion und Modellbildung (Abbildung 1). Aufgrund der Digitalisierung ist die Fähigkeit, komplexe Sachverhalte und große Datenmengen in abstrakte Konzepte zu übersetzen sowie Modelle zu bilden und auszuwerten, eine zentrale Kompetenz. Der Mathematikunterricht würde sich zur Förderung dieser Kompetenz hervorragend eignen.

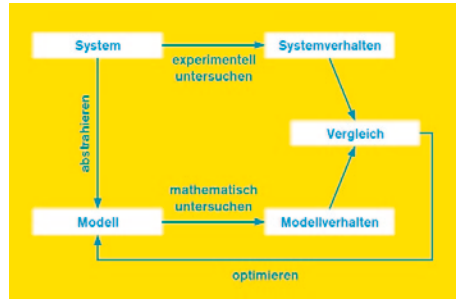

Abbildung 1: Beispiel einer Concept Map zur Modellbildung

In Abituraufgaben fnden sich aber kaum Aufgaben zur Modellierung. Der Grund ist einfach: Wenn Schülerinnen und Schüler selbst einen Sachverhalt in einem Modell beschreiben sollen, resultieren unterschiedliche Modelle und unterschiedliche Lösungsansätze. Eine Beurteilung nach richtig / falsch ist damit nicht mehr so einfach möglich, wird zudem für die Lehrperson aufwändiger und ist im Rekursfall schwieriger zu begründen. Plakativ formuliert: Auch formale juristische Überlegungen sind im aktuellen Bildungssystem wesentlich dafür verantwortlich, dass nach wie vor Faktenwissen im Vordergrund des Unterrichts steht und nicht die Förderung wirklich benötigter Kompetenzen.

#### 4. Lehren und Lernen mit digitalen Medien

Nach den vorangehenden, allgemeinen Gedanken zu Auswirkungen des Leitmedienwechsels von der Buch- zur Informationsgesellschaft auf die Schule und den Mathematikunterricht im Speziellen, betrachten wir im Folgenden die Nutzung digitaler Medien im Unterricht. Angehenden Lehrpersonen sollte heute in ihrer Grundausbildung neben fachlichen Kompetenzen und pädagogisch-methodischem Rüstzeug auch umfassendes Wissen zur Rolle und zum Einsatz von digitalen Medien im Unterricht vermittelt werden. Dabei nehmen die digitalen Medien unterschiedliche Rollen ein. Das TPACK-Modell von Mishra / Koehler (Abbildung 2) zeigt die verschiedenen Dimensionen bei der Integration von digitalen Medien im Unterricht auf. Die zentrale Botschaft von Mishra / Koehler lautet, dass nur die gleichzeitige Berücksichtigung aller drei Sichtweisen zu einer erfolgreichen Integration der Informationsund Kommunikationstechnologien im Unterricht führt.

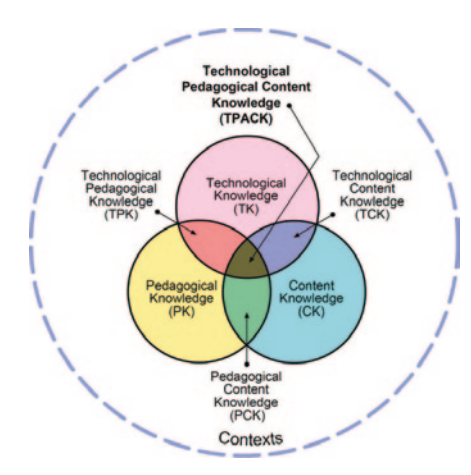

Abbildung 2: Technological Pedagogical Content Knowledge Framework (TPACK) (Mishra / Koehler, 2006)

Döbeli Honegger beschreibt die notwendigen Kompetenzen von Lehrpersonen im Themenfeld "Medien und Informatik" (Abbildung 3) in ähnlicher Form.

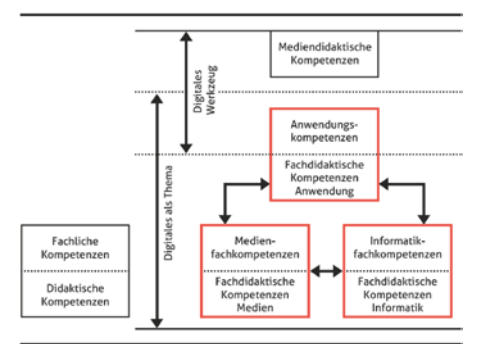

Abbildung 3: Notwendige digitale Kompetenzen von Lehrpersonen (Döbeli Honegger, 2016)

Sowohl das TPACK-Modell als auch die Darstellung von Döbeli Honegger zeigen, dass das Thema "Digitales" in der Lehrerbildung nicht einfach der Fachausbildung, der allgemeinen Didaktik oder der Fachdidaktik zugewiesen werden kann. Das führt in vielen Lehrerbildungscurricula dazu, dass

weder die Mediendidaktik noch die Fachkompetenzen zu Medien und Informatik den nötigen Platz fnden oder die Angebote in der Schulpraxis wenig Wirkung zeigen. Unzählige Studien belegen diese Schwierigkeiten (zum Beispiel Kjaergaard / Fougt, 2016).

Mediendidaktische Kompetenzen werden in der Regel im Rahmen von Lehrveranstaltungen zur allgemeinen Didaktik vermittelt. Ausgehend von lerntheoretischen Grundlagen und verschiedenen Paradigmen des Lehrens und Lernens (zum Beispiel behavioristische, kognitivistische oder konstruktivistische Lehr- und Lerntheorien) werden digitale Lern- und Unterrichtsmedien meist in eher theoretischer Art und Weise behandelt. Zur Sprache kommen Themen wie das Lesen und Schreiben von Texten und Hypertexten, die multimediale Veranschaulichung mit Bildern, Audio und Video, das Kommunizieren mit sozialen Netzwerken oder der Einsatz von Lernsoftware oder gamifzierten Lernumgebungen. Betrachten wir als typischen Beispielinhalt einer solchen Lehrveranstaltung die kognitive Theorie des multimedialen Lernens, geprägt durch Mayer (Mayer, 2001). Gegenstand dieser Theorie ist die Nutzung verschiedener Medienformate wie Text, Ton, Bild und Video bei der Gestaltung von Lerninhalten unter Berücksichtigung der beschränkten Kapazität des Arbeitsgedächtnisses. Das Wissen um verschiedene Prinzipien des Multimedia Learning hilft Lehrpersonen in vielfältiger Weise im Unterrichtsalltag, von der Gestaltung von Arbeitsblättern und Präsentationen bis hin zur Nutzung von Audiound Videoinhalten mit einem didaktischen Mehrwert. Die Prinzipien der räumlichen oder zeitlichen Nähe (Spatial oder Temporal Contiguity Principle) besagen, dass die räumlich benachbarte oder zeitnahe Dar-

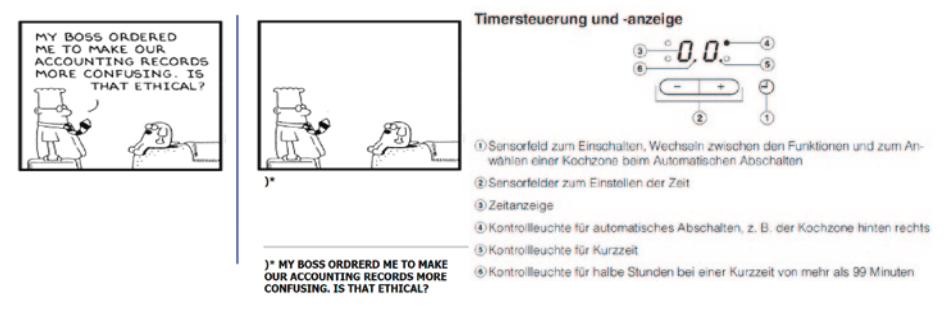

Abbildung 4: Illustration des Prinzips der räumlichen Nähe von Text- und Bildinformationen

stellung von Text- und Bildinformationen den Wissenserwerb mehr fördert als eine getrennte Darstellung. Zum Beispiel sollten Grafken und Bilder nicht mit Texten in getrennten Legenden beschriftet werden, sondern, wenn immer möglich, die textuellen Angaben sollten direkt in den Grafken und Bildern platziert werden. Diese Prinzipien lassen sich in der Lehrveranstaltung an allgemeinen Beispielen illustrieren (Abbildung 4).

Die Erfahrung aus Lehrveranstaltungen zeigt aber, dass die angehenden Lehrpersonen in der Regel den Transfer dieses Wissens auf ihren Unterricht nicht schafen. Was bedeutet das Prinzip der räumlichen Nähe im Mathematikunterricht? Spielt dieses Prinzip eine Rolle bei algebraischen Umformungen, bei Berechnungen in der Vektorgeometrie? Was bedeutet das Prinzip im Fremdsprachen- oder Informatikunterricht? Es ist naheliegend, dass Dozierende der allgemeinen Didaktik dazu kaum Beispiele machen werden. In der fachdidaktischen Ausbildung werden die Dozierenden ebenfalls nicht auf diese Prinzipien eingehen, da die kognitive Theorie des Multimedia Learning nicht im Zentrum ihrer Interessen liegt.

In Lehrerbildungscurricula fnden sich teilweise auch spezifsche, auf die Integration von ICT ausgerichtete Lehrveranstaltungen,

meist als gleichzeitiges Angebot für Studierende verschiedener Fächer. Hier liegt der Fokus auf der Vermittlung von allgemeinen Anwenderkompetenzen und es werden verschiedene Werkzeuge für Präsentation, Kommunikation und Kooperation, Recherchieren, Analysieren etc. im Unterricht vorgestellt. Im Netz fnden sich unzählige Auflistungen der Art "Die 100 besten Apps für ihren Unterricht". Beispielsweise werden gemeinsame nutzbare Online-Plattformen wie Blogs und Wikis oder Werkzeuge zum Erstellen von Erklärvideos vorgestellt. Die Schwachstelle solcher Lehrveranstaltungen liegt wiederum im mangelnden Transfer des Wissens in die Unterrichtspraxis der einzelnen Fächer. Kann ich im Lateinunterricht Erklärvideos gewinnbringend nutzen? Warum sollte ich im Sportunterricht ein Wiki nutzen? Da die Dozierenden in solchen Lehrveranstaltungen in der Regel nicht selbst an einer Schule tätig sind, bleiben wichtige Themen außen vor. Dazu gehören etwa die Herausforderungen des Classroom Managements in 1:1-Computing Klassen, in denen alle Lernenden über ein mobiles Endgerät und permanenten Internetzugang verfügen. Beobachtet man den Unterricht in solchen "digitalen Klassenzimmern", stellt man vielerorts fest, dass sich der Unter-

richtsstil gegenüber dem "analogen Klas-

senzimmer" kaum geändert hat. Die Lehrperson steht vor der Klasse und nutzt statt der Wandtafel die digitale Projektion mittels Beamer oder Whiteboard. Dazwischen erteilt die Lehrperson den Schülern kleine Aufträge, die am Computer zu erledigen sind, etwa Rechercheaufgaben in den geisteswissenschaftlichen Fächern oder kleine Berechnungen in der Physik oder Mathematik. Die Lehrperson zirkuliert dann unter den Lernenden und bietet Hilfestellungen an, auch bei Problemen mit der Bedienung von Hardware und Software. Diese Form der Unterrichtsgestaltung in einer 1:1-Computing Umgebung führt unweigerlich zu Problemen (zum Beispiel hervorgerufen durch das große Ablenkungspotenzial) und nutzt die Möglichkeiten der digitalen Werkzeuge (zum Beispiel zur Individualisierung des Unterrichts) nicht aus. In ein zeitgemäßes Lehrerbildungscurriculum gehört auch die Methodik und Didaktik des Unterrichtes in einer 1:1-Computing Umgebung. Dazu zählt eine andere Rhythmisierung des Unterrichts als in herkömmlichem Frontalunterricht oder die Demokratisierung des Beamers, also die selbstverständliche Nutzung der digitalen Projektion während des Unterrichts durch die Lernenden. Ebenfalls thematisiert werden muss der Umgang mit technischen Problemen der Lernenden. Die Lehrpersonen dürfen nicht in den Fehler verfallen, zum ICT-Supporter zu degenerieren. Vielmehr müssen sie ein Repertoire an Methoden beherrschen, wie die Lernenden angeleitet werden können, technische Probleme selbst zu lösen. Die Vermittlung von Medien- und Informatikkompetenzen gehört somit zu den Zielsetzungen im digitalen Klassenzimmer.

Neben Lehrveranstaltungen zur allgemeinen Didaktik und spezifsch auf die Integration von ICT im Unterricht ausgerichteten Lehrveranstaltungen werden digitale Medien und Werkzeuge auch in der Fachdidaktik der jeweiligen Fächer thematisiert. Im Vordergrund steht dabei in der Regel der Einsatz spezifscher Fachwerkzeuge im Unterricht, etwa Computeralgebrasysteme im Mathematikunterricht, Hardware- und Softwarelösungen zum Messen und Auswerten von Laborexperimenten im Physikunterricht, Recherche in qualitativ hochstehenden Datenbeständen im Geschichtsunterricht (Stichwort Digital Humanities, Editionen etc.), Molecular Modelling Software im Chemieunterricht, Videoanalyse beim Geräteturnen im Sportunterricht und viele weitere Anwendungen. Die zentrale Frage ist, welchen Mehrwert diese Werkzeuge im Unterricht bieten, wie sich allenfalls die Gewichtung der zu vermittelnden Fachinhalte verschiebt, ob gewisse Kenntnisse aufgrund der Verfügbarkeit digitaler Werkzeuge gar obsolet werden und welche neuen Themen sich im Unterricht erschließen lassen. In der Fachdidaktik Mathematik geht es zum Beispiel um die Frage, welche Auswirkung Computeralgebrasysteme und Softwarepakete zur numerischen Mathematik auf die Mathematik insgesamt und den Unterricht haben. Zur Illustration seien hier nur zwei konkrete Themen angeführt: Spielten Logarithmen früher beim Lösen von Exponentialgleichungen eine wichtige Rolle, ist der Logarithmenkalkül heute fast bedeutungslos. Computeralgebrasysteme lösen Gleichungen, die sich auch der Lösung von Hand erschließen, problemlos. Die Logarithmen spielen aber weiter eine wichtige Rolle beim Verständnis von Wachstumsprozessen oder der Wahl von geeigneten Skalierungen. Wurden früher in der Integralrechnung Aufgaben in Lehrmitteln oder Abiturprüfungen so gestellt, dass für die gesuchten Stammfunktionen

mit vertretbarem Zeitaufwand geschlossene Lösungen hergeleitet werden konnten, lösen Computeralgebrasysteme diese Aufgaben im Handumdrehen. Anstelle solcher oft künstlicher, durch die Beschränktheit der verfügbaren Werkzeuge vorgegebenen Aufgabenstellungen, lassen sich heute im Unterricht realistische, anwendungsorientierte Aufgabenstellungen behandeln. Der Kalkül der Analysis hat an Stellenwert verloren, Methoden der diskreten numerischen Mathematik massiv an Bedeutung gewonnen. So lassen sich heute im Gymnasialunterricht auch anspruchsvollere Diferentialgleichungen numerisch behandeln und damit komplexere Systeme modellieren.

Die obigen Ausführungen zeigen, dass in der Lehrerbildung digitale Medien nur in den wenigsten Fällen ganzheitlich thematisiert werden. Entweder liegt der Fokus einseitig auf einer eher theoretischen Mediendidaktik ohne großen Transfer in die Praxis des Fachunterrichtes oder im Zentrum stehen Werkzeuge mit allgemeinen Anwendungsgebieten (zum Beispiel Kommunikation, Präsentation) oder spezifsch auf ein Fach bezogenen Einsatzmöglichkeiten. Eigentlich spiegelt sich hier nur das altbekannte Dilemma allgemeine Didaktik versus Fachdidaktik wider: Wie können angehende Lehrpersonen auf ihre praktische Tätigkeit vorbereitet werden? Die Praxis verlangt konkretes Tun, das man aber in einer eher theorielastigen Lehrveranstaltung zur allgemeinen Didaktik nicht lernt. In der Fachdidaktik wiederum fehlt die Zeit, um sich mit übergeordneten Erkenntnissen aus der Lehr- und Lernforschung auseinanderzusetzen. Beim Lehren und Lernen mit digitalen Medien gesellt sich noch erschwerend hinzu, dass die Dozierenden nur in seltenen Fällen mit dem aktuellen wissenschaftlichen Stand der Mediendidaktik vertraut sind und ihnen oft

das nötige Konzeptwissen aus der Medienbildung und Informatik fehlt. Im folgenden Kapitel skizzieren wir einen Vorschlag zur engen Verknüpfung von allgemeiner Didaktik und Fachdidaktik mit dem Fokus auf der Nutzung digitaler Medien. Der Ansatz orientiert sich stark am Konzept einer wissensbasierten allgemeinen Didaktik mit enger Verzahnung zur Fachdidaktik und Schulpraxis, angelehnt an die Konzeption der allgemeinen Didaktik von Karl Frey in der Lehrerausbildung Sekundarstufe II an der ETH Zürich (Frey / Frey-Eiling, 2009) und der Gestaltung der Lehrveranstaltung Informations- und Kommunikationstechnologien für angehende Lehrpersonen aller Fächer ebenfalls auf Sekundarstufe II an der Pädagogischen Hochschule Bern.

#### 5. Mediendidaktik als didaktischer Doppeldecker im Rahmen der allgemeinen Didaktik

Der Medieneinsatz im Unterricht ist schon lange ein Thema in der allgemeinen Didaktik und hat durch Computer, Internet und den sich damit eröfnenden multimedialen Möglichkeiten an Bedeutung gewonnen. In (Kjaergaard / Fougt, 2016) werden die Erwartungen der Lernenden an einen zeitgemäßen Unterricht sehr schön auf den Punkt gebracht:

"Innovative teaching is teaching and learning designs involving ICT supported learning processes which

- show a high degree of student activity with a subject-specifc aim
- are project-oriented
- are collaborative
- involve communicative competences
- involve the world outside the school."

Die Versuchung für die Lehrpersonen ist

groß, dieser Erwartungshaltung durch den gelegentlichen Einsatz von Medien Rechnung tragen zu wollen. Man zeigt ein kurzes Video, gibt einen Rechercheauftrag, nutzt eine kleine Computersimulation oder stellt die Unterrichtsunterlagen auf einer Lernplattform zur Verfügung. Wir wissen schon lange, dass diese Enrichment-Praxis, die Anreicherung des Unterrichts mit Medien, weitgehend wirkungslos ist und keine Lernunterstützung bringt (Fraser et al., 1987). Entscheidend ist die systemische Einbettung des Medieneinsatzes. Ausgehend von den Lernzielen oder angestrebten Kompetenzen überlegt man sich, ob zum Beispiel der Einsatz von Videos mit eingeblendeten Aufgabenstellungen oder auf Papier ergänzt mit Arbeitsaufträgen, einen didaktischen Mehrwert mit sich bringen. Natürlich ist dafür Voraussetzung, dass man einen Überblick über die zur Verfügung stehenden digitalen Werkzeuge besitzt. Für Dozierende in der allgemeinen Didaktik ist es sehr aufwändig, sich hier einen Überblick zu verschafen und dazu noch geeignete Praxisbeispiele in verschiedenen Fachgebieten zu erstellen. Hier setzt der sogenannte didaktische Doppeldecker an. In der Lehrveranstaltung werden zum einen wissenschaftlich abgestützte Konzepte präsentiert, diese aber gleich an konkreten Praxisbeispielen aus verschiedenen Fachgebieten illustriert und dadurch erfahrbar gemacht (Wahl, 2005). Die Praxisbeispiele stammen dabei mehrheitlich aus der Feder von Studierenden. Um den Transfer der Theorie in die Praxis sicherzustellen, erhalten die Studierenden den Auftrag, das erworbene Wissen an Beispielen aus ihrer Unterrichtspraxis zu illustrieren und diese Produkte der Studierenden fießen wieder in die Lehrveranstaltung ein.

Der "didaktische Doppeldecker" bezeichnet allgemein die Kombination von Theorie und

Konkretisierung auf der Handlungsebene. Die angehenden Lehrpersonen sollen sowohl wissenschaftlich abgestütztes Wissen über ICT-unterstütztes Lehren und Lernen erwerben, als auch dieses Wissen gleich konkret bei der Gestaltung von Lernprozessen anwenden. Wir illustrieren das Prinzip stellvertretend am Beispiel der Taxonomie der Interaktivität von Lernumgebungen. Im Theorieteil wird die für Schulzwecke nützliche Taxonomie der Interaktivität von Schulmeister (Schulmeister, 2003) vorgestellt. An verschiedenen Beispielen wird diskutiert, welche Interaktivitätsstufe die Aufgaben nach der Taxonomie von Schulmeister erreichen und wie sich allenfalls der Grad der Interaktivität noch verbessern lassen würde. Als Beispiel wird etwa eine multimediale Zuordnungsübung aus dem Geografeunterricht gezeigt, in welcher links kurze Videoaufnahmen der Wetterentwicklung im Zeitrafer auf einem Berggipfel und rechts Wetterkarten dargestellt sind (Abbildung 5). Aufgabe der Schülerinnen und Schüler ist es, die Videos den richtigen Wetterkarten zuzuordnen.

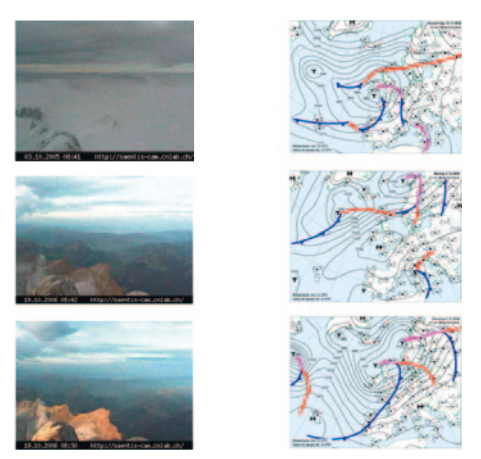

Abbildung 5: Multimediale Zuordnungsübung aus dem Geografieunterricht

Diese Zuordnungsübung lässt sich mit einfachen Mitteln, beispielsweise einer gängigen Präsentationssoftware erstellen. Am Beispiel lässt sich die Frage diskutieren, ob allenfalls eine statische Bildersequenz der Wetterentwicklung der dynamischen Darstellung in Form eines Videos vorzuziehen wäre. Aus der Lehr- und Lernforschung zu Multimedia ist bekannt, dass dynamische Darstellungen von Sachverhalten schnell zu einer kognitiven Überlastung bei den Lernenden führen können. Entscheidender ist aber, dass die Studierenden sich selbst Gedanken machen, ob und wie sich dieses Beispiel aus dem Geografeunterricht auf das eigene Fachgebiet übertragen lässt. Die Studierenden erhalten deshalb die Aufgabe, entsprechende Beispiele für ihr Fachgebiet zu erstellen und in einem Online-Portfolio verfügbar zu machen. Mit ein wenig Fantasie werden Studierende im Lehramt Mathematik oder Physik auf die Idee kommen, dass man Weg-Zeit-, Geschwindigkeit-Zeit- und Beschleunigung-Zeit-Diagramme in ähnlicher Form als Zuordnungsübung erfahrbar machen kann. Verschiedene, sich nicht allzu stark unterscheidende Bewegungsabläufe werden als kurze Videos gezeigt und sollen den entsprechenden Diagrammen zugeordnet werden. Im Sportunterricht nutzt eine Studentin die Lehr- und Lernplattform www. bewegungslesen.ch, die zu vielen Sportarten bereits Videosequenzen samt Analysen und Beratungshinweisen enthält. Aufgrund der so entstandenen Konkretisierungen in verschiedenen Fächern kann in einer nächsten Durchführung der Lehrveranstaltung eine ganze Liste von weiteren Beispielen angeführt werden. Die Studierenden werden zudem – ein entscheidender Punkt – die in der allgemeinen Didaktik erstellten Praxisbeispiele mit in die Fachdidaktik tragen. Dort können die Beispiele aus fachdidaktischer Perspektive diskutiert werden. Schließlich verfügen die angehenden Lehrpersonen nach Abschluss ihrer Ausbildung bereits über eine ganze Sammlung von teils sehr kreativen Praxisbeispielen zur ICT-Integration in ihrem Fach.

In unseren Lehrveranstaltungen gehen wir noch einen Schritt über den didaktischen Doppeldecker hinaus. Alle von den Studierenden während der Lehrveranstaltung erarbeiteten Materialien werden in einem Online-Portfolio abgelegt und stellen gleichzeitig die Antworten auf die Hälfte der möglichen Prüfungsfragen dar. Die Studierenden erledigen also einen Teil ihrer Prüfungsleistung bereits im Vorfeld. In der Prüfung lautet eine entsprechende Frage dann ein wenig ungewohnt zum Beispiel wie folgt:

"Aufgabe: Videos aus dem Internet In der Aufgabe zu Lernvideos aus dem Netz haben Sie auf YouTube ein Video gesucht, das sich für den Unterrichtseinsatz in ihrem Fach eignen könnte. Sie haben aus dem Video den relevanten Ausschnitt herausgeschnitten und das Video in ihrem Portfolio im mpg- oder mp4-Format gespeichert. Dazu haben Sie erläutert, in welchem Kontext Sie das Video einsetzen wollen und warum der Videoausschnitt für die Erreichung der Lernziele förderlich ist.

Wichtig: Bei dieser Aufgabe müssen Sie nichts mehr machen! Wir haben Ihre Ausführungen aus dem Online-Portfolio heruntergeladen."

Dieses Beispiel einer Prüfungsaufgabe zeigt, dass neben konzeptionellen didaktischen und fachdidaktischen Überlegungen auch Anwenderkompetenzen gefordert sind. Die Studierenden müssen ein Video aus YouTube herunterladen, lokal abspeichern, einfache Bearbeitungen vornehmen (zum Beispiel

Zuschneiden), in ein anderes Videoformat umwandeln und das resultierende Video auf eine Online-Plattform hochladen.

Die zweite Hälfte der Prüfungsfragen ist direkt in der Prüfung und ohne Nutzung von Computer und Internet zu bearbeiten. Einerseits dienen diese Fragen der Prävention von Plagiaten, andererseits sind Lehrpersonen im Schulalltag immer wieder gefordert, ohne Vorbereitung aus dem Stegreif zu Fragen Stellung zu beziehen, sei es in Diskussionen im Lehrerkollegium, in Elterngesprächen oder in Arbeitsgruppen. Ein Beispiel einer solchen Prüfungsaufgabe:

"Aufgabe: Audio-Feedback in ihrem Fach Es gibt verschiedene Möglichkeiten, Tondokumente (Audio) im Unterricht einzusetzen. So können auch Feedbacks (beispielsweise zu einem Aufsatz oder einer Projektarbeit) nicht nur schriftlich, sondern auch per Audio gegeben werden.

Schildern Sie auf max. einer A4-Seite, wie in Ihrem Fachgebiet ein Audio-Feedback eingesetzt werden kann. Beschreiben Sie die Vor- und Nachteile gegenüber einem schriftlichen Feedback und begründen Sie, welchen Mehrwert Sie von einem Audio-Feedback erwarten würden."

Unsere Erfahrungen über rund zehn Jahre hinweg haben gezeigt, dass die enge Verzahnung von allgemeiner Didaktik, Fachdidaktik und Unterrichtspraxis sowie die Methode des didaktischen Doppeldeckers und der unmittelbare Einbezug der Studierenden in die inhaltliche Weiterentwicklung der Lehrangebote von den anderen Dozierenden zuerst mit großer Skepsis aufgenommen wurden und auch zu Widerstand geführt hat. Die Studierenden haben gelernt, Präsentationen auf ihre Qualität hin zu beurteilen und ihre eigenen Präsentationen entsprechend zu gestalten. Die erworbenen Kenntnisse zur

Gestaltung guter Präsentationen haben die Studierenden als Maßstab für die Präsentationen der Dozierenden genommen, was zu diversen Diskussionen Anlass gegeben hat. Dieser "Druck von unten" hat letztlich zur Steigerung der hochschuldidaktischen Qualität aller Lehrveranstaltungen beigetragen. Parallel zur Lehrveranstaltung für die Studierenden wurden allen Dozierenden die gleichen Inhalte im Rahmen von Workshops vermittelt. Damit wurde die Grundlage geschafen, dass das erworbene Wissen der Studierenden später in der Fachdidaktik genutzt wird. Seitens der Studierenden wurde unser Ansatz von Beginn weg sehr begrüßt. Insbesondere, dass die Hälfte der möglichen Prüfungsfragen vorab bekannt war und bearbeitet werden konnte und dass die meisten Aufgaben gleich im eigenen Unterricht genutzt werden konnten, stieß auf große Gegenliebe.

#### 6. Mathematik und Informatik im Wechselspiel

Zum Abschluss werfen wir noch einen Blick auf die Informatik. Wie das TPACK-Modell von Mishra / Koehler zeigt, benötigen Lehrpersonen heute zwingend auch ein informatisches Grundverständnis. Döbeli Honegger (Döbeli Honegger, 2016) setzt sich eingehend mit der Frage auseinander, warum in der Schule kein Weg mehr an Informatik vorbeiführt. Er betont dabei, dass Informatik mehr als Programmieren ist. Mit Informatik lässt sich zum Beispiel Mathematik und Physik besser verstehen und Informatik hilft, Probleme besser zu lösen. Wir verzichten hier auf detaillierte Ausführungen und verweisen auf die Kernaussagen von Döbeli Honegger. An zwei konkreten Problemstellungen wollen wir

aber aufzeigen, wie eng verzahnt Mathematik und Informatik sind. Mathematische Gedankengänge können zu unverhoft einfachen Lösungen informatischer Probleme führen und umgekehrt. Halmos beschreibt die Fehlvorstellung von mathematischem Denken sehr trefend (Halmos, 1968): "Mathematics – this may surprise or shock you some – is never deductive in its creation. The mathematician at work makes vague guesses, visualizes broad generalizations, and jumps to unwarranted conclusions." Die Informatik stellt heute für die Mathematik ein Experimentierlabor mit einem riesigen Potenzial zur Verfügung und stellt damit Werkzeuge ganz im Sinne von Halmos

Parnas, ein Pionier der Softwaretechnik, äußert sich zum Thema Abstraktion wie folgt (Parnas, 2007): "Mathematic courses teach us how to work with abstractions but not usually how to develop appropriate ones. […] Many computer science courses fail to teach students how to develop abstractions because they use models that are not abstractions but lies. […] Finding the simplest model that is not a lie is the key to better software design."

zur Verfügung.

Beide Zitate zeigen, dass die Mathematiker von den Informatikern lernen können und umgekehrt. Die beiden folgenden auf Dijkstra zurückgehenden Probleme zeigen zum Schluss das Wechselspiel zwischen Mathematik und Informatik auf (Dijkstra, 1990). Beim ersten Beispiel ist die Terminierung des Algorithmus trivial, eine Aussage über den Output des Programms hingegen ist auf den ersten Blick nicht ofensichtlich. Beim zweiten Beispiel ist der angestrebte Output klar, unklar aber bleibt, ob das zugehörige Programm überhaupt terminiert. Beim ersten Problem betrachtet man blaue und rote Kugeln in einem Sack. Ausserhalb

des Sacks hat man noch einige blaue Kugeln als Vorrat. Solange sich wenigstens zwei Kugeln im Sack befnden, zieht man zufällig zwei Kugeln. Haben beide Kugeln die gleiche Farbe, legt man eine blaue Kugel in den Sack zurück. Hat man eine blaue und eine rote Kugel gezogen, legt man eine rote Kugel in den Sack zurück. Es ist einfach, ein Programm zu schreiben, welches diesen Prozess simuliert. Das Programm wird terminieren, denn mit jedem Grif in den Sack reduziert sich die Anzahl der Kugeln im Sack um eine Kugel. Unklar ist, welche Aussage über die Farbe der am Schluss im Sack verbleibenden Kugel gemacht werden kann. Eine sorgfältige mathematische Analyse zeigt, dass die Antwort sehr einfach ist. Die Parität der roten Kugeln bleibt während des Prozesses erhalten, sie ist eine Invariante im Programm. Beginnt man mit einer ungeraden Anzahl roter Kugeln, bleibt am Schluss eine rote Kugel übrig. Beginnt man mit einer geraden Anzahl roter Kugeln, bleibt eine blaue Kugel übrig. Eine mathematische Analyse reduziert das Programm auf eine Überprüfung der Parität der roten Kugeln zu Beginn und macht das Simulationsprogramm überfüssig.

Beim zweiten Problem sind in der Ebene n schwarze und n rote Punkte gegeben, wobei keine drei Punkte kollinear – also nicht auf einer Geraden liegend – sein sollen. Je ein schwarzer und ein roter Punkt soll mit einer Strecke verbunden werden. Die Frage stellt sich, ob es eine schnittfreie Anordnung der Verbindungsstrecken gibt. Eine mathematische Aussage dazu ist nicht auf Anhieb ersichtlich. Ein geschickter algorithmischer Gedankengang führt jedoch zur überraschenden Aussage, dass es für jede Anordnung der Punkte mindestens eine schnittfreie Lösung gibt.

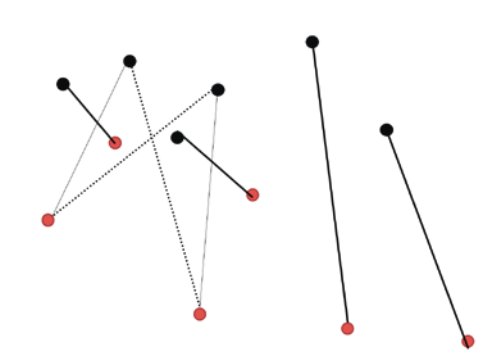

Abbildung 6: Sukzessive Entfernung einzelner Schnittpunkte

Man entfernt nach dem Muster in der Abbildung (Abbildung 6) sukzessive die Schnittpunkte zweier Strecken. Da dadurch auch mehr Schnittpunkte entstehen können, scheint das Vorgehen auf den ersten Blick nicht zielführend zu sein, das Verfahren könnte endlos laufen. Aber wir haben es mit einem endlichen Zustandsraum zu tun: Es gibt nur n! verschiedene Anordnungen der Verbindungsstrecken. Für die Terminierung des Algorithmus reicht es deshalb zu zeigen, dass beim Verfahren nie ein vorheriger Zustand erneut besucht wird. Wegen der Dreiecksungleichung sehen wir, dass die Summe der Längen aller Verbindungsstrecken beim Verfahren abnimmt. Jeder neue Zustand weist eine geringere Gesamtlänge auf. Das Programm wird deshalb terminieren. Die Betrachtung des Zustandsraumes führt uns bei diesem Problem zu einem eleganten mathematischen Existenzbeweis. Die beiden Beispiele zeigen sehr schön auf, wenn auch an Beispielen ohne unmittelbaren anwendungsbezogenen Nutzen, wie sich Informatik und Mathematik gegenseitig befruchten können.

#### Literatur

- Dijkstra, E.W. (1990). Reasoning About Programs. University of Texas at Austin, Video. https://www.youtube.com/watch?v=GX3URhx6i2E
- Honegger, D. B. (2016). Mehr als 0 und 1 Schule in einer digitalisierten Welt. hep Verlag: Bern.
- Fraser, B. J. / Walberg, H. J. / Welch, W. W. / Hattie, J. A. (1987). Synthesis of educational productivity research. In: International journal of educational research 11, 45-252.
- Frey, K. / Frey-Eiling, A. (2009). Ausgewählte Methoden der Didaktik. vdf Hochschulverlag: Zürich.
- Frey, C. B. / Osborne, M. A. (2013). The future of employment: How susceptible are jobs to computerisation? University of Oxford.
- Halmos, P. (1968). Mathematics as a creative art. American Scientist 56, 375-389.
- Hartmann, W. / Hundertpfund, A. (2015). Digitale Kompetenz – Was die Schule dazu beitragen kann. hep Verlag: Bern.
- Hundertpfund, A. (2017). Migration: Menschen auf der Flucht. www.swisseduc.ch/allgemeinbildung/globalisierung\_migration/
- Kjaergaard, H. W. / Fougt, S. S. (2016). But All We Really Wanted was a Course! Teacher Professional Development for Innovative Teaching with ICT. In: Journal of Educational Multimedia and Hypermedia 25(4), 377-395.
- Mayer, R. E. (2001). Multimedia Learning. University Press: Cambridge.
- Mishra, P. / Koehler, M. J. (2006). Technological Pedagogical Content Knowledge: A framework for teacher knowledge. In: Teachers College Record 108(6), 1017-1054.
- Mueller, P. A. / Oppenheimer D. M. (2014). The Pen Is Mightier Than the Keyboard. In: Psychological Science 25(6), 1159-1168.
- Parnas, D. L. (2007). Communications of the ACM 50  $(6)$ , 7-9.
- Schulmeister, R. (2003). Taxonomy of Multimedia Component Interactivity. A Contribution to the Current Metadata Debate. In: Studies in Communication Sciences 3(1), 61-80.
- Wahl, D. (2005). Lernumgebungen erfolgreich gestalten. Vom trägen Wissen zum kompetenten Handeln. Klinkhardt: Bad Heilbrunn.

#### Werner Hartmann, Stefanie Jäckel ". Medien im Mathematikunterricht" – Dokumentation der Abschlussdiskussion

Im Anschluss an den Vortrag "Medieneinsatz als pädagogisch-didaktischer Doppeldecker" des Referenten Werner Hartmann wurde die zum Tagungsblock stattfndende Abschlussdiskussion durch den Moderator Michael Fothe eröfnet. Die Folien des Vortragenden standen dem Plenum als Grundgerüst und roter Faden der Diskussion zur Verfügung.

Die nachfolgende Dokumentation spiegelt Redebeiträge, Schwerpunkte und Verlauf der Abschlussdiskussion wider, von der sich die Teilnehmenden sicher waren, dass gemeinsam erörterte Fragen in Zukunft mehr und mehr an Bedeutung gewinnen werden. Auch wurde übereinstimmend festgestellt, dass für dargelegte Diskussionsfelder im Gesamtkontext Schule – und für den Mathematikunterricht im Speziellen – noch keine endgültigen Resultate erkennbar sind. Das gemeinsame Analysieren der Thematik kann lediglich den Anfang einer bildungswissenschaftlichen, gesellschaftlichen und politischen Debatte bilden, für die es noch keine fertigen Lösungen gibt. Sie können jedoch Ziel einer längerfristigen Entwicklungsphase sein. Veranstaltungen in der Art des internationalen Workshops sind laut Plenum als mögliche Teilschritte auf diesem Wege anzusehen.

Einleitend umriss der Moderator verschiedene Beispiele einzelner Folien und stellte sie ofen zur Diskussion. In chronologischer Reihenfolge der Vortragsfolien setzten sich die Tagungsteilnehmer mit den angesprochenen Grundsatzthemen des aktuellen und zukünftigen Mathematikunterrichts auseinander. Die nachfolgende Dokumentation fasst die einzelnen Redebeiträge und Ergebnisse der Diskussion in zentralen Problemkreisen zusammen, die sich nach dem Vortrag von Hartmann und im bisherigen Tagungsverlauf herauskristallisiert hatten.

#### 1. Problemkreis: Unterrichtsgestaltung, Kompetenzentwicklung und Aufgabenstellungen

Der erste diskutierte Problemkreis bezieht sich auf die zukünftige inhaltliche und methodische Gestaltung von Mathematikunterricht durch Medieneinsatz. Es wurde die Ansicht vertreten, dass der Einsatz verschiedener Technologien zum Wandel von Aufgaben führen muss und auch führt. Es sind beispielsweise Aufgabenstellungen wünschenswert, bei deren Bearbeitung das Internet ganz selbstverständlich zugelassen ist. Am Beispiel einer klassischen Konstruktionsaufgabe (man konstruiere ein gleichseitiges Dreieck aus Seitenlänge und Höhe) wurde erörtert, dass die Lehrkraft gestellte Aufgaben legitimieren muss. Häufg wird hierbei das Argument "man schule das allgemeine Denkvermögen" hervorgebracht. Jedoch kann ein Gegenargument lauten, dass man das Denkvermögen auch mit Hilfe ganz anderer Aufgaben schulen kann, beispielsweise durch Drehen eines zweiminütigen Erklärvideos zum Thema Dreieckskonstruktionen, wodurch komplexe Anforderungen bewältigt werden müssen.

Dass aussagekräftige Videotutorials zukünftig an Bedeutung gewinnen, lässt sich am Beispiel einer Studentin zeigen, deren Schüler die Division von Brüchen auf nicht herkömmliche Art und Weise berechneten. Sie konnte sich mit Hilfe online bereitgestellter Lehrvideos schnell und unkompliziert rückversichern, dass auch dieser Lösungsweg korrekt ist. Individuell ausgewählte und qualitativ hochwertige Erklärvideos wurden von vielen Diskussionsteilnehmern als sinnvolle Ergänzung (zum Beispiel beim Wiederholen von Unterrichtsinhalten zu Hause) zum Unterricht gesehen. Konzepte des E-Learnings und authentische Aufgaben rückten einhergehend mit dem zentralen Begrif der Partizipation insgesamt in den Vordergrund. Interaktivität wurde im gemeinsamen Dialog als entscheidender Faktor genannt.

Die Lehrpersonen haben dabei die Herausforderungen zu meistern, Schwerpunkte zu setzen und klar defnierte Ziele für den Kompetenzerwerb zu stecken. Da Kompetenzen im Leben sehr wichtig sind, muss im Unterricht die Konzentration auf das Nichtautomatisierbare und das Nichtabrufbare erfolgen. Kompetenzorientierung und ofene Aufgabenstellungen sind für das Fach Mathematik somit unabdingbar. Außerdem wurde ein Plädoyer für das elementare Wissen gehalten, da viele Inhalte aufeinander aufbauen. Folglich können auch vertiefende Fachinhalte nicht verstanden werden, wenn die Basis nicht sitzt. Bedeutsam ist hierbei auch das Entwickeln und Erproben von Szenarien zur Kreativitätsförderung, die laut Hattie-Studie eine hohe Lernwirksamkeit verspricht. Schöpferische Aufgaben können dabei verschiedenen Gebieten entstammen.

Nachdem die Art der Aufgabenstellung selbst in den Fokus des Diskurses gestellt worden ist, berichteten Teilnehmer von der Erfahrung, dass beim Bestreben, alle Randbedingungen einer Aufgabe anzugeben, zu lange Texte entstehen, die Lernende kaum mehr erfassen können. Kurze, prägnante Texte sind daher geeigneter. Bei diesen müssen sich die Schülerinnen und Schüler selbst sinnvoll überlegen, was zu berechnen ist. Es wurde resümiert, dass zu Arten von Aufgabenstellungen und zugelassenen Wegen der Lösungsfndung weitere Erfahrungen im Unterricht gesammelt werden müssen. In diesem Zusammenhang wurde beispielsweise auch das Schreiben eines mathematischen Aufsatzes als Arbeitsauftrag vorgeschlagen. Auch an Aufgabenstellungen dieser Art sollte man sich mit seinen Schülern probieren und je nach Schülergruppe im Aufsatz die Erwähnung vorgegebener Wörter zu erwarten, um reichhaltigen Inhalt zu sichern.

#### 2. Problemkreis: Prüfungsgestaltung, Schummeln und Leistungsbewertung

Der zweite Problemkreis setzt sich mit Veränderungen bei der Gestaltung von Prüfungen und der Bewertung von Schülerleistungen auseinander. Es wurde kritisch diskutiert, welche Inhalte mit welchen Methoden zu prüfen sind, welche Regeln dabei gelten sollen und wie eine Bewertung erfolgen kann.

Am Beispiel der schriftlichen Maturitätsprüfung der Kantonschule Baden gelang der Einstieg in dieses Problemfeld. Bei der genannten Abschlussprüfung waren die Formelsammlung und ein Notebook mit Internetzugang als Hilfsmittel zugelassen. Nicht gestattet war hingegen die Nutzung von

Notebook und Internetzugang zu Kommunikationszwecken. Ähnliche Festlegungen wurden auch vom Mannschaftswettbewerb Informatik berichtet: Hier erfolgte ebenfalls die Belehrung, dass das Internet zu Kommunikationszwecken nicht gestattet ist.

Weiterhin beschäftigte sich das Publikum mit der Überlegung, wie vorgegebene Prüfungsmodalitäten bestmöglich abzusichern sind. Auf Nachfrage berichtete der Referent von seinen Erfahrungen, Tricks anzuwenden und als Lehrkraft kreative Ideen zu entwickeln. So können beispielsweise zwei Serien einer Abschlussarbeit entwickelt werden – mit Varianten von Aufgaben, die sich nur ganz gering unterscheiden (zum Beispiel in den gegebenen Koordinaten). Für die Schüler darf es hierbei keine ersichtliche Kennzeichnung von Variante A und B geben. Sitzt die Lehrkraft hinten im Raum, kann sie die Schülerinnen und Schüler außerdem besser beobachten.

Auch die Wahl der Prüfungsform bedarf wesentlicher Überlegungen: Prüfungen schriftlich bearbeiten zu lassen, hat den Vorteil, dass es im Gegenzug zur digitalen Version keine Kopiermöglichkeit kompletter Aufgaben gibt. Wird die Prüfung digital durchgeführt, ist eine Versionskontrolle hilfreich, bei der die Prüfinge die Entstehung und relevante Einzelversionen ihrer Arbeit abspeichern müssen oder die Speicherung in regelmäßigen Abschnitten automatisiert durch Dokumentversionen erfolgt. Notfalls können auch Protokolle nachverfolgt werden, fügte ein Diskussionsteilnehmer hinzu.

Bei elektronischer Abgabe der Lösung sollte mit den Prüfingen vereinbart werden, dass die Lösung klar ersichtlich hergeleitet wird. Dieses Vorgehen und auch die Art der Dokumentation ist mit den Schülern im Unterricht zu üben, da als Konsequenz bei

Nichtdokumentation und Nichtbeachtung keine Punkte gegeben werden. Somit sollte auch die Art der Lösungsdokumentation in die Unterrichtsgestaltung einfießen.

Weiterhin wurde angemerkt, dass es schon immer Möglichkeiten zum Schummeln gab (beispielsweise durch einen Toilettengang). Mit Absicherungsmechanismen beim Einsatz digitaler Systeme (zum Beispiel Prüfungsmodus in GeoGebra) versucht man, auch anteilig die psychologische Seite zu bedienen. Wohlwissend, dass man sich nur einem bestimmten Grad der Absicherung annähern kann und es vollkommene Sicherheit gegenüber Betrugsversuchen nicht geben wird. Verschiedene Diskussionsbeiträge unterstrichen überdies die Einsicht, dass es vollständige Gerechtigkeit beim Bewerten nicht geben wird, da es beispielsweise zufallsabhängig, aber notenentscheidend sein kann, was ein Schüler kurz vor der Prüfung noch (eher zufällig) lernt. Gleichwohl wurde betont, dass die in der Prüfung eingesetzte Technik nicht die einzige Möglichkeit ist, mit der gemogelt werden kann. Es gibt weitaus mehr "digitale Helfer" wie beispielsweise die Apple-Watch oder Google-Glass mit unzähligen Features sowie die "klassischen Methoden" wie Spickzettel, Beschreiben der Formelsammlung usw. Auch sei es insgesamt kompliziert, eine vollkommene Gerechtigkeit bei notenorientierten Formen der Bewertung herzustellen.

Es wurde im weiteren Verlauf der Diskussion die provokante Frage aufgeworfen, "ob wir aus dem Grund, vermeintliche Gerechtigkeit herstellen zu wollen, eigentlich keine zeitgemäßen Aufgaben stellen?", da sich die heute zu vermittelnden Kompetenzen und die entsprechenden Prüfungen widersprechen. Der kompetente Umgang mit digitalen Technologien rückt in der Lebens-

welt immer weiter in den Mittelpunkt. Diese Entwicklung wird aber in den momentanen Abschlussaufgaben nicht ersichtlich und muss daher stärker berücksichtigt werden. Als weiterer Aspekt wurde die Kontroverse Gruppen- versus Einzelprüfungen herausgestellt: Obwohl Sozialkompetenz, Kommunikationsfähigkeit und gemeinsames Problemlösen in der Bildungs- und Berufswelt gefragter denn je sind, werden in Abschlussprüfungen derzeit Einzelleistungen bewertet. Außerdem wurde der Widerspruch zwischen ofenen Aufgaben, die im Mathematikunterricht arbeitsteilig gelöst werden und einer korrekten Bewertung umrissen. Oftmals ist die korrekte Bewertung der Einzel- und gemeinschaftlichen Lösungen auch durch die zusätzliche Ofenheit der Aufgabe problematisch.

Diesbezüglich wurde diskutiert, ob die Bewertung von Gruppenleistungen zusätzlich zur Einzelleistung einer Abiturprüfung gerecht wird. Ein möglicher Ansatz kann vor allem bei ofenen Aufgaben sein, das Bewerten der Lösung durch Charakterisieren zu ersetzen und die Schülerleistung nicht in eine Note münden zu lassen. Stattdessen kann die Lehrkraft eine verbale Charakterisierung der Eigenschaften der Lösung vornehmen.

Übereinstimmend kamen die Diskussionsteilnehmer zum Ergebnis, dass Regeln und Vorgaben des Prüfungsrahmens für alle Beteiligten klar defniert sein müssen. Man muss ein ausgewogenes Verhältnis zwischen Vertrauen und konsequenter Überprüfung fnden.

Als Zwischenfazit der Abschlussdiskussion kann resümiert werden, dass angestrebt werden muss, Aufgaben so zu stellen, dass Arten des Schummelns (mit oder ohne digitaler Technik) keinen wirklichen Vorteil bringen, sondern die Lösung eigenes Nachdenken erfordern sollte.

#### 3. Problemkreis: Zusammenwirken von Mathematik, Medienbildung und Informatik

Der dritte Problemkreis enthält Themenbereiche, die vom Referenten als Anregung zum Informationsaustausch über die Verzahnung des Unterrichtsfachs Mathematik mit Medienbildung und dem Fach Informatik zur Verfügung gestellt wurden.

- Welchen Beitrag leistet der Unterricht in meinem Fach (zum Beispiel Mathematik) zur Medienbildung? Wie sieht dieser Beitrag konkret aus?
- Müssten in der Lehrerbildung für mein Fach (zum Beispiel Mathematik) auch Grundlagen der Informatik vermittelt werden? Und falls ja, welche Grundlagen?
- Bald kommen alle Schülerinnen und Schüler mit ihrem eigenen mobilen Endgerät (Smartphone, Tablet, Notebook) in die Schule. Damit verfügen die Schüler über ein ganzes Spektrum von standardmäßig mitgelieferten, nicht auf ein einziges Fach ausgerichteten Programmen zum Beispiel zur Präsentation, Kommunikation und Kooperation. Lassen sich diese Programme in Ihrem Fachunterricht mit Mehrwert nutzen? Wie könnten solche Szenarien konkret aussehen?
- Überlegen Sie, welche disruptive Entwicklung (zum Beispiel technische Neuerung) Ihren heutigen Unterricht grundlegend verändern oder gar obsolet machen könnte. Denken Sie von Ihren Schülerinnen und Schülern und den Zielen der Allgemeinbildung aus. Begrenzen Sie Ihr Denken nicht, sondern überlegen Sie, wie Ihr Unterricht grundlegend neu gedacht werden könnte.

#### 4. Problemkreis: Rolle und Aufgabe der Schule im Zeitalter digitaler Technologien

Im vierten Problemkreis wurde die Frage des Personals an Schulen in den Vordergrund gestellt. Der Referent erläuterte, dass in den letzten Jahren von vielen Seiten Techniker für die Schulen gefordert wurden. Heute muss man stattdessen die Forderung nach funktionierendem, einfach zugänglichem W-LAN an den Schulen stellen. An Stelle von schuleigenen Servern und Technikern benötigten die Lernenden High-End-Geräte mit Internetzugang. Außerdem wurde die Empfehlung geäußert, keine lizenzpfichtige Software mehr zu installieren, sondern einfache, kostenfreie Softwarelösungen und mobile Umgebungen zu verwenden. Im Weiteren verwunderten die zugelassenen Hilfsmittel in der Maturitätsprüfung 2014, da zusätzlich zum Notebook ein einfacher Taschenrechner gestattet wurde. Dieses Beispiel zeigt, dass man Technologien in den Schulen derzeit nicht ersetzt, sondern hinzufügt. Andererseits bietet die Vorgehensweise natürlich auch Vorteile, da Lernende individuell mit dem Hilfsmittel arbeiten können, an das sie sich gewöhnt haben und hier auch die Frage der Effizienz in der Bedienfertigkeit eine Rolle spielt.

Als positives Beispiel für sinnstiftenden Einsatz digitaler Technologien wurde eine vom Schnee eingeschlossene Schule in den Schweizer Alpen angeführt, deren Unterricht mit Hilfe von digitaler Technologien aufrechterhalten werden konnte. Als Lawinengefahr drohte, wurde der Unterricht sogar individualisiert von zu Hause fortgeführt. Erweiternd wurde in diesem Zusammenhang auch dargestellt, dass durch den Einsatz von Technologien im Gesamtkontext

Schule und Unterricht auch disruptive Entwicklungen (eventuell kann beispielsweise der 3D-Druck diese auslösen) hervorgerufen werden könnten, deren Folgen noch nicht zu erahnen sind.

Als Ausblick der Diskussion soll die Überzeugung dienen, dass dringend grundlegend darüber nachgedacht werden muss, welche Aufgabe Schule im Zeitalter der digitalen Revolution hat, welche Rahmenbedingungen gelten sollen und welche Mittel zur Verfügung stehen müssen.

### Abkürzungsverzeichnis

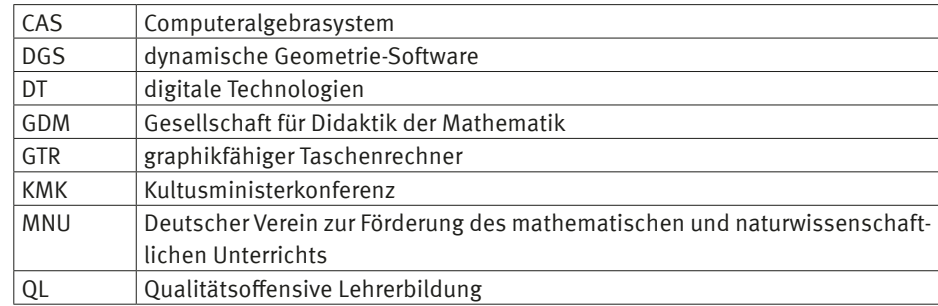

Die in diesem Tagungsband angegebenen Internetquellen wurden zuletzt am 30. Juni 2018 geprüft.